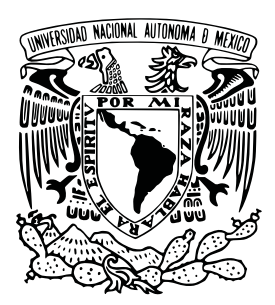

UNIVERSIDAD NACIONAL AUTÓNOMA DE MÉXICO

**FACULTAD DE CIENCIAS** 

# Transporte de micropartículas en patrones asimétricos de luz generados con técnicas holográficas

T E S I S

QUE PARA OBTENER EL TÍTULO DE:

FÍSICO

PRESENTA:

**Mario Villasante Barahona** 

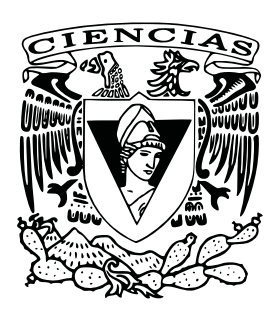

**DIRECTOR DE TESIS** DR. ALEJANDRO VÁSQUEZ ARZOLA

2012

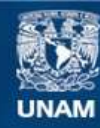

Universidad Nacional Autónoma de México

**UNAM – Dirección General de Bibliotecas Tesis Digitales Restricciones de uso**

#### **DERECHOS RESERVADOS © PROHIBIDA SU REPRODUCCIÓN TOTAL O PARCIAL**

Todo el material contenido en esta tesis esta protegido por la Ley Federal del Derecho de Autor (LFDA) de los Estados Unidos Mexicanos (México).

**Biblioteca Central** 

Dirección General de Bibliotecas de la UNAM

El uso de imágenes, fragmentos de videos, y demás material que sea objeto de protección de los derechos de autor, será exclusivamente para fines educativos e informativos y deberá citar la fuente donde la obtuvo mencionando el autor o autores. Cualquier uso distinto como el lucro, reproducción, edición o modificación, será perseguido y sancionado por el respectivo titular de los Derechos de Autor.

# **´ Indice general**

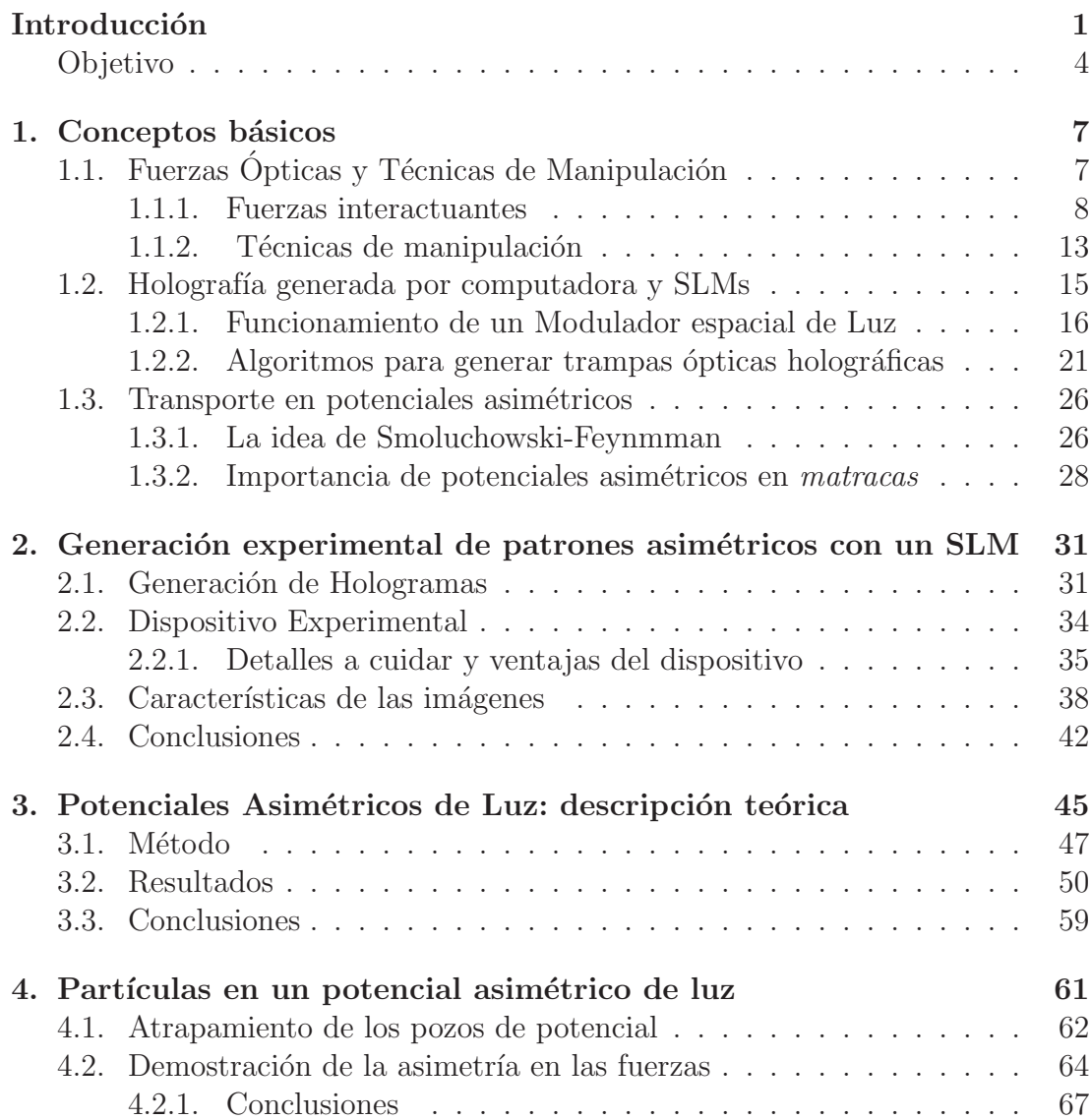

## **´INDICE GENERAL**

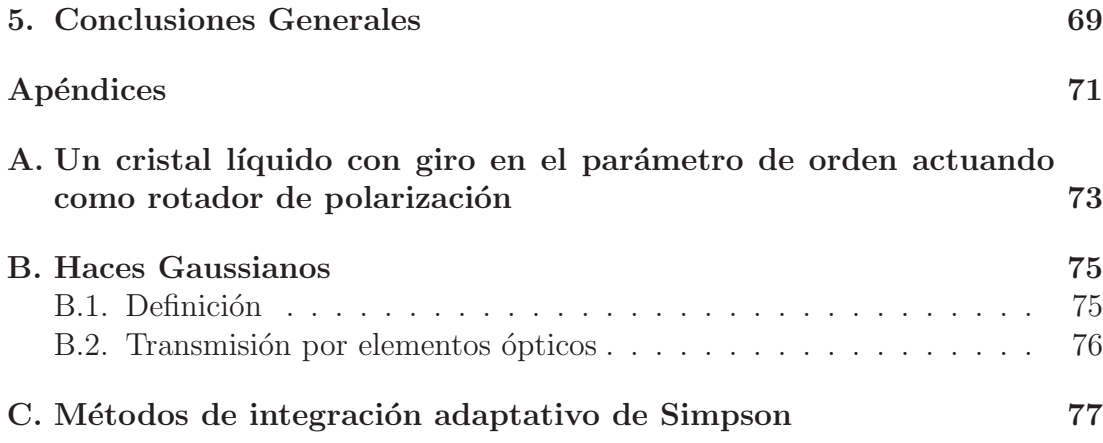

# **´ Indice de figuras**

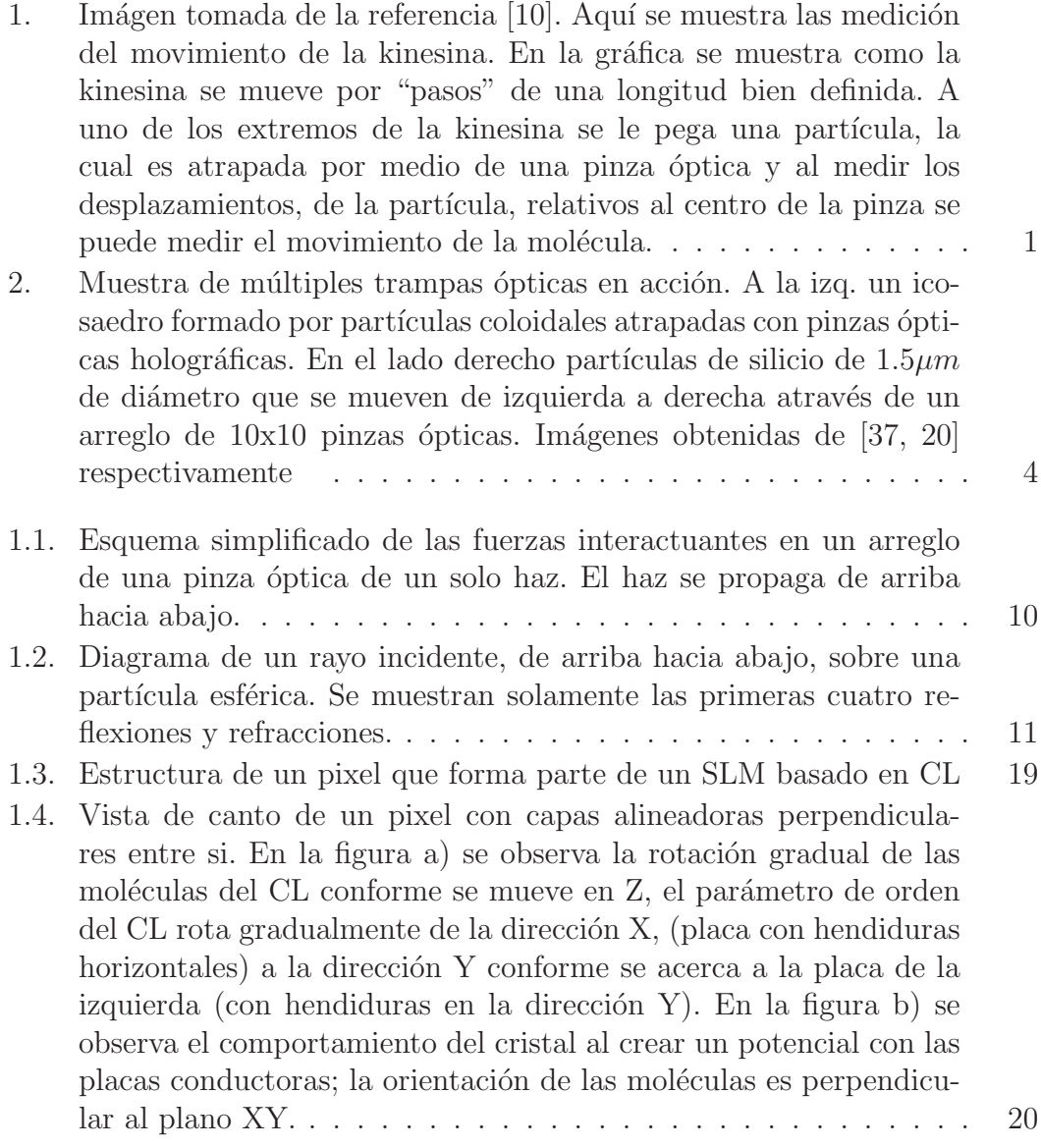

## **´INDICE DE FIGURAS**

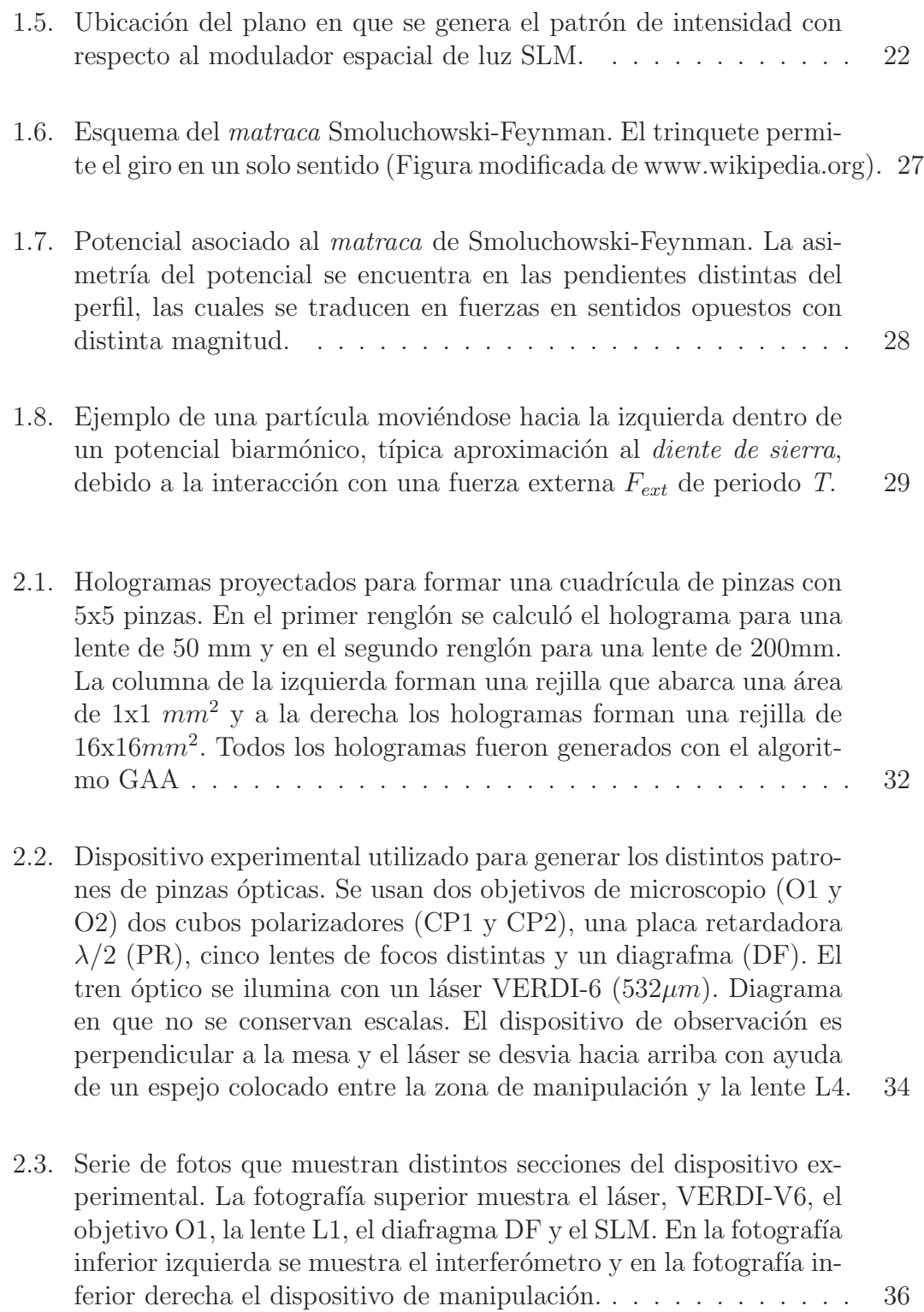

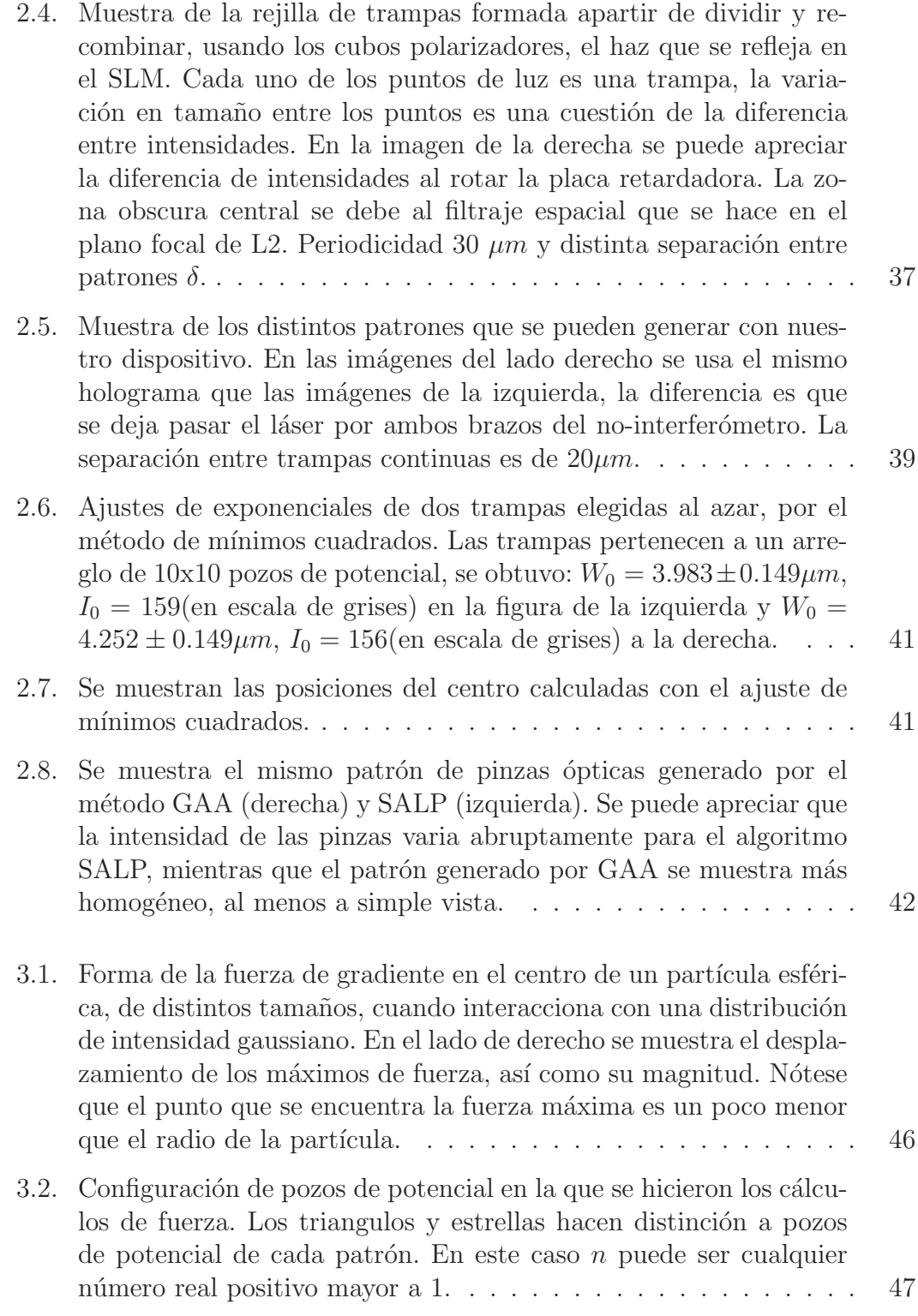

## **´INDICE DE FIGURAS**

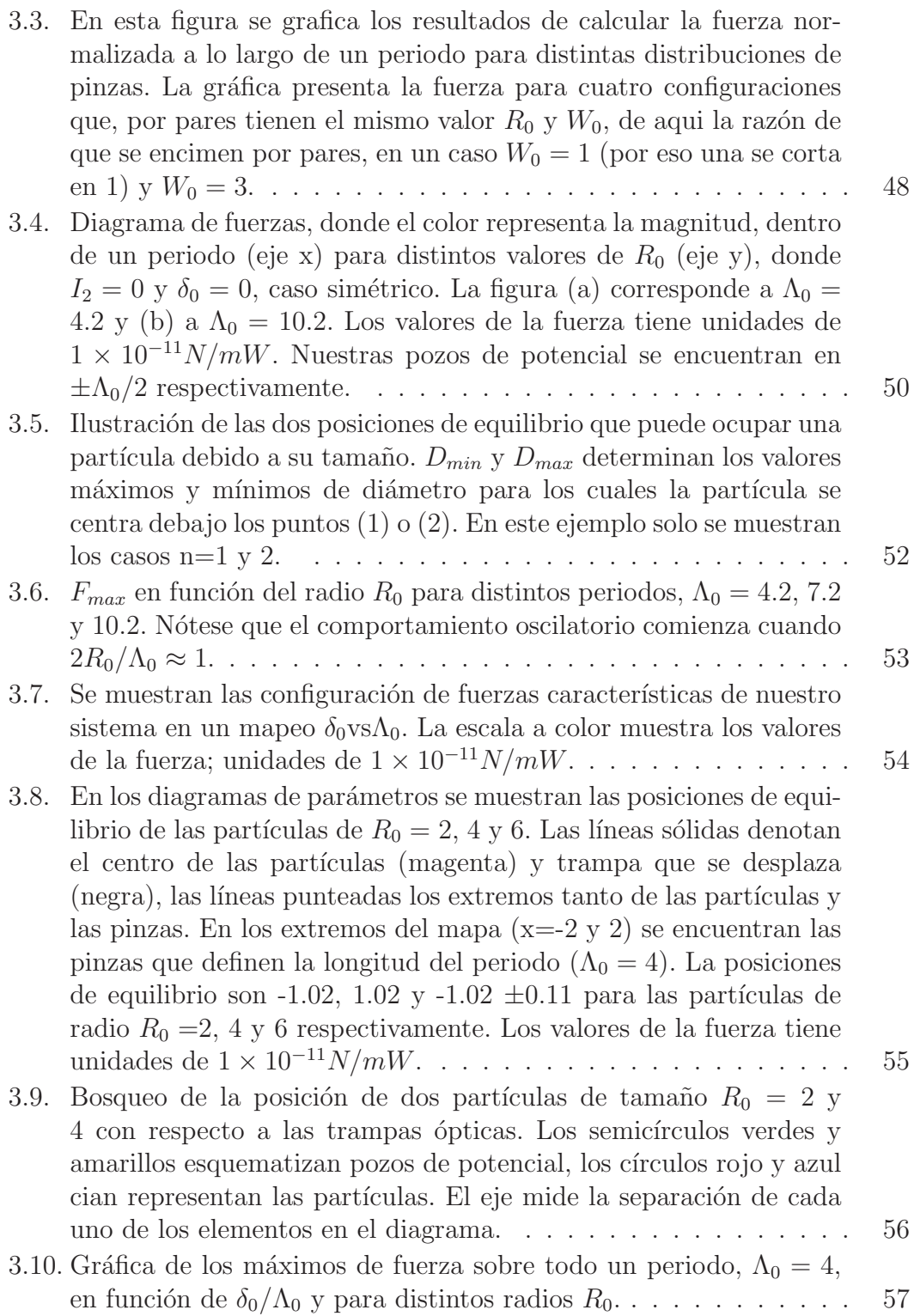

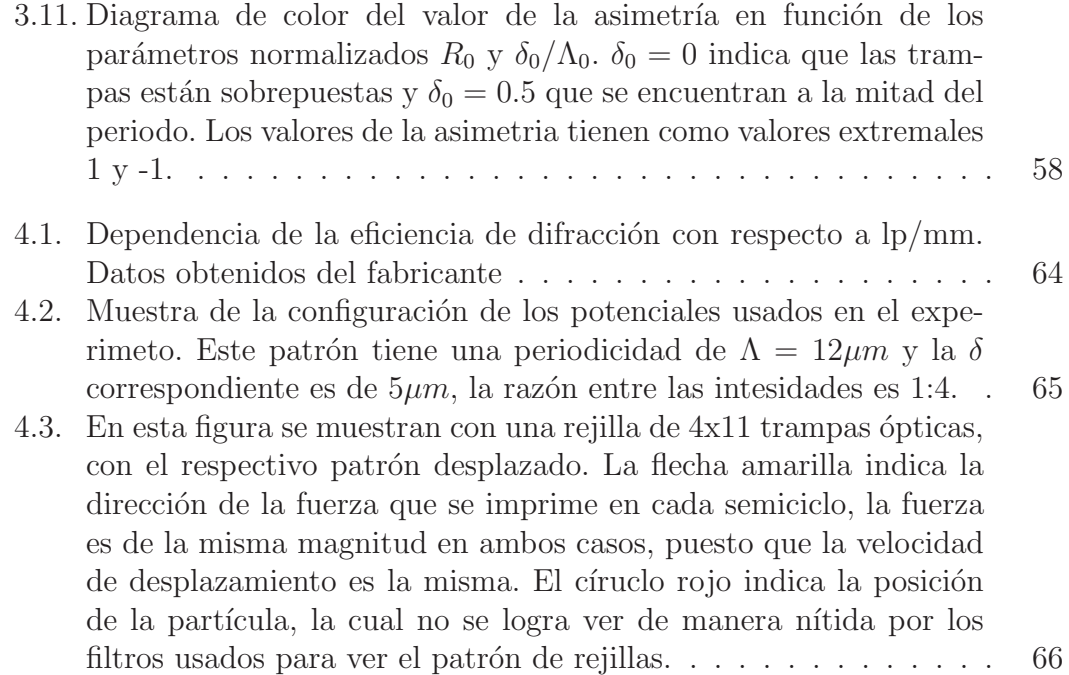

## **Introducción**

La manipulación óptica clásica cuenta con una gran popularidad debido a la gran cantidad de aplicaciones posibles, especialmente en la biología. Los sistemas de pinzas ópticas nos han permitido estudiar y manipular objetos con una precisión que antes no se hubiera pensado posible, por señalar algunos ejemplos:

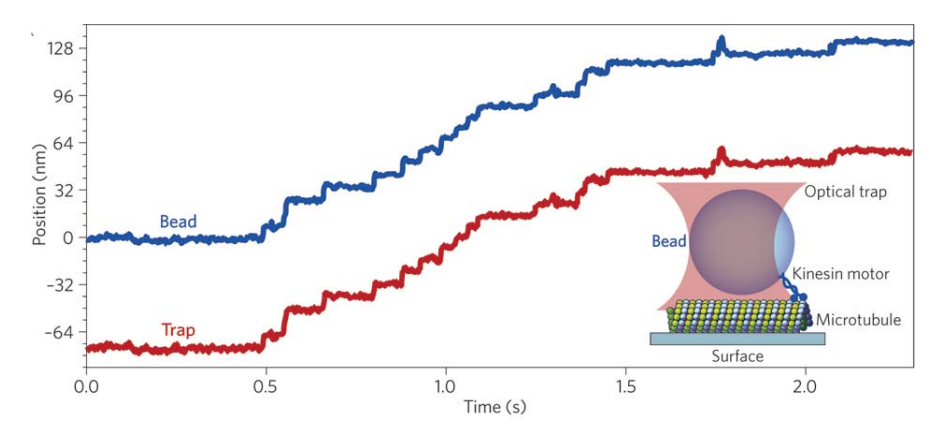

**Figura 1:** Imágen tomada de la referencia [10]. Aquí se muestra las medición del movimiento de la kinesina. En la gráfica se muestra como la kinesina se mueve por "pasos" de una longitud bien definida. A uno de los extremos de la kinesina se le pega una part´ıcula, la cual es atrapada por medio de una pinza ´optica y al medir los desplazamientos, de la partícula, relativos al centro de la pinza se puede medir el movimiento de la molécula.

- Manipular microorganismos o células (atraparlas, impulsarlas, cortarlas, etc );
- Disociar macromoléculas o ensambles de ellas, microcirugía celular, fusión celular [21, 38];
- Estudiar mecanismos celulares (y moleculares) con fuerzas de interacción del rango de piconewtons (movimiento de la kinesina, fig. 1), detección de posición por interferometría con precisión del orden del radio de Bohr [6];

#### **´INDICE DE FIGURAS**

Aislar cromosomas e incorporar nuevos, observar la correción de errores en la transcripción de ARN al ADN [1].

Si la pinza óptica sencilla se ha convertido en una herramienta experimental muy importante en la ciencia actual; llegando a ser escencial en el desarrollo de ciertos estudios, es natural intentar explorar las limitaciones y as´ı esbozar el área en que la micromanipulación óptica puede ser una herramienta eficaz. En un intento para ampliar, y conocer, el campo de la micromanipulación óptica se ha incrementado gradualmente, tanto el n´umero de pinzas en un mismo experimento as´ı como la variedad en que el momento de la luz se aprovecha, para cambiar el estado de movimiento de unas pocas partículas a la vez. Estas variaciones en la manera que se utiliza la luz ha dado pie, gradualmete, a que muchos investigadores se interesen en la dinámica de una cantidad mayor de partículas, así como también, en la forma de las fuerzas ópticas. Una de estas ramificaciones en las formas en que interactua la luz con las partículas son los patrones de luz extendidos.

En el caso de los patrones extendidos de luz la interacción de la partícula no es tan fuerte y generalmente incapaz de lograr un confinamiento en áreas tan reducidas como en el de una pinza óptica. La interacción patrón de luz y partícula se puede visualizar como el de una canica sobre una superficie no plana; solamente se alteran las trayectorias de movimiento de la partícula.

Una de las primeras técnicas para generar estos patrones extendidos se basaron en m´etodos interferom´etricos, logrando patrones de gran calidad sobre grandes extensiones espaciales. Estos estudios, los cuales son sólidos, claros y confiables, conforme pasan los años, han arrojado resultados de gran interés para la investigación básica; así como también para aplicaciones tecnológicas [25]. Ya que la manipulación óptica es un campo todavía en crecimiento es tentador sumergirse en esta área.

En estudios recientes arreglos semejantes han comenzado a revelar que la dinámica puede ser muy amplia $[22, 29]$ , incluso se comienzan a vislumbrar dinámicas caóticos $[2]$ . Los avances que se han tenido, durante los últimos años, con respecto a el teorema de fluctuaci´on se debe en gran medidad a la posibilidad de confirmar o refutar estos experimentalmente, siendo la micromanipulación óptica múltiple una de las herramientas principales.

Algunas de las aplicaciones y experimentos novedosos que usan técnicas ópticas de manipulación en gran escala, por citar algunos, son:

Separación de partículas dependiendo del tamaño o composición química, con una sensibilidad exponencial al tamaño de partícula $[22, 29]$ .

- Desarrollo de técnicas para preparación muestras químicas, biológicas o médicas;
- Ensambles de cuasicristales, en  $2D_y$  3D, con calidad y tamaños tales que es posible usarlos en aplicaciones fotónicas desde el infrarrojo, hasta la luz visible[34].
- Fabricación de nano estructuras.
- Es posible también crear potenciales ópticos extendidos dentro de coloides, y de esta manera estudiar de manera análoga sistemas como: átomos absorbidos en cristales, electrones que pasan por ondas de densidad cargada, flujo magnético en superconductores, etc. $([26])$ .

Sin embargo, estos patrones de luz están limitados a las geometrías de los patrones de interferencia los cuales entre más diversas son crece también la complejidad de su generación y manejo, dirigiendo así la atención a la búsqueda de nuevas técnicas capaces de generar patrones con geometrías distintas. Una de las técnicas que ha cobrado relevancia es la holografía que junto con las innovaciones tecnologicas se ha vuelto cada vez más bondadosa y eficaz en la modelación de frentes de onda.

Las posibilidades de generar patrones de luz extendidos está limitada por el dispositivo experimental utilizado; en nuestro caso, al usar un modulador espacial de luz (SLM). El modulador espacial de luz es todo aquel dispositivo que es capaz de cambiar el frente de onda, ya sea en amplitud y/o fase. Con estos dispositivos tenemos una variedad casi ilimitada de geometr´ıas y patrones distintos, como ya veremos, nuestra limitación solo dependerá de la potencia de nuestro láser y los órdenes de difracción indeseados inherentes a nuestro sistema, logrando así la conformación de un dispositivo experimental sólido y potencialmente útil en diversas áreas experimentales. En nuestro caso, buscamos generar y estudiar patrones extendidos asim´etricos de luz como un primer paso para poder estudiar la dinámica de micropartículas, sin olvidar que el hecho de generar patrones extendidos de luz con técnicas holográficas es una técnica, sino innovadora, al menos interesante. La dinámica de las micropartículas puede ser muy variada e interesante debido a que, por su tamaño, se hace evidente interacciones que a otras escalas no se podrían observar.

Desde un punto de vista matemático, cuando hablamos de patrones "asimétricos de luz"nos referimos a toda aquella distribución de luz que, en al menos en una dimensión, dentro de un periodo no seamos capaces de encontrar un punto en el que mediante una reflexión podamos reconstruir el patrón completo. Esperamos que este tipo de distribuciones asim´etricas de luz a su vez generen

#### **´INDICE DE FIGURAS**

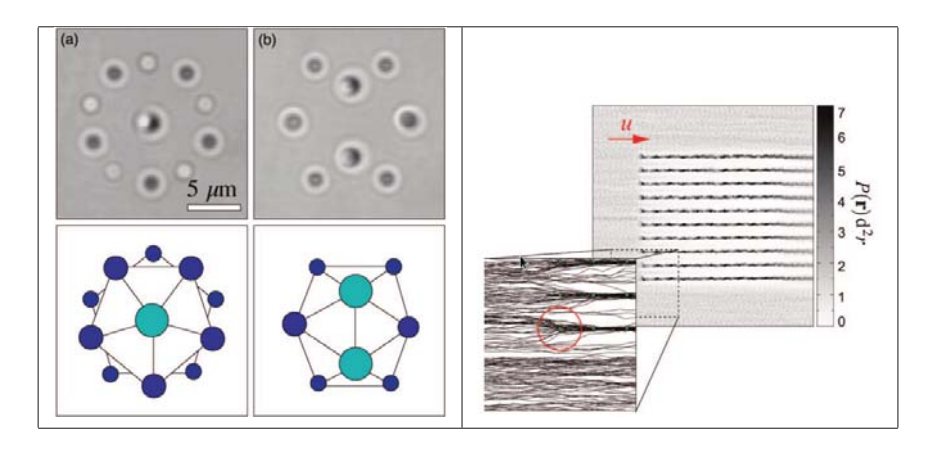

**Figura 2:** Muestra de múltiples trampas ópticas en acción. A la izq. un icosaedro formado por partículas coloidales atrapadas con pinzas ópticas holográficas. En el lado derecho partículas de silicio de  $1.5 \mu m$  de diámetro que se mueven de izquierda a derecha através de un arreglo de 10x10 pinzas ópticas. Imágenes obtenidas de [37, 20] respectivamente

distribuciones asimétricas de fuerza; distribuciones que han sido poco estudiadas experimentalmente.

Es importante denotar que este trabajo es uno de los primeros que se hace en el laboratorio y puede servir como punto de partida para comenzar a trabajar en manipulación óptica en gran escala; debido a la versatilidad del dispositivo es potencialmente útil para la implementación de experimentos diversos, con solo pequeñas variaciones en su configuración.

## **Objetivo**

El objetivo es hacer un análisis teórico del transporte de micropartículas en patrones periódicos asimétricos de luz y **construir un dispositivo experimental capaz de reproducir estos efectos.**

Intentando clarificar el camino a recorrer para alcanzar el objetivo principal se fijaron tres pasos a seguir:

- 1. el entendimiento, a nivel teórico, de las fuerzas ópticas ejercidas sobre partículas inmersas en potenciales periódicos asimétricos de luz;
- 2. construir un dispositivo experimental capaz de producir los patrones de luz asimétricos en un sistema de manipulación y

3. comparar los resultados teoricos en el dispositivo experimental.

Para lograrlo de una manera relativamente clara este trabajo se puede dividir básicamente en dos secciones: el análisis teórico de la dinámica de partículas en patrones asimétricos (capítulos  $1 \times 3$ ) y en la parte experimental para construir estos patrones de luz (capítulo 2). Ambas secciones se intentan enfrentar, cotejar y coinciliar, en la sección 4; lográndolo al menos en un nivel cualitativo.

En la primera parte, capítulo 1, se presenta la teoría para hacer los cálculos y descripción del capítulo 3, así como también la tecnología y técnicas a utilizar para la generación experimental del capítulo 2. Si se está familiarizado con conceptos con las técnicas holográficas para producir distribuciones de intensidad(algoritmos de Gerchber-Saxton, superposición de lentes y prismas), técnicas de manipulación óptica, étc. Se puede comenzar a leer esta tésis en el capítulo 2.

# Capítulo 1

## **Conceptos b´asicos**

## 1.1. Fuerzas Ópticas y Técnicas de Manipula**ci´on**

Al interaccionar un fotón con algún objeto estos son absorbidos y reirradiados; cambiando el momento del fotón. Este cambio de momento da origen a la fuerzas ´opticas. Cuando una onda de luz (conjunto de fotones) irradia un objeto esta cambia su dirección de propagación y la distribución de intensidad debido a la absorción y dispersión intrínsecas del obstáculo, por lo tanto, el flujo de momento asociado a los fotones cambia. Este cambio de momento está asociado a las fuerzas ejercidas sobre el fotón debido a discontinuidades en el medio en que se propaga, distintos medios de propagación cuentan con propiedades electromagnéticas distintas (permitividad eléctrica y permeabilidad magnética) lo cual cambia la trayectoria de movimiento del fotón. Para cambiar esta trayectoria el fotón está sujeto a cambios de momento lineal y por lo tanto, a una fuerza externa; siguiendo la tercera ley de Newton sabemos que también hay una fuerza de la misma magnitud y en dirección contraria que actúa sobre el objeto. La magnitud de la fuerza que es capaz de ejercer un fotón es despreciable para fines prácticos, incluso en la dinámica de nanopartículas. Para generar fuerzas con la capacidad de mover partículas hasta del tamaño de decenas de micrómetros se necesita de la acción conjunta de gran cantidad de fotones, lo cual se logra al focalizar fuentes de luz intensas; de esta manera se han podido generar fuerzas desde decenas de fN hasta centenas de pN. A continuación se explicará con mayor profundidad estos efectos.

#### **1.1.1. Fuerzas interactuantes**

Dependiendo de la relación entre el tamaño de la partícula y la longitud de onda de la luz empleamos distintas aproximaciones para describir las fuerzas ópticas interactuantes. Cuando las partículas son considerablemente más pequeñas que la longitud de onda de la luz empleada, típicamente del tamaño de nanómetros  $(a < \lambda/20)$ ; se puede pensar a nuestra partícula como un dipolo inmerso en un campo electromagnético inhomogéneo oscilante. En el caso de que la partícula es considerablemente más grande que la longitud de onda usamos la aproximación de la óptica geométrica y con un simple análisis de rayos se puede esbozar el comportamiento de la partícula. Un tratamiento un tanto más general se puede realizar usando teoría de dispersión de Mie, sin embargo, el cálculo tiende a ser bastante engorroso en comparación con los beneficios que se pueden obtener. A continuación revisaremos estos tres tipos de tratamiento de las fuerzas ópticas.

#### Fuerzas ópticas sobre nanopartículas.

El caso más sencillo e intuitivo es cuando consideramos a las partículas dieléctricas como un dipolo inducido. Este dipolo cambia de polaridad con la misma frecuencia de la luz incidente sin embargo, por la inercia de la partícula esta no es capaz de seguir estos cambios, por lo tanto solo se toma en cuenta una fuerza promedio en el tiempo.

En este caso la fuerza actuante sobre el dipolo se se descompone en dos partes [8],

$$
\langle F_m \rangle = \frac{1}{T} \int_{-T/2}^{T/2} \left[ \bar{p}_j \frac{\partial \bar{E}_m}{\partial r_j} + \epsilon_{mjk} \frac{\partial \bar{p}_j}{\partial t} \bar{B}_k \right] dt \tag{1.1}
$$

donde los´ındices se recorren sobre las coordenadas espaciales, **E**¯ = R{**E**e−iωt},  $\bar{\mathbf{p}} = \mathcal{R}\{\mathbf{p}e^{-i\omega t}\}\$  y  $\bar{\mathbf{B}} = \mathcal{R}\{\mathbf{B}e^{-i\omega t}\}\$ . El primer término corresponde a la fuerza ejercida sobre un dipolo en un campo eléctrico no uniforme en el espacio, mientras que el segundo t´ermino tiene origen en la fuerza de Lorentz, debido al movimiento del dipolo  $[18]$ ). Usando los campos complejos se puede reescribir la ecuación anterior como:

$$
\langle F_m \rangle = \frac{1}{2} \mathcal{R} \{ p^j \partial_j (E_m)^* + \frac{1}{c} \epsilon_{mjk} p^j (B^k)^* \}, \tag{1.2}
$$

en este caso denota el complejo conjugado. Implementando las ecuaciones de Maxwell,  $\mathbf{B} = \frac{c}{i\omega}\nabla \times \mathbf{E}$  y  $\mathbf{p} = \alpha \mathbf{E}$  podemos escribir todo en términos de un solo campo

$$
\langle F_m \rangle = \frac{1}{2} \mathcal{R} \{ \alpha E^j \partial_j (E_m)^* + \alpha \epsilon_{mjk} \epsilon^{kli} E_j \partial^l (E^i)^* \}, \tag{1.3}
$$

usando la identidad  $\epsilon_{mjk}\epsilon^{kli} = \delta^l_i\delta^m_j - \delta^m_i\delta^l_j$ , finalmente podemos expresar la fuerza optica como ´

$$
\langle F_m \rangle = \frac{1}{2} \mathcal{R} \{ \alpha E^j \partial_m (E_j)^* \}.
$$
 (1.4)

Hemos llegado a una expresión genérica, bastante útil, de la fuerza óptica ejercida sobre una nanopartícula; si conocemos el campo eléctrico en que se mueve la partícula podemos determinar la magnitud y dirección de la fuerza. No obstante, podemos desmembrar aún más esta expresión y así tener una expresión mucho m´as pintoresca e intuitiva.

En general podemos escribir la polarizabilidad en una parte real y otra imaginaria (generalmente asociada a la absorci´on) [**?**]

$$
\alpha = \alpha' + i\alpha'' = \frac{\alpha_0}{\frac{1 - ik^3 \alpha_0}{6\pi\epsilon_0 \epsilon_1}} \simeq \alpha_0 + i \frac{|\alpha_0|^2 k^3}{6\pi\epsilon_0 \epsilon_1} \tag{1.5}
$$

donde  $\epsilon_0$ y  $\epsilon_1 (\cong n_1^2)$ son las permitividades en el vacío y la del medio que rodea la partícula respectivamente,  $k = 2\pi n_1/\lambda_0$  y  $\alpha_0$  se obtiene de la relación Lorentz-Lorenz dada por

$$
\alpha_0 = 3\epsilon_0 V \frac{\epsilon_2 - \epsilon_1}{\epsilon_2 + \epsilon_1} \tag{1.6}
$$

en la que de manera similar  $\epsilon_2 (\cong n_2^2)$  es la permitividad de la partícula. Finalmente, escribiendo de el campo eléctrico como el producto de una amplitud real  $(\mathbf{E}')$  con cierta fase real  $(\phi')$ , logramos una expresión que nos dice más de la forma de la fuerza óptica

$$
\langle F^m \rangle = \frac{1}{2} \left[ \frac{1}{2} \alpha' \partial^m E'_j E'^j + \alpha'' (E'_j E'^j) \partial^m \phi' \right]. \tag{1.7}
$$

Los términos de la ecuación 1.7 son cantidades que podemos controlar, o conocer, en el laboratorio con cierta facilidad puesto que no son otra cosa mas que la intensidad de la onda de luz incidente ( $I \sim |\vec{E}^2|$ ), la fase y las permitividades.

Cada uno de los términos de la fuerza se han nombrado como: la *fuerza de* gradiente o dipolar (primer término de 1.7) y la fuerza de dispersión (segundo término); en la actualidad son las fuerzas que se toman en cuenta para explicar el movimiento de las partículas através puntos de intensidad y, como veremos a continuación, tiene su análogo en cada una de las distintas aproximaciones para los distintos tama˜nos de part´ıculas. En la figura 1.1 se esquematiza las componentes principales de la fuerza óptica, el máximo de intensidad de un haz focalizado se encuentra en el punto focal y por esta raz´on la fuerza de gradiente apunta hacia el centro de la pinza; la dirección de la fuerza de dispersión coincide con la propagación del haz.

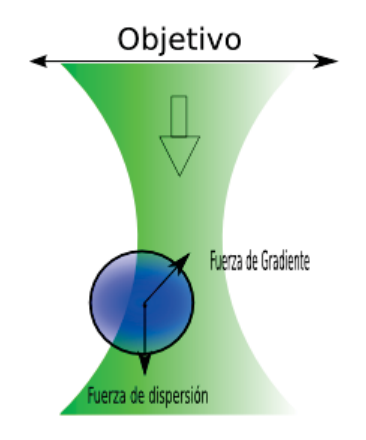

**Figura 1.1:** Esquema simplificado de las fuerzas interactuantes en un arreglo de una pinza ´optica de un solo haz. El haz se propaga de arriba hacia abajo.

Una pinza óptica es un básicamente un haz muy enfocado capaz de confinar una partícula aprovechando la interacción entre esta yla luz.

Las fuerzas que interactuán aqui se pueden describir con la ecuación 1.7. Mientras la fuerza de dispersión intenta mover a la partícula iluminada en la dirección de propagación principal del láser (relacionada con la presión de radiación), la fuerza de gradiente intenta posicionar a la partícula en las zonas de intensidad máxima (en el máximo el gradiente se anula), siempre y cuando el índice de refracción del partícula sea mayor al del medio  $(n_2 > n_1)$ .

#### Tratamiento de micropartículas.

En el caso de partículas micrométricas, en el cual el tamaño de las partículas es comparable al de la longitud de onda de la luz, el cálculo teórico se vuelve un poco m´as complicado. El problema se plantea observando el cambio de momento lineal del campo electromagn´etico, en este caso se considera un estado estacionario en el que solamente se pueden observar los promedios temporales del campo electromagnético, al interactuar sobre cierto volumen [16]

$$
\langle F_k \rangle = \int_V \langle \rho E_k + \epsilon_{klm} j^l B^m \rangle dV = \oint_S \langle T_{kl} n_l \rangle dS. \tag{1.8}
$$

 $T_{kl}$ es el tensor de esfuerzos de Maxwell definido por

$$
T_{ij} = \epsilon_o \epsilon_1 E_i E_j + \mu_o \mu_1 H_i H_j - \frac{1}{2} (\epsilon_o \epsilon_1 E_i E_i + \mu_o \mu_1 H_i H_i) \delta_{ij}.
$$

donde  $\epsilon_0$  y  $\epsilon_1$  son la permitividad del vacío y la del medio que rodea a la partícula, así como  $\mu_0$  y  $\mu_1$  son las permeabilidades respectivas,  $\rho$  la densidad de carga y **j** la corriente através del volumen  $V$ .

Si podemos conocer el campo electromagnético fuera del objeto, el cual está dado por la superposición del campo incidente y el radiado por el objeto dispersor  $(\mathbf{E} = \mathbf{E}^i + \mathbf{E}^o$  y  $\mathbf{H} = \mathbf{H}^i + \mathbf{H}^o)$ , nuestro problema queda resuelto al menos numéricamente [5], sin embargo, no siempre es posible conocer la forma del campo electrómagnético para objetos de geometría arbitraria. Los casos teóricos considerados con mayor frecuencia son de objetos con geometría esferoidal y cilíndrica caso en el que la teoría de dispersión de Mie es útil, en el caso de muchos objetos esféricos también se aplica la teoría de Mie múltiple  $[27, 44]$ , aproximada através de m´etodos num´ericos para encontrar esbozos del campo electromagn´etico.

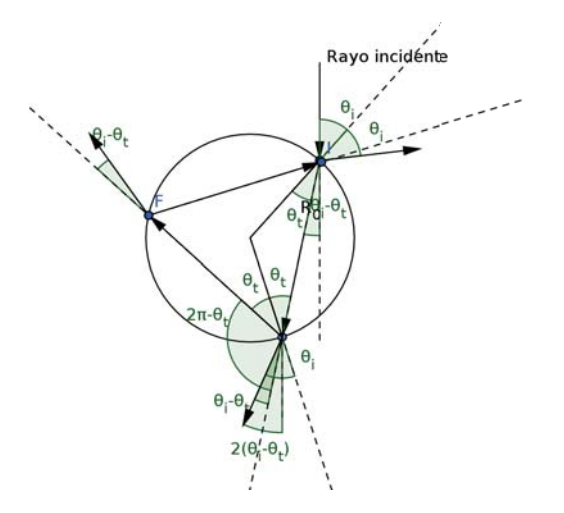

**Figura 1.2:** Diagrama de un rayo incidente, de arriba hacia abajo, sobre una partícula esférica. Se muestran solamente las primeras cuatro reflexiones y refracciones.

#### **Fuerza ´optica en la ´optica geom´etrica**

Cuando la partícula a manipular es mucho más grandes que la longitud de onda del haz incidente, las propiedades ondulatorias de la luz son despreciables. En este caso se puede pensar que cada punto en el frente de onda se propaga como un rayo que solamente se desv´ıa cuando cambia el medio por el que se propaga; la magnitud del desvío está dada por la ley de Snell. Si el rayo cambia

de medio cambia su trayectoria, parte de la energía de este es refractada y otra parte transmitida, si conocemos la trayectoria y la polarización del rayo podemos saber la cantidad de energía que se refracta usando las ecuaciones de Fresnel. Conociendo la trayectoria del rayo (ley de Snell) y la cantidad de energía que se transmite y refracta (ecs. de Frensel [14]) podemos conocer el cambio del momento del rayo en la superficie de la partícual y por lo tanto, la fuerza óptica que este ejerce sobre nuestro objeto.

Tomemos el caso más sencillo, una esfera iluminada por un sólo rayo inmersa en un medio con índice de refracción menor (ver figura 1.2). Suponemos que cada rayo que incide sobre la esfera tiene un momento  $\varphi = n_m P/c$  por unidad de tiempo, donde  $P$  es la potencia del rayo,  $n_m$  es el índice de refracción del medio que rodea a la partícula y  $c$  es la velocidad de la luz en el vacío. Cada vez que el rayo se encuentra con la superficie de la esfera existe una transferencia de momento entre la esfera y el rayo, si sumamos cada una de las contribuciones obtenemos el cambio de momento total y por lo tanto, la fuerza ejercida sobre la esfera debido al rayo.

El análisis de la trayectoria de rayos de la figura 1.2 se muestran las 4 primeras refracciones y reflexiones de un rayo incidente. Se puede observar que se crea una serie de rayos dispersados con potencias  $PR, PT^2, PT^2R, ..., PT^2R^n, ...,$  dónde R es la refractancia dada por las ecuaciones de Fresnel y la transmitancia está definida por  $T = 1 - R$ . Separando las fuerzas en la dirección Y(en la figura 1.2 de izq. a der.) y Z (en la figura 1.2 de arriba hacia abajo) obtenemos las siguientes expresiones para cada una:

$$
f_Z = [\wp - \wp R \cos(\pi - 2\theta_i) - \wp T^2 \cos(2\theta_i - 2\theta_t) - \wp T^2 R \cos(2\theta_i - 2\theta_t + \pi - 2\theta_t) -
$$
  

$$
-\wp R^2 T^2 \cos(2\theta_i - 2\theta_t + 2[\pi - 2\theta_t]) + ...](-\cos(\theta_i))
$$
  

$$
= \wp \cos(\theta_i)[1 - R \cos(\pi - 2\theta_i) - T^2 \sum_{j=0}^{\infty} R^j \cos(2\theta_i - 2\theta_t + j\{\pi - 2\theta_t\})],
$$
  

$$
f_Y = [0 - \wp R \sin(\pi - 2\theta_i) - \wp T^2 \sin(2\theta_i - \theta_t) - \wp T^2 R \sin(2\theta_i - 2\theta_t + \pi - 2\theta_t) -
$$
  

$$
-\wp T^2 R^2 \sin(2\theta_i - 2\theta_t + 2\{\pi - 2\theta_t\}) - ...]\cos(\theta_i)
$$
  

$$
= \wp \cos(\theta_i)[R \sin(\pi - 2\theta_i) + T^2 \sum_{j=0}^{\infty} R^j \sin(2\theta_i - 2\theta_t + j\{\pi - 2\theta_t\})].
$$

Usando la identidad de la serie geométrica ( $\sum_{n=0}^{\infty} a^n = \frac{1}{1-a}$  para  $|a| \leq 1$ ), podemos reescribir la fuerzas como

$$
f_{tot} = f_Z \hat{Z} + f_Y \hat{Y} = \wp cos(\theta_i) [1 + R cos(2\theta_i) + T^2 \frac{cos(2\theta_i - 2\theta_t) + R cos(2\theta_i)}{1 + R^2 + 2R cos(2\theta_t)}] \hat{Z} +
$$

$$
+\wp cos(\theta_i)[Rsen(2\theta_i)-T^2\frac{sen(2\theta_i-2\theta_t)+Rsen(2\theta_i)}{1+R^2+2Rcos(2\theta_t)}]\hat{Y}.
$$

De esta manera tenemos una expresión exacta para la fuerza óptica debida a la interacción de un rayo con una esfera. En un intento por conectar este resultado con las aproximaciones anteriores, el término  $f_Z$  de la fuerza se asocia a la fuerza de dispersión, por tener la misma dirección que el rayo incidente  $(Z)$ , y el segundo término se asocia con la *fuerza de gradiente*, debido a que la dirección de esta es perpendicular a la del rayo incidente $(Y)$ .

Si queremos obtener la fuerza total debido a una distribución de rayos debemos integrar sobre cada uno de esos rayos, en este caso la dirección Y está determinada por  $(cos(\phi)\hat{x} + sen(\phi)\hat{y})$ , ya que se integra sobre todo el ángulo polar. Considerando que la potencia de cada rayo incidente no varia durante su trayectoria  $(P(x, y, z) \simeq P(x, y))$  obtenemos

$$
\vec{F}_{tot} = \int \int f_{tot} d\vec{S} = \int_0^{\pi/2} \int_0^{2\pi} \wp(\phi, \theta_i) \cos(\theta_i) [f_Y(\cos(\phi)\hat{x} + \sin(\phi)\hat{y}) + F_Z \hat{z}] R_0^2 \sin(\theta_i) d\phi d\theta_i
$$
\n(1.9)

Siempre que nuestro haz sea colimado podemos mover nuestro sistema de referencia, de tal manera que el eje  $\hat{z}$  coincida con la dirección de propagación del haz; de esta manera el ángulo de incidencia coincide con el ángulo polar  $\theta_i = \theta$ . Por cuestiones prácticas escribiremos las fuerzas resultantes en términos de la intensidad obteniendo finalmente la expresión:

$$
\vec{F}_g = \frac{R_o^2}{2c_m} \int_0^{\pi/2} \int_0^{2\pi} Resen(2\theta) - T^2 \frac{sen(2\theta - 2\theta_t) + Resen(2\theta)}{1 + R^2 + 2Rcos(2\theta_t)} \times (cos(\phi)\hat{x} + sen(\phi)\hat{y})I(\phi, \theta)sen(2\theta)d\phi d\theta_i
$$

y

$$
\vec{F}_s = \frac{R_o^2}{2c_m} \int_0^{\pi/2} \int_0^{2\pi} \left[1 + R\cos(2\theta) + T^2 \frac{\cos(2\theta - 2\theta_t) + R\cos(2\theta)}{1 + R^2 + 2R\cos(2\theta_t)}\right]
$$

$$
\times (\cos(\phi)\hat{x} + \sin(\phi)\hat{y})I(\phi, \theta_i)\sin(2\theta)d\phi d\theta_i.
$$

#### **1.1.2.** Técnicas de manipulación

Desde que Ashkin detectó las fuerzas de esparcimiento y de gradiente sobre partículas micrométricas, el campo de la micromanipulación ha tenido un crecimiento considerable. De la propulsión de partículas se pasó al confinamiento

en 2D con dos l´aseres [8], trampas de un solo haz y finalmente al desarrollo de distintas técnicas de manipulación masiva. Encontrando cada una de las técnicas aplicaciones importantes dentro de los campos de física de coloides, microbiología,  $\acute{e}$ tc. Hablaré brevemente del desarrollo de las técnicas de manipulación óptica más importantes que se han desarrollado.

#### **Manipulación individual**

Dentro de la manipulación individual de partículas existen al menos dos diseños experimentales bien conocidos que, junto con su practicidad y relativa facilidad de montaje, conforme el paso del tiempo se han hecho populares.

Uno de los primeros dispositivos que se implementaron para crear un atrapamiento en 3D fue realizado con dos haces levemente enfocados, propagándose en direcciones encontradas sobre el mismo eje óptico. De esta manera, igualando la intensidad de los haces, se compensa la fuerza de dispersión de cada uno de los láseres obteniendo una *trampa óptica* de muy buena calidad, esta configuración es llamada trampa de doble haz.

Algunos años después, a mediados de los años 80 [4], Ashkin diseño la pinza optica de un solo haz. Este dispositivo consiste en un haz enfocado en tal grado ´ que se produzca una fuerza de gradiente capaz de contrarrestar la fuerza de dispersión del mismo haz. Este grado de enfocamiento se logra usando objetivos (generalmente de inmersión) con una apertura numérica grande  $(NA > 1)$ .

Estos dispositivos de manipulamiento micrométrico han tenido gran éxito en la microbiologia por ser estériles y no invasivos, principalmente; han sido de utilidad en el estudio de propiedades mecánicas de células o proteínas.

#### Manipulación de múltiples partículas

Aunque el hecho de poder manipular partículas individualmente ha resultado útil para una gran cantidad de estudios, en el área de la física y biología, en otras muchas situaciones se requiere de la manipulación de decenas o hasta cientos de partículas al mismo tiempo. Por esta razón gradualmente se han desarrollado métodos para poder manipular más de una partícula de manera independiente entre sí.

Uno de estos métodos fue suguerido por Sasaki *et al*  $|19|$ ; propone un dispositivo capaz de mover una pinza ´optica sobre distintas posiciones a una gran velocidad tal que, el proceso de difusión, de las partículas a atrapar, no sea capaz de mover a la partícula más allá del rango en que la pinza óptica pueda recapturarla cuando el haz vuelva a la posición predefinida. Estos dispositivos de trampa ´optica de tiempo compartido deben ser capaz de trabajar en ciclos de decenas de Hz hasta KHz; para lograrlo generalmente se usan deflectores acusto-ópticos  $[42]$ , moduladores electro-ópticos [40], entre otros dispositivos.

Otra manera de generar pinzas ´optica independientes es usando divisores de haz polarizados, de esta manera se generan distintas pinzas ópticas con polarizaciones distintas para evitar inteferencia entre cada pinza, sin embargo, uno de los m´etodos que ofrece un mayor grado de libertad entre las pinzas generadas son las trampas ópticas holográficas [28]. Usando un modulador espacial de luz (SLM, por sus siglas en ingl´es) se modula pixel a pixel la fase del haz, de tal manera que al propagarse el haz hasta un plano posterior al SLM genere el arreglo de pinzas opticas deseado. Este dispositivo es capaz de generar desde una hasta cientos de ´ pinzas ´opticas de una buena calidad, estos dispositivos funcionan modulando fase o amplitud; Jeseacher et al han logrado modular amplitud y fase al hacer pasar dos veces el haz por el SLM [17].

Para atrapar gran cantidad de partículas se logra creando relieves de intensidad de luz sobre cierta área $[25, 18, 22]$ , de esta manera se generan zonas de atrapamiento donde los puntos mayor o menor intensidad, dependiendo de los índices de refracción de las partículas o incluso del tamaño; generalmente se generan con métodos interferométricos, dependiendo de la cantidad de haces que interfieren y en la forma que lo hacen, se pueden generar gran variedad de patrones con cierta facilidad de ajuste fino, entre los periodos de los patrones, al cambiar la diferencia de fase relativa entre cada haz.

La dinámica de partículas dieléctricas sobre patrones extendidos tienen una riqueza y complejidad extraordinaria; desde la generación de un flujo neto de partículas, gran variedad de *matracas ópticas* (del inglés *optical ratchet*) hasta efectos como inversión de corriente. Sin embargo, las configuraciones interferométricas son bastante susceptibles a cambios de temperatura; provocando que la estabilidad de los patrones sea débil, reduciendo la practicidad de estos para distintos estudios y aplicaciones. Por lo tanto, uno de los objetivos de esta tésis es generar patrones extendidos de luz con un SLM, el cual tiene una robustez mayor en la estabilidad de los patrones.

En la sección siguiente se explicará de una manera más detallada del funcionamiento de los SLM y del los algoritmos utilizados para generar pinzas ópticas.

## 1.2. Holografía generada por computadora y SLMs

La capacidad de un sistema de manipulación óptica depende directamente de nuestra habilidad de construir patrones de luz, en el plano de atrapamiento, con las características necesarias para cambiar el estado de movimiento de nuestras partículas a placer. Para lograr que los patrones de luz tengan las dimensiones

necesarias, generalmente se hacen usos de lentes. La introducción de una lente la cual, según la teoría de difracción escalar, establece una relación uno a uno entre los puntos pertenecientes a los planos focales posterior y anterior de la lente; esta relación está dada por la transformada de Fourier [12]. Por lo tanto, si conocemos la distribución deseada en el plano posterior a la lente solamente necesitamos calcular la transformada inversa de Fourier, y así conocemos la distribución de luz que debe incidir sobre la lente para formar el patrón deseado. La capacidad con la que podamos reproducir la distribución de luz incidente definirá la calidad del arreglo de pinzas ópticas que deseemos construir.

Es esta una de las razones que han impulsado a gran cantidad de investigadores para desarrollar métodos capaces de modular espacialmente campos electromagnéticos ópticos. El método tradicional de modulación se ha hecho por medio de materiales fotográficos, esta tecnología es bastante robusta y completa, sin embargo, los tiempos de exposición para su construcción son demasiado grandes para nuestros prop´ositos. Un SLM es capaz de modular la fase del haz incidente pixel a pixel y cambiar de una configuración a otra en cuestión de decenas de milisegundos (para SLM de cristal líquido, ver  $[12]$  y cuadro 1.1). Con esta tecnología somos capaces de lograr una reconfiguración espacial de fase en tiempo real.

En este capítulo se hablará del funcionamiento de los moduladores espaciales de luz y las técnicas utilizadas para generar arreglos de pinzas ópticas. Primeramente se expondrán los principios físicos por los cuales funcionan los moduladores espaciales de luz, en específico los modulares espaciales de luz basados en cristal líquido (CL); en la segunda parte se explicarán los algoritmos utilizados para generar hologramas.

#### **1.2.1. Funcionamiento de un Modulador espacial de Luz**

Los moduladores espaciales de luz (**SLM** por sus siglas en inglés) se pueden clasificar en 5 tipos según la tecnología que usan: de cristal líquido, magnetoópticos, espejos deformables, pozos cuánticos múltiples y celdas de Bragg acusto- $\delta$ pticas[12, p. 185].

Los **SLM** de cristal líquido son dispositivos conformados por arreglos de pixeles en un plano. Cada uno de los pixeles está relleno del cristal líquido (CL) el cual, debido a las propiedades ´opticas del CL, es capaz de cambiar tanto la polarización como la fase de la sección transversal del haz que lo ilumina.

Los **SLM magneto-´opticos** explotan el efecto Faraday para poder modelar la luz. Estos dispositivos operan usando minerales semitransparentes (generalmente Granate) que al ser magnetizados son capaces de rotar la polarización de la luz que pasa através del mineral, dependiendo de la dirección de polarización y la propagación del haz la rotación se da en uno u otro sentido; la magnitud de esta rotación es proporcional al grosor de la muestra del mineral. Para modificar un haz incidente generalmente se hacen arreglos bidimensionales de peque˜nos cubos de estos minerales; con la ayuda de un campo magnético exterior y pequeños campos generados por un arreglo de bobinas que rodean a cada uno de los cubos de mineral de tal manera que es posible controlar la magnetización de cada elemento del arreglo.

En el caso de **SLM de espejos deformables** se usa la deformacion mecánica de una membrana o espejo divido en pixeles para modelar la luz incidente. Los pequeños espejos son capaces de rotar de tal manera que desvién la luz que incide sobre ellos, dejando pasar o no el haz incidente; de esta forma se logra una modulación en intensidad que se puede traducir en un cambio de fase.

En el estudio de capas delgadas de semiconductores se encontró un fenómeno que se describe con la cuasipartícula excitón. El excitón es el responsable de la aparición de nuevos picos de absorción en el material, los cuales, junto con la aplicación de un campo eléctrico externo pueden moverser através de distintas longitudes de onda. Dispositivos divididos en pixeles de este material, junto con un sistema eléctrico capaz de modificar los pixeles de absorción a voluntad dan como resultado SLM aceptablemente eficientes, a estos SLM se les llama de **SLM** de pozos cuánticos.

Un **SLM acusto-óptico** aprovecha la interacción de una onda acústica viajera con un haz óptico para modular la onda transmitida. La onda acústica provoca cambios locales de densidad a los cuales se asocia un cambio en los índices de refracción y por lo tanto controla la dirección de la luz; a este fenómeno se le conoce como efecto acusto-óptico o foto-elástico.

#### **SLM Hamamatsu**

El modulador que se usó en el experimento fue el  $LCOS-SLM X1048-4$  de la compañía Hamamatsu. Este modulador es reflectivo; con un espejo dieléctrico diseñado para trabajar con luz de  $532nm$ ; es capaz de una modulación bastante lineal, que incluso puede lograr cambios mayores a 2π. Cada uno de los pixeles de la pantalla está incrustado sobre una sustrato de silicio; este sustrato es capaz de formar campos el´ectricos independientes en cada pixel. En la tabla 1.1 se pueden encontrar las características del SLM usado.

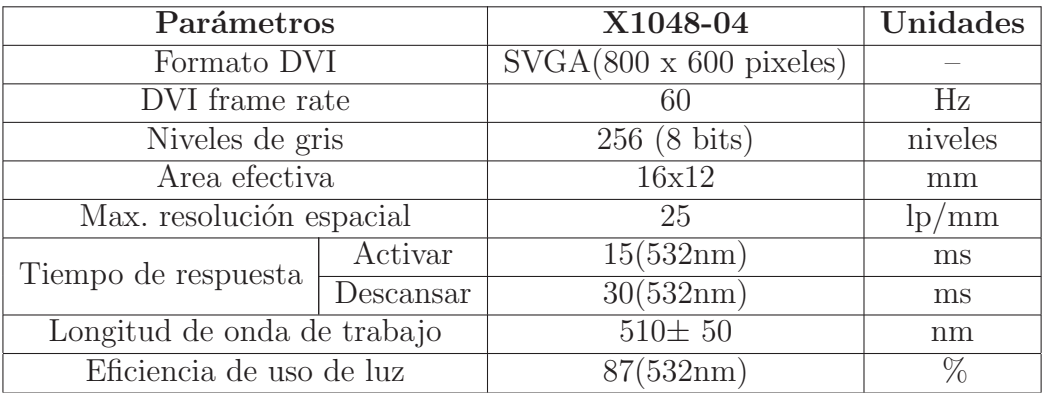

**Cuadro 1.1:** Especificaciones del modulador LCOS-SLM X1048-04

Para mayor información se puede remitir a  $http://sales.hamamatsu.com/en/products/solid$ state-division/lcos-slm.php.

#### Cristal líquido y sus propiedades ópticas

El cristal líquido (CL) es un conjundo de moléculas orgánicas con forma de cigarro. Las moléculas están situadas aleatoriamente dentro una suspensión pero con una orientación común; de aquí el nombre de cristal. Existen 3 tipos (fases) de ordenamiento en un CL:

- **nemático:** Los centros de nuestras moléculas están situados aleatoriamente pero conservan una orientación definida.
- **esmético:**La orientación de las moléculas se mantiene y ahora se pueden localizar los centros de las moléculas en capas, paralelas entre sí, dentro de estas capas la distribución es aleatoria.
- **colestérico:** El ordenamiento de los centros de las moléculas es el mismo sin embargo, la orientación de cada capa rota gradualmente.

Muchos de los SLMs comerciales están construidos con CL de tipo nemático, en particular los pixeles que conforman el nuestro, por lo tanto hablaremos un poco de sus propiedades.

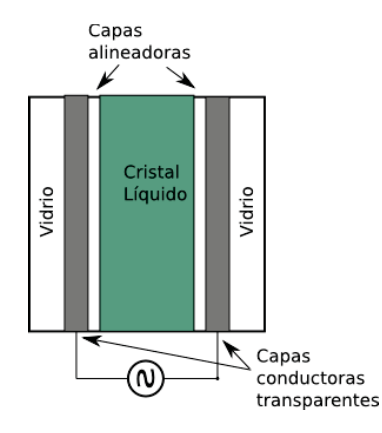

**Figura 1.3:** Estructura de un pixel que forma parte de un SLM basado en CL

Cada pixel del modulador está compuesto esencialmente de CL contenido por un par de placas de vidrio, capas conductoras y un par de capas alineadoras (ver fig. 1.3). Entre cada placa de vidrio y el CL se colocan una capa conductora las cuales son capaces de crear un potencial eléctrico através del CL. Al introducir un potencial eléctrico en el através del pixel cada una de las moléculas se comporta como un dipolo el´ectrico, lo cual induce una fuerza que tiende a orientar el parámetro de orden del CL con la dirección del campo eléctrico (ver fig. 1.4b), ya que usualmente la constante dieléctrica de la molécula es mayor en la dirección más elongada de esta, el momento dipolar máyor se encuentra en esta dirección. Por último, las capas alineadoras sirven para rotar el parámetro de orden, del CL, de una capa alineador a otra. Estas capas contienen peque˜nas hendiduras en direcciones perpendicualres entre sí; de esta manera las moléculas que están más cerca de ellas se alinean conforme la dirección de las hendiduras y gradualemnte el CL rota su orientación conforme se aleja de una placa a otra hasta que su orientación coincide con la otra capa orientadora (ver fig. 1.4a)).

Los tiempos de rotación mecánica de las moléculas de CL son muy grandes, en comparación con la constante temporal dieléctrica; en otras palabras la inducción del dipolo électrico en las moléculas al cambiar la fase, es tan rápida que la molécula no tiene el tiempo suficiente para rotar y mantiene la misma orientación, por lo tanto, para evitar daños permanentes en la composición química de las moléculas de CL se usa corriente AC. Debido a que el CL tiene alta resistividad su comportamiento es el de un material dieléctrico y su respuesta electrica es b´asicamente la de un circuito RC, donde la resistencia proviene de los electrodos y la capacitancia es la de un capacitor de placas paralelas.

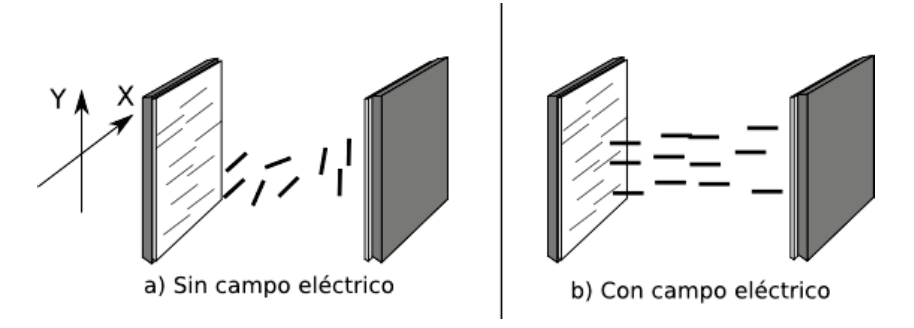

**Figura 1.4:** Vista de canto de un pixel con capas alineadoras perpendiculares entre si. En la figura a) se observa la rotación gradual de las moléculas del CL conforme se mueve en Z, el parámetro de orden del CL rota gradualmente de la dirección X, (placa con hendiduras horizontales) a la dirección Y conforme se acerca a la placa de la izquierda (con hendiduras en la dirección Y). En la figura b) se observa el comportamiento del cristal al crear un potencial con las placas conductoras; la orientación de las moléculas es perpendicular al plano XY.

La estructura de las moléculas del CL provocan que en conjunto tengan un comportamiento birrefringente. La mayoría de los CL tiene el índice de refracción extraordinario en la misma dirección que el eje mayor de la partícula y el índice ordinario perpendicular a este, la diferencia entre cada uno de los ´ındices de refracción es considerablemente grande; del orden de 0.2 o más.

En el apéndice A se prueba que un CL nemático, con un giro en su orientación de  $\alpha$  radianes por metro y con un retardamiento de  $\beta (= k_o(n_e - n_o))$  entre los ´ındices ordinario y extraordinario, es capaz de rotar la polarizaci´on lineal de un haz que pasa através del CL. Si la polarización incidente coincide con la orientación de nuestro CL esta rotará siguiendo el eje mayor del CL.

Siguiendo el formalismo matricial de Jones [35] en el que una onda incidente polarizada en X y Y se pued escribir como

$$
\vec{U} = \left[ \begin{array}{c} U_x \\ U_y \end{array} \right].
$$

y la transformación de este haz al pasar por un sistema sensible a la polarización lineal está dada por

$$
\vec{U}' = \mathbf{L}\vec{U} = \begin{bmatrix} l_{11} & l_{12} \\ l_{21} & l_{22} \end{bmatrix} \vec{U}.
$$
 (1.10)

Para cada pixel la matriz **L** está compuesto por

$$
\mathbf{L} = \mathbf{L}_{rot}(-\alpha d)\mathbf{L}_{ret}(\beta d),
$$

donde la matriz de rotación,  $\mathbf{L}_{rot}$ , tiene la forma

$$
\mathbf{L}_{rot}(-\alpha d) = \begin{bmatrix} \cos(-\alpha d) & -\sin(-\alpha d) \\ \sin(-\alpha d) & \cos(-\alpha d) \end{bmatrix},
$$

mientas que la matriz retardadora, (**L**ret) proveniente de la diferencia de fase debida a la birrefringencia, tiene la forma

$$
\mathbf{L}_{ret} = \left[ \begin{array}{cc} 1 & 0 \\ 0 & e^{i\beta d} \end{array} \right].
$$

Se puede ver que cuando aplicamos un voltaje  $\beta$  y  $\alpha$  van a cero, conforme las moléculas se alinean con el campo, y la matríz **L** es la identidad; en este caso no hay rotación alguna de polarización.

En el caso de nuestro SLM una de las placas de vidrio se sustituye por un espejo, a este dispositivo se le llama un SLM de reflexión. De esta manera la rotación del eje de polarización de la luz incidente es cero, debido a que el haz pasa dos veces por el CL. Por lo tanto, la acción de nuestro SLM sobre el haz incidente queda completamente definido por la matriz

$$
\mathbf{L} = \begin{bmatrix} 1 & 0 \\ 0 & e^{i2\beta d} \end{bmatrix} . \tag{1.11}
$$

Lo que nos dice la ecuación 1.11 es que la única manera en que se modifica nuestro haz incidente es en la fase. Si los pixeles son lo suficientemente pequeños, aquí nos referimos al comparar el área de un pixel sobre la que se refleja el haz de luz y el ´area transversal total de todo el haz, podemos decir que tenemos un dispositivo que puede manipular "puntualmente"la fase de un haz incidente. Con estos dispositivos la manipulación de la luz ha tenido un crecimiento enorme [9, 13, 26, 28, 41], superando en muchos aspectos a los hologramas convencionales de las placas fotográficas.

### 1.2.2. Algoritmos para generar trampas ópticas holográfi**cas**

En la teoría escalar [12], en la aproximación de Fresnel en un medio libre, la propagación de una onda plana de la forma  $F_0 = |u|e^{i\phi_j}$  a una distancia d se puede describir usando la ecuación siguiente

$$
F_f(x,y) = \int \int_{-\infty}^{\infty} F_0(\xi, \eta) \frac{e^{ikd}}{i\lambda d} e^{i\frac{k}{2d}[(x-\xi)^2 + (y-\eta)^2]} d\xi d\eta,
$$
 (1.12)

o bien,

$$
F_f(x,y) = \frac{e^{ikd}}{i\lambda d} e^{i\frac{k}{2d}(x^2+y^2)} \int \int_{-\infty}^{\infty} F_0(\xi,\eta) e^{-i\frac{k}{d}(x\xi+y\eta)} e^{i\frac{k}{2d}(\xi^2+\eta^2)} d\xi d\eta.
$$
 (1.13)

Además, junto con la aproximación de lente delgada en el que esta solamente agrega una fase cuadrático de la forma

$$
\exp\left\{-i\frac{k}{2f}(\xi^2+\eta^2)\right\}\tag{1.14}
$$

podemos modelar la propagación del modular al plano  $z_m$  de la figura 1.5.

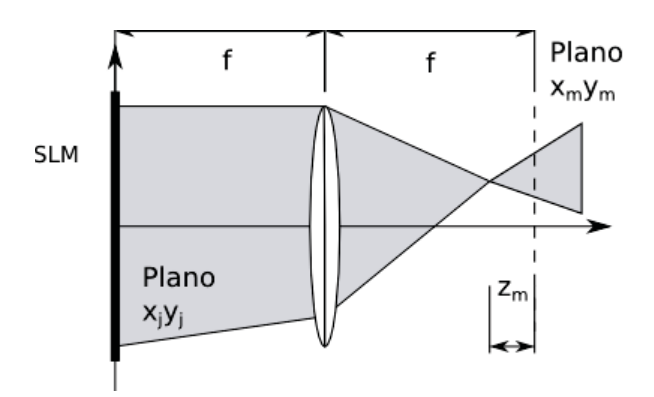

**Figura 1.5:** Ubicación del plano en que se genera el patrón de intensidad con respecto al modulador espacial de luz SLM.

La propagación del haz de luz que sale del SLM se puede calcular paso a paso. En el caso de la propagación del plano focal anterior al posterior de la lente nuestra ecuación 1.13 se simplifica a la transformada de Fourier del campo  $F_0$  por una constante; esto se debe a la contribución cuadrática de fase de la lente (ec. 1.14).

$$
U_{PF}(x,y) = \frac{e^{i2kf}}{ikf} \mathcal{F}_0 = \frac{e^{i2kf}}{ikf} \int \int_{-\infty}^{\infty} F_0 e^{-i\frac{2\pi}{\lambda f}(xx_j + yy_j)} dx_j dy_j.
$$
 (1.15)

Después propagamos el haz una distancia  $z_m$  con ayuda de la ecuación 1.12, notando que la ecuación 1.12 es una convolución de las funciones  $F_o(\xi, \eta)$  y  $h(x-\eta)$  $(\xi, y - \eta) = \frac{e^{ikd}}{i\lambda d} e^{i\frac{k}{2d}[(x-\xi)^2 + (y-\eta)^2]}$  y, que la transformada de Fourier de  $h(x, y)$  es  $e^{ikd}e^{-\pi k\lambda d(x^2+y^2)}$ , obteniendo finalmente:

$$
U_F(x,y) = \frac{e^{ik(2f+z_m)}}{ikf} e^{-i\frac{kz_m}{f^2}(x^2+y^2)} \mathcal{F}_0.
$$
 (1.16)

Cuando tenemos un sistema discreto, como en el caso de nuestro SLM, la contribución de cada uno de los pixeles de nuestro modulador a la trampa  $m$ -ésima, suponiendo que cada pixel j, centrado en las coordenadas  $(x_i, y_j)$ , iluminado uniformemente  $(u_i = |u|e^{i\phi_i})$  la ecuación 1.16 toma la forma:

$$
v_m = \frac{d^2 e^{i2\pi (2f + z_m)/\lambda}}{i\lambda f} \sum_{j=1}^N |u| e^{i(\phi_j - \Delta_j^m)}
$$
(1.17)

donde

$$
\Delta_j^m = \frac{\pi z_m}{\lambda f^2} (x_j^2 + y_j^2) + \frac{2\pi}{\lambda f} (x_j x_m + y_j y_m).
$$
 (1.18)

En este caso  $d^2$  es el área de cada uno de los pixeles, los subíndices j y m numeran al pixel y a las trampas respectivamente. Nótese que cuando las trampas se encuentran en  $z_m = 0$  lo que tenemos es la transformada de Fourier discreta de  $e^{i\phi_j}$ .

Dependiendo de las  $\phi_i$  que eligamos tendremos una distribución de luz distinta en nuestro plano de interés. En la sección siguiente analizaremos dos formas distintas de escoger  $\phi_i$  en el afán de crear una distribución apropiada a nuestras necesidades.

Los parámetros que usaremos para determinar la calidad de nuestra imagen serán:

$$
e = \sum_{m} I_m, \ u = 1 - \frac{max[I_m] - min[I_m]}{max[I_m] + min[I_m]}, \ \sigma = 100 \frac{\sqrt{\langle (I - \langle I \rangle)^2 \rangle}}{\langle I \rangle}
$$
(1.19)

donde  $\langle \ldots \rangle$  denota el promedio sobre todas las trampas y, para abreviar notación, tomaremos  $V_m = \sum_{j=1}^{N} \frac{e^{i(\phi_j - \Delta_j^m)}}{N}$ , cuyo significado físico se puede entender como el flujo de energía que fluye através de una superficie de área  $f^2\lambda^2/(Nd)$ con centro en la trampa  $m$ -ésima. El parámetro e se puede interpretar como una medida de **eficiencia** de nuestro holograma, u nos dice que tan dispar es la intensidad de las pinzas, es una medida de **uniformidad** y  $\sigma$  la **desviación estandar porcentual de la intensidad media**.

#### Superposición de prismas y lentes

El primero de los algoritmos que utilizamos es el de superposición. Este algoritmo tiene eficiencias comparables, cuando se trata de pocas trampas  $(< 10$ ), a los algoritmos Gerchber-Saxton con la ventaja del ínfimo tiempo de cálculo necesario.

Este algoritmo se obtiene a partir de intentar maximizar las proyecciones de  $V_m$  sobre el eje real. Los puntos estacionarios se pueden obtener de la manera siguiente:

$$
\frac{\partial}{\partial \phi_j} \sum_m \mathbf{Re}\{V_m\} = \mathbf{Re}\{\frac{ie^{i\phi_j}}{N} \sum_m e^{-i\Delta_j^m}\} = 0,
$$

una vez despejamos obtenemos

$$
\bar{\phi}_j = \arg\{\sum_m e^{-i\Delta_j^m}\} + n_j \pi, \quad n_j = 0, 1. \tag{1.20}
$$

El Hessiano de nuestro sistema está dado por

$$
\frac{\partial}{\partial \phi_j \partial \phi_k} \mathbf{Re} \{ \sum_m V_m \} |_{\phi_j = \bar{\phi}_j} = -\delta_{jk} (-1)^{n_j} |\frac{1}{N} \sum_m e^{-i \Delta_j^m} |,
$$

por lo tanto, cuando  $n_j = 0$  se obtienen los puntos máximos de 1.20. La configuración de fase que debemos introducir en el modulador es:

$$
\phi_j = \arg\{\sum_m e^{-i\Delta_j^m}\}.\tag{1.21}
$$

En este caso la fase total se escoge a partir de sumar lo que sería la fase  $(\Delta_j^m)$ de cada una de las trampas que componen el arreglo, como si estas estuvieran solas. A este algoritmo se le llama *superposición de lentes* (SLP)[23, 15].

Las eficiencias obtenidas con este algoritmo pueden ser del orden de uno, para pocas pinzas ´opticas, pero la uniformidad es bastante pobre. Adem´as, una gran cantidad de la energía se pierde en las trampas fantasmas, las cuales son básicamente difracción.

Al agregar una fase aleatoria entre  $[0, 2\pi]$  la eficiencia de este algoritmo aumenta significativamente, en este caso la fase de nuestro sistema está dada por

$$
\phi_j = arg\{\sum_m e^{-i(\Delta_j^m + \theta_m)}\}\tag{1.22}
$$

Este resultado se obtiene fácilmente de maximizar la cantidad  $\text{Re}\left\{\sum_{m}V_{m}e^{-i\theta_{m}}\right\}$ . El método anterior suele llamarse *superposición aleatoria de lentes y prismas* (SALP)[32].

El tiempo de cálculo de estos algoritmos son lo suficientemente pequeños como para utilizarlos en sistemas de manipulación en tiempo real.

#### **Algoritmo Gerchber-Saxton**

Los cristalógrafos Ralph Gerchber y Owen Saxton desarrollaron este método para conocer la distribución de fase de haces de electrones dadas las intensidades en dos planos intermedios $[30, 31]$ . Tal método también se puede modificar para, apartir de una intensidad incidente en el plano del SLM, construir una distribución de intensidad arbitraria en el plano de atrapamiento.

Este algoritmo se obtiene al intentar maximizar la suma de las amplitudes  $V_m$ , sin intentar proyectarlas en alguna dirección en especial(SPL las proyecta sobre el eje real y SAPL sobre alg´un eje aleatorio). Es decir, se intentan obtener los puntos máximos de la ecuación siguiente

$$
\frac{\partial}{\partial \phi_j} \sum_m |V_m| = Re\left\{ \frac{ie^{i\phi_j}}{N} \sum_m e^{-i\Delta_j^m} \frac{V_m^*}{|V_m|} \right\} = 0. \tag{1.23}
$$

En este caso los puntos estacionarios son:

$$
\bar{\phi}_j = arg\{\sum_m e^{i\Delta_j^m} \frac{V_m}{|V_m|}\} + n_j \pi, \ \ n_j = 0, 1.
$$

y el Hessiano

$$
\frac{\partial^2}{\partial \phi_j \partial \phi_k} |V_m|_{\phi_j = \bar{\phi}_j} = -\delta_{jk} (-1)^{n_j} |\frac{1}{N} \sum_m e^{-i\Delta_j^m} \frac{V_m^*}{|V_m|} | + \Theta(1/N^2). \tag{1.24}
$$

Se puede ver que el Hessiano no es diagonal, sin embargo, los términos que están fuera de la diagonal solo cambian el valor de un eigenvalor [32] a lo más y, cuando N es muy grande se pueden despreciar, por lo que la elección de  $n_j = 0$ es el punto en que nuestras proyecciones se maximizan.

$$
\phi_j = arg\{\sum_m e^{i\Delta_j^m} \frac{V_m}{|V_m|}\}.
$$
\n(1.25)

La ecuación 1.25 es una función implícita de  $\phi_i$  por lo que se necesita una fase inicial como semilla. Este método es bastante más eficiente que el algoritmo de superposición, sin embargo, se siguen teniendo uniformidades pobres; la razón subyacente es simple: no se ha intentado maximizar la uniformidad.

#### **Gerchber-Saxton aditivo adaptativo**

Una de las formas de lograrlo es multiplicando cada uno de los sumandos de  $(1.25)$  por una constante  $\omega_m$  tal que, cada vez se reduzcan las distancias entre  $|V_m|$ 

y el promedio  $\langle V \rangle$ . A este método se le suele conocer como algoritmo *Gerchber-*Saxton aditivo adaptativo(GAA).

$$
\phi_j = arg\{\sum_m e^{i\Delta_j^m} \frac{\omega_m V_m}{|V_m|}\}.
$$
\n(1.26)

Para llevar acabo la iteración es necesario usar una semilla de fase, en este caso usamos la fase dada por SALP, y comenzando con el peso  $\omega_m$  igual a uno:

$$
\omega_m^0=1,\ \ \phi_j^0=\phi_j^{SR},
$$

en el paso k-ésimo las cuentas son

$$
\omega_m^k = \omega_m^{k-1} \frac{\langle |V_m^{k-1}| \rangle}{|V_m^{k-1}|}, \quad \phi_j^k = arg \{ \sum_m e^{i \Delta_j^m} \frac{\omega_m^{k-1} V_m^{k-1}}{|V_m^{k-1}|} \}.
$$

Después de alrededor de 30 iteraciones se pueden obtener uniformidades  $>$ 0.95. Con este algoritmo se puede lograr un atrapamiento en los 3 ejes sin embargo, el c´alculo puede llegar a ser demasiado pesado (incluso de d´ıas [32]) para aplicaciones interactivas.

Existen otros algoritmos para crear arreglos de intensidad que podríamos emplear pero debido la relación entre costo computacional y calidad del arreglo el algoritmo GAA es ideal para nuestros propósitos.

### 1.3. Transporte en potenciales asimétricos

La razón principal de esta tesis es crear potenciales asimétricos para asentar la factibilidad de construir una *matraca óptica* usando como dispositivo principal un SLM. La idea de usar un SLM viene de la versatilidad y estabilidad de la tecnología de cristal líquido en la modulación de luz. Por lo tanto este capítulo se explicará brevemente las características de un matraca y su relación con los potenciales asimétricos.

#### **1.3.1. La idea de Smoluchowski-Feynmman**

La idea de construir una máquina capaz de producir trabajo, a partir de fuerzas aleatorias de promedio temporal cero, se puede rastrear a 1912 en una plática impartida por Smoluchowski en Münster [24]; aunque Feynman fue quien la popularizó en la serie de libros Lectures in Physics [11].
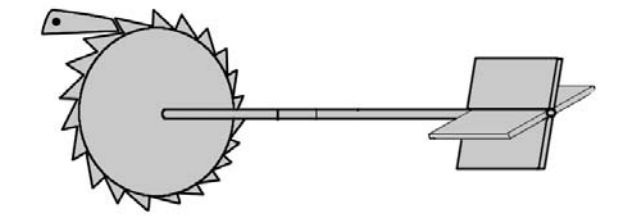

**Figura 1.6:** Esquema del matraca Smoluchowski-Feynman. El trinquete permite el giro en un solo sentido (Figura modificada de www.wikipedia.org).

Apartir de un experimento pensado Feynman y Smoluchowski propusieron un dispositivo que consistía, básicamente en un engrane con un perfil de *diente de* sierra unido, por medio de un poste, a una serie de paletas. El dispositivo debe ser tan pequeño que, al estar inmerso en un gas en equilibrio térmico, este pueda rotar libremente debido a los golpes aleatorios de las moléculas del gas sobre las paletas. Si se introduce un trinquete (ver fig. 1.6), de tal manera que impida que la paleta rote en un sentido. Es tentador pensar que esta pequeña máquina sea capaz de lograr una rotación neta en una de las direcciones. Este sistema se le denomina matraca Smoluchowski-Feynman, el primero de su tipo. A partir de ese momento cualquier m´aquina capaz de producir trabajo usando fuerzas de promedio cero se le denomina matraca.

Contrario a lo que se puede pensar el matraca de Smoluchowski-Feynman no produce un trabajo neto, de otra manera tendríamos una máquina de movimiento perpétuo y violaríamos la segunda ley de la termodinámica<sup>[11]</sup>. Esto se explica pensando que el tamaño del dispositivo es comparable al de las moléculas del gas, por lo tanto también está sujeto a fluctuaciones térmicas, lo que implica que, de vez en cuando, el trinquete puede moverse y dejar que el engrane gire en sentido contrario. Sin embargo es posible, incluso fuera del régimen de movimiento browniano, agregar al sistema fuerzas de promedio cero de manera tal para producir un trabajo neto.

1.3.2. Importancia de potenciales asimétricos en *matracas*

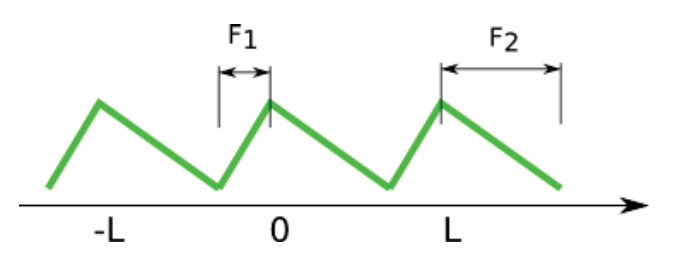

**Figura 1.7:** Potencial asociado al *matraca* de Smoluchowski-Feynman. La asimetría del potencial se encuentra en las pendientes distintas del perfil, las cuales se traducen en fuerzas en sentidos opuestos con distinta magnitud.

Una partícula que interactúa con un potencial como el de Smoluchowski-Feynman, llamado también potencial de *diente de sierra*, representado en la figura 1.7, siente dos fuerzas distintas  $(F_1 \, y \, F_2)$ , tanto en magnitud como sentido, al moverse a la derecha o izquierda del mínimo de potencial. Si agregamos una fuerza de promedio cero podemos hacer que la partícula se mueva en una dirección preferencial. Esta dirección dependerá directamente de la relación existente entre las fuerza externa al potencial y de la topología de este.

Se debe hacer notar que en este dispositivo, como en cualquier otro tipo de matraca, es posible obtener trabajo neto a partir de fuerzas de promedio cero siempre y cuando se rompa la simetría, ya sea espacial o temporal, en el potencial [33].

Un ejemplo directo en el que se puede observar como introducir una fuerza externa, para producir un trabajo, se ilustra en la figura 1.8. En este esbozo del efecto, obtenido en la referencia [39], actúa un potencial biarmónico (como aproximación al potencial de diente de sierra), y una fuerza con un periodo temporal total T. Esta fuerza mueve la partícula hacia la derecha durante un tiempo  $\tau_1$ , la fuerza desaparece en un lapso  $\tau_0$ , volviendose a reactivar, con la misma magnitud pero en dirección contraria, durante un tiempo  $(T - \tau_1 - 2\tau_0)$  y, finalmente, se completa el ciclo cuando la fuerza se anula por un tiempo  $\tau_0$ . En este trabajo lo que se obtiene un movimiento neto de la partícula en una dirección en una dirección preferencial.

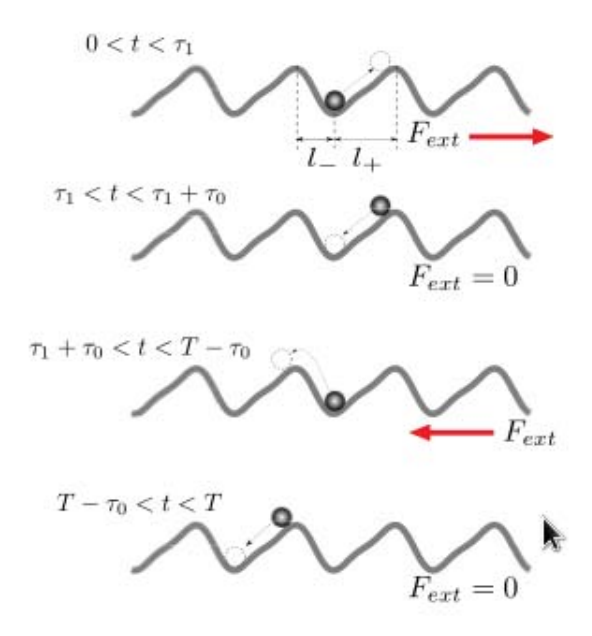

**Figura 1.8:** Ejemplo de una partícula moviéndose hacia la izquierda dentro de un potencial biarmónico, típica aproximación al *diente de sierra*, debido a la interacción con una fuerza externa  $F_{ext}$  de periodo T.

Sin duda este efecto de transporte en una dirección preferencial se debe a una dependiendo de una amplia combinación de parámetros (tamaño de la partícula, periodo del potencial, intensidad de las fuerzas interactuantes, etc.) sin embargo se puede identificar que uno de los elementos m´as importantes es el tiempo de relajación que le toma a la fuerza externa cambiar de dirección y a la magnitud de la fuerza; teniendo en cuenta que el tiempo de relajación  $\tau_0$  se escoge dependiendo del tamaño del periodo de nuestro potencial y la facilidad con que la partícula puede pasar, o no, los máximos. Por lo tanto, podemos decir que la naturaleza de la fuerza externa aplicada, para que exista un trabajo neto, está determinada por la forma del potencial.

Ya que esta manera de perturbar el equilibrio de la partícula en el potencial, es una entre muchas otras [33], podemos aventurarnos a decir que el ingrediente inamovible, aunque no suficiente, en las matracas es la asimetría del potencial.

Por asimetría nos referimos a que tan dispares son las fuerzas que actuán en sentidos opuestos sobre la partícula; debido a la forma del potencial que esta siente. En el matraca de Smoluchowski-Feynman es bastante intuitiva la manera en que se puede definir esta asimetría ya que solamente se tienen dos fuerzas distintas en cada periodo; se puede definir como:  $\frac{|F_1| - |F_2|}{max(|F_1|, |F_2|)}$ . Sin embargo, en potenciales un poco más complicados se ha podido definir un parámetro de asimetría  $[39]$ ; el cual nos ayuda a vislumbrar la dirección preferencial del movimiento de las partículas en el sistema.

En el afán de cuantificar la asimetría, necesaria debido a la importancia que tiene en nuestro trabajo, lo haremos de la forma

$$
A = \frac{|F_{max}| - |F_{min}|}{max(|F_{max}|, |F_{min}|)},
$$
\n(1.27)

en este caso  $F_{\text{max}}$  y  $F_{\text{min}}$ es la fuerza máxima y mínima, respectivamente, dentro de un periodo de nuestro potencial. De esta manera, se vera a lo largo de la presente tesis, se puede obtener algo de información sobre la dinámica de las partículas.

## Capítulo 2

# Generación experimental de patrones asimétricos con un SLM

En este capítulo se explicará el dispositivo empleado para la generación experimental de los potenciales extendidos. Recordando que el objetivo final de este trabajo es generar patrones asimétricos extendidos, se justifica la forma y funcionalidad del dispositivo experimental expuesto. La elección de las lentes, en especial la que forma las pinzas, se escogió de manera tal que, al comenzar con la micromanipulación nos mantuvieramos en el régimen de rayos.

Para generar los hologramas, y caracterizar la calidad de estos, se usan los métodos de Superposición de lentes y prismas (SLP) y el método Gerber-Saxton  $\alpha$ ditivo adaptativo (GAA), explicados en la sección 1.2.2. Los conceptos de eficiencia y error (e y  $\sigma$ ) son la única referencia con la que contamos para caracterizar la calidad de nuestros hologramas y por lo tanto, será vital conocerlos para poder decir algo sobre nuestras pinzas ópticas.

## 2.1. Generación de Hologramas

Para la generación de los hologramas proyectados, en la pantalla del SLM, se us´o el algoritmo de Gerber-Saxton; utilizando como semilla el algoritmo SALP. Se intentó generar cada imagen con el mínimo error y la máxima uniformidad, según los parámetros descritos antes ( $\sigma$  y u). Cuando se generan los hologramas para distinto n´umero de pinzas ´opticas la eficiencia y uniformidad disminuye gradualmente, sin llegar a ser alarmante, conforme el n´umero de pinzas aumenta. Sin embargo, se pueden obtener hologramas con  $u \geq 0.9$  y  $\sigma \leq 1\%$  dentro de las primeras 40 iteraciones. En el caso de que la distribución de las trampas ópticas no sean simétricas, con respecto al orden cero, se necesita de un número

#### **CAP´ITULO 2. GENERACION EXPERIMENTAL DE PATRONES ´ ASIMETRICOS CON UN SLM ´**

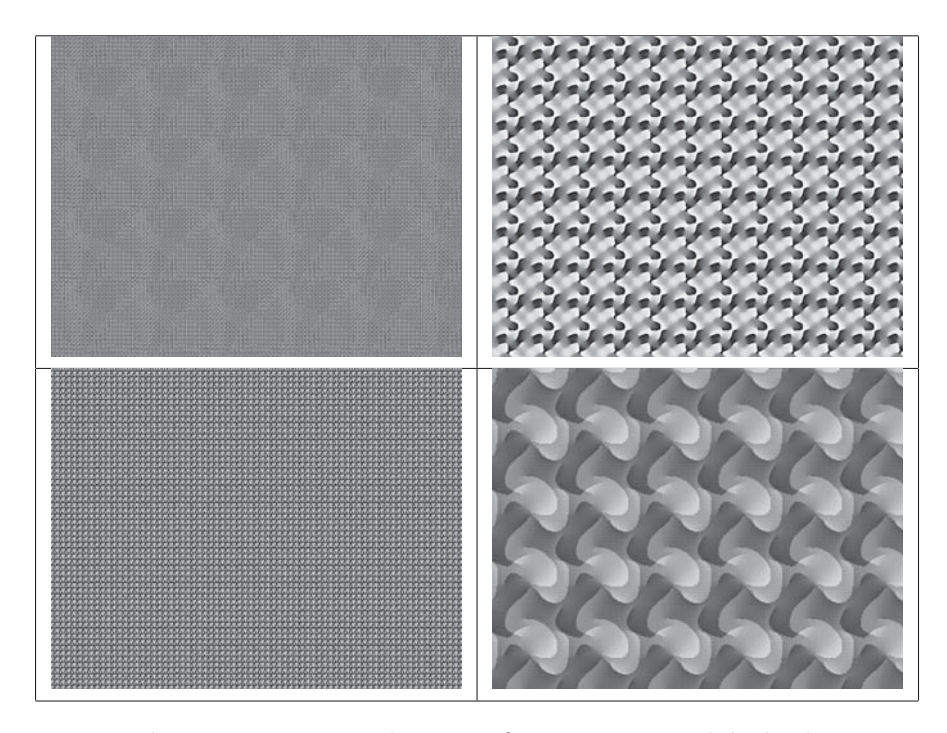

**Figura 2.1:** Hologramas proyectados para formar una cuadrícula de pinzas con 5x5 pinzas. En el primer renglón se calculó el holograma para una lente de 50 mm y en el segundo renglón para una lente de 200mm. La columna de la izquierda forman una rejilla que abarca una área de 1x1  $mm^2$  y a la derecha los hologramas forman una rejilla de 16x16mm2. Todos los hologramas fueron generados con el algoritmo GAA

mayor de iteraciones para alcanzar los parámetros indicados. Siempre y cuando la configuración de pinzas ópticas deseada no requiera de un holograma con una resolución espacial mayor a la del modulador  $(25lp/mm)$ , en teoría, se puede alcanzar eficiencias altas y minimizar los errores con un n´umero de iteraciones razonable.

En nuestro caso 25  $lp/mm$  (líneas pares por milímetro) nos dice que nuestro modulador no puede proyectar hologramas con un detalle mayor al número de pixeles que contiene. Es decir, la m´ınima distancia que puede haber entre un desfase de  $2\pi$ , en el modulador, es la distancia que separa a un pixel de otro.

Cada uno de los hologramas construyen el arreglo de trampas deseado en el plano de Fourier de la lente, si así se desea, o a una distancia  $z_m$  de este plano, si se especifica en el código. Para generar un holograma, los únicos parámetros que debemos introducir en el c´odigo son: distancia al plano de fourier de la lente en la que se desea formar las trampas ópticas  $(z_m)$  y posición de las trampas. También se pueden cambiar el número de pixeles que componen el SLM, el foco de la lente con que se va a formar el patrón y longitud de onda del láser; sin embargo esto implicaría cambiar la configuración de nuestro dispositivo experimental.

En la figura 2.1 se muestran algunos de los hologramas formados por el algoritmo GAA. Se puede notar que los hologramas son periódicos y estos solamente se redimensionan, en tamaño, cuando se usan lentes distintas. Por la periodicidad de los hologramas es posible crear el arreglo de trampas deseado iluminando cualquier zona del modulador; siempre y cuando la zona iluminada sea un poco mayor que la periodicidad del arreglo.

Al variar el tama˜no de la zona iluminada -en el experimento lo hacemos con un diafragma antes del SLM- se aprecian dos efectos. Al variar la apertura del diafragma el tamaño de las cinturas del patrón cambia sensiblemente; el segundo efecto visible es que conforme se abre el diafragma hay m´as ruido en nuestra imagen (pequeños puntos luminosos fuera de las pinzas ópticas) en cambio, si el diafragma se cierra cada una de las pinzas se notan más borrosas.

El cambio en la cintura de cada una de las pinzas, se predice con la aproximación paraxial de haces gaussianos corresponde al tamaño de las cinturas del haz, estas varian cuando el diafragma se abre las cinturas disminuyen de tamaño y viceversa  $(W'_0 = \lambda f/(W_0 \pi)$ , ver apéndice B).

El segundo efecto tiene más que ver con los errores inherentes a la codificación del holograma: idealmente el holograma se codifica de tal manera que la luz que incide en cada uno de los pixeles se redirija, una vez en el plano de fourier, a cada una de las trampas, sin embargo, debido a la recursividad del algoritmo (el cual intenta que las trampas tengan una intensidad razonablemente igual), existen una cantidad pequeña, aunque considerable, de pixeles que no redirijen la luz de manera adecuada. En el caso ideal el abrir y cerrar el diafragma solamente afectaría la intensidad de las trampas, además de la cintura, pero como no estamos en el caso ideal, al abrir el diafragma notaremos cada vez m´as puntos luminosos que están fuera de las trampas si disminuimos la zona de iluminación el ruido (los puntos mal codificados) se notarán menos, aunque la proporción entre puntos correctamente e incorrrectamente codificados se mantendrá igual.

La calidad de los hologramas dependen fundamentalmente de la configuración de pinzas deseado. Si la distribución de pinzas no tiene una simetría, con respecto al orden cero de difracción, y el número de pinzas es grande, es más costoso producir un holograma con uniformidad alta y errores pequeños.

## **2.2. Dispositivo Experimental**

En la figura 2.2 se muestra la configuración usada para generar los patrones de pinzas ´opticas. Lo que buscamos con este dispositivo experimental es poder observar, al final del tren ´optico, dos patrones con la misma periodicidad, intensidades distintas y desfasados espacialmente. De esta manera obtenemos un patrón final, con el doble de las trampas ´opticas, apartir de un holograma que cuenta con la eficiencia y el error de un patrón más pequeño, es decir, obtenemos un patrón final más complejo con un holograma "sencillo" de calidad alta. A continuación explicaremos el dispositivo, para hacer evidente como lo logramos.

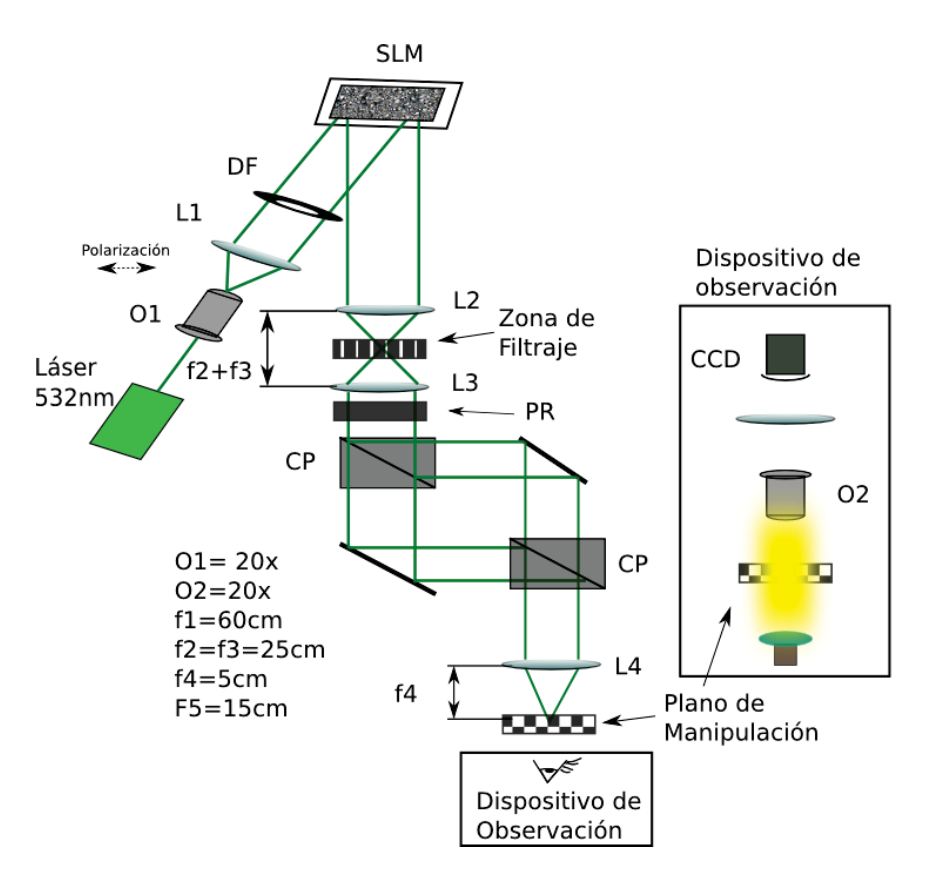

**Figura 2.2:** Dispositivo experimental utilizado para generar los distintos patrones de pinzas ópticas. Se usan dos objetivos de microscopio  $(O1 y O2)$  dos cubos polarizadores (CP1 y CP2), una placa retardadora  $\lambda/2$  (PR), cinco lentes de focos distintas y un diagrafma (DF). El tren óptico se ilumina con un láser VERDI-6 (532 $\mu$ m). Diagrama en que no se conservan escalas. El dispositivo de observación es perpendicular a la mesa y el l´aser se desvia hacia arriba con ayuda de un espejo colocado entre la zona de manipulación y la lente L4.

El objetivo de microscopio O1 y la lente L1, que se encuentran antes del SLM, se escogieron de tal manera que el diámetro del láser se engrose lo suficiente para cubrir la pantalla del SLM. Con ayuda de un diafragma, entre la lente L1 y el SLM, se puede regular la porción iluminada de la pantalla y controlar la cantidad de puntos que se usa para reconstruir el haz además de que, hasta cierto grado, podemos cambiar las cinturas de las trampas en la im´agen usando el diafragma. Debido a que el holograma es periódico, no importa que zona de la pantalla se ilumine; siempre y cuando el láser incida en el mismo ángulo con respecto a la normal de la pantalla. El ángulo no debe exceder los 5<sup>o</sup> con respecto a la normal, según las indicaciones del manual del modulador.

Después del modulador se encuentra un telescopio 1:1 formado con las lentes L2 y L3. Este telescopio se usa para hacer un filtraje espacial y bloquear el orden cero de difracción inherente al sistema.

Se utiliza un sistema de dos cubos polarizadores (CP1 y CP2) y dos espejos para poder separar el haz en dos patrones idénticos y al reunirse, estos no interfieran entre si. Rotar la placa retardadora  $(PR)$   $\lambda/2$ , que se encuentra antes del primer cubo polarizador, hace posible cambiar las intesidades relativas de cada uno de los brazos del polarizador. La posicion del segundo cubo polarizador se puede modificar de tal manera que, al cambiar el ángulo de incidencia sobre este, los dos patrones se desplazen espacialmente. De esta manera somos capaces de generar patrones de luz periódicos y, según querramos, simétricos o asimétricos en intensidad. En la figura 2.3 se muestra la disposición del dispositivo experimental que se implementó, notese que después del interferómetro el tren óptico pasa de ser paralelo a la mesa óptica a ser perpendicular.

#### **2.2.1. Detalles a cuidar y ventajas del dispositivo**

A lo largo de este dispositivo el patrón de trampas ópticas se reconstruye dos veces: en el plano focal de la lente L2 y en el plano focal de la lente L4. Es importante que la separación entre las lentes L3 y L4 sea justamente su distancia focal, ya que de otra manera no estaríamos reconstruyendo la imagen en los planos de Fourier respectivos y, de ser as´ı, la calidad de cada arreglo de trampas disminuye notablemente. Los planos focales de L2 y L4 son planos de Fourier conjugados los cuales solo están escalados uno con respecto al otro una razón  $f2/f4=1/5$ . El hecho de que el dispositivo se reescale facilita el filtraje, debido a que en el primer plano de Fourier las im´agenes son 5 veces m´as grandes. Para hacer el filtraje espacial nos ayudamos de un alambre muy delgado, este es colocado en el primer plano de Fourier justo en el centro. En la parte central de cada foto de la figura 2.4 se ha cubierto una hilera de pinzas junto con el orden cero, el cual

#### **CAP´ITULO 2. GENERACION EXPERIMENTAL DE PATRONES ´ ASIMETRICOS CON UN SLM ´**

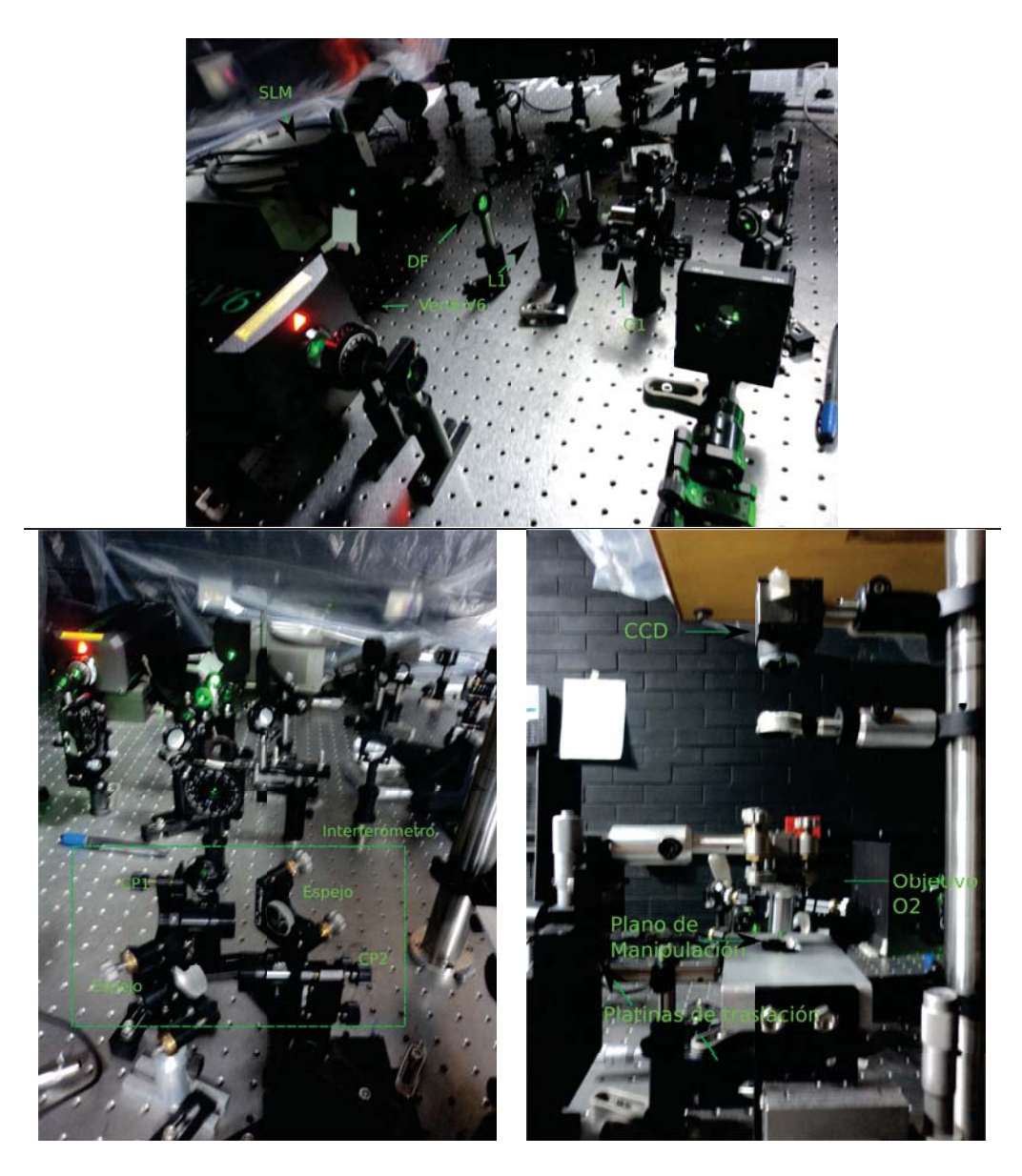

**Figura 2.3:** Serie de fotos que muestran distintos secciones del dispositivo experimental. La fotografía superior muestra el láser, VERDI-V6, el objetivo O1, la lente L1, el diafragma DF y el SLM. En la fotografía inferior izquierda se muestra el interferómetro y en la fotografía inferior derecha el dispositivo de manipulación.

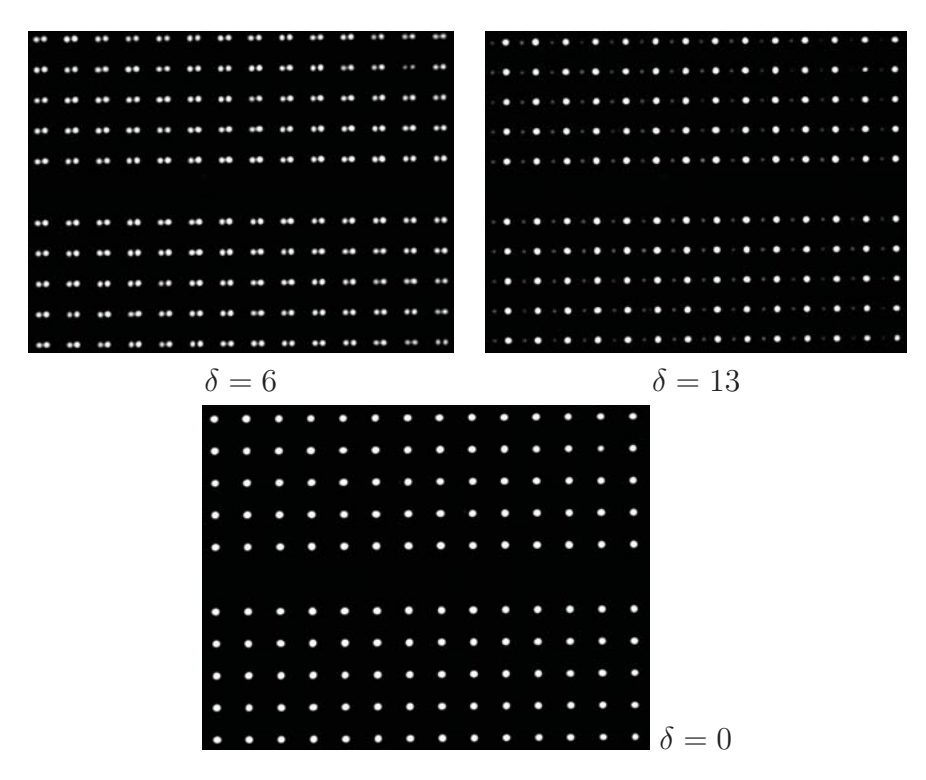

**Figura 2.4:** Muestra de la rejilla de trampas formada apartir de dividir y recombinar, usando los cubos polarizadores, el haz que se refleja en el SLM. Cada uno de los puntos de luz es una trampa, la variación en tamaño entre los puntos es una cuestión de la diferencia entre intensidades. En la imagen de la derecha se puede apreciar la diferencia de intensidades al rotar la placa retardadora. La zona obscura central se debe al filtraje espacial que se hace en el plano focal de L2. Periodicidad 30  $\mu$ m y distinta separación entre patrones  $\delta$ .

debería aparecer justo en el centro de cada figura.

También se debe tener cuidado de que la polarización del láser coincida con la del eje rápido del cristal líquido contenido en el modulador, de otra manera el haz incidente no se modifica en lo absoluto; no se modula. En nuestro caso la polarización incidente al modulador debe ser horizontal.

Con este dispositivo somos capaces de generar una rejilla de trampas ópticas y controlar al menos tres de los parámetros más importantes para la manipulación óptica  $\left[2, 22, 25, 26, 29, 43\right]$  en patrones extendidos de luz: tamaño del periódo  $(\Lambda)$ , distancia relativa entre los patrones de trampas  $(\delta)$  e intensidad de cada uno de los arreglos  $(I_1 \tildot I_2)$ .

En la figura 2.4 y 2.5 podemos oservar ejemplos de los patrones de luz genera-

dos con el dispositivo. En cada una de las im´agenes se pueden apreciar distintas distancias entre cada uno de los patrones, así también, como se puede variar la intensidad relativa de cada brazo del no-interferómetro. Se debe resaltar que los pozos de potencial de cada uno de los brazos del dispositivo pueden estar superpuestos, sin que se observe fenómenos de interferencia, debido su polarización ortogonal. Este factor es importante debido a que no compromete la validez de nuestra hip´otesis de trampas con perfiles de intensidad gaussianos, en el caso de haber interferencia la validez de nuestros cálculos del capítulo 3 estarían seriamente comprometidos.

Se trabajarán con arreglos de pozos de potencial como los que se muestran en la figura 2.4, en los cuales variaremos tanto el número de trampas, periodicidad  $Λ$  y distancia relativa entre patrones δ.

Como el objetivo principal del trabajo es generar potenciales asim´etricos de luz necesitaremos una manera de distinguirlos. La manera en que distinguimos si un patrón es simétrico o no será dependiendo de la separación relativa entre dos trampas contiguas y la intensidad relativa entre ambas. **Cuando no seamos capaces de encontrar un punto dentro de cada periodo,a partir del** cual apliquemos una reflexión para reconstruir el patrón de intensidad diremos que nuestro patrón es asimétrico en intensidad.

A la separación entre pinzas de distintos brazos de nuestro dispositivo la denotaremos por  $\delta$ . Cuando  $\delta$  es 0, 1/2 o 1 periodos el patrón es simétrico sin importar la intensidad relativa entre ambos. La diferencia entre las intensidades de cada patrón acentuarán o disminuirán la asimetría del sistema según sea el caso.

## 2.3. Características de las imágenes

Suponiendo que cada uno de los potenciales tiene un perfil gaussiano y que observamos justo en la cintura del haz, se implement´o un an´alisis de las im´agenes para averiguar el tamaño de los pozos de potencial y su separación. El perfil de intensidad que se le ajusta es el correspondiente al de intensidad gaussiana definido como[35]:

$$
I(\rho, z) = \frac{2P}{\pi W^2(z=0)} e^{-\frac{2\rho^2}{W^2(z=0)}} = I_0 e^{-\frac{2(\rho - \rho_0)^2}{W_0^2}}
$$

Para ajustarle el perfil anterior, a cada una de las trampas en las imágenes, se usó el algoritmo Levenberg-Marquardt para mínimos cuadrados. Dejando libre

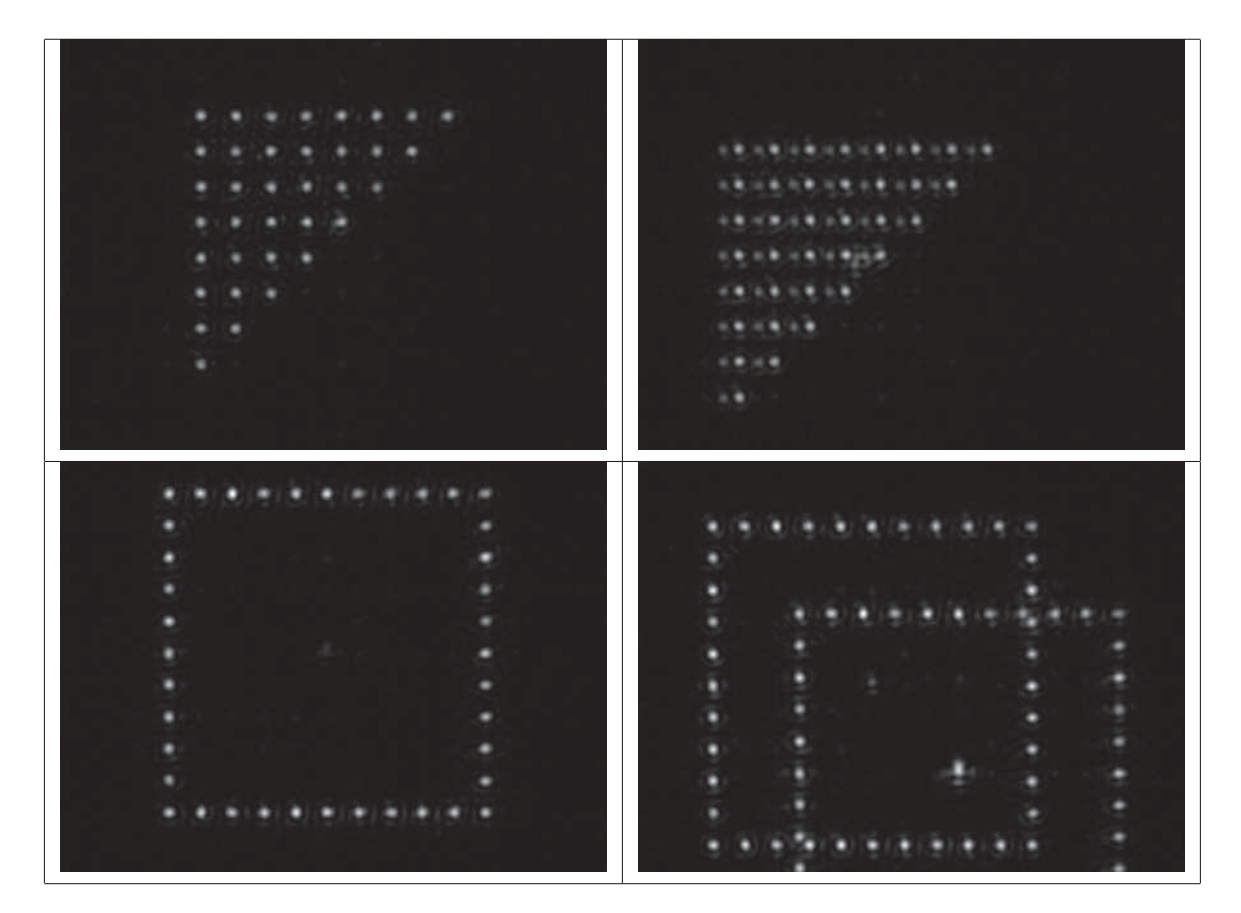

**Figura 2.5:** Muestra de los distintos patrones que se pueden generar con nuestro dispositivo. En las imágenes del lado derecho se usa el mismo holograma que las imágenes de la izquierda, la diferencia es que se deja pasar el láser por ambos brazos del no-interferómetro. La separación entre trampas continuas es de  $20 \mu m$ .

tres parámetros característicos: Intensidad  $(I_0)$ , centro de la trampa  $(\rho_0)$  y cintura  $(W_0)$ . De esta manera se logró localizar cada una de las pinzas, con ajustes aceptables de sus centros (ver figura 2.6) y cinturas.

Ya que en el análisis de la imagen, solamente contamos pixeles, se usó una referencia para encontrar el tamaño de cada uno de los pixeles en la imagen. La referencia que se usó fue una regleta con líneas de distinto grosor y así poder obtener el tamaño de los pixeles. El procedimiento que se siguió fue el siguiente:

- 1. colocamos, con ayuda de una base de traslación, el objetivo de microscopio de tal manera que las pinzas generadas estuvieran enfocadas (el dispositivo de observación es completamente independiente al de formación de imágenes);
- 2. introducimos nuestra referencia de escala, se bloquea el láser e iluminamos con luz blanca;
- 3. se enfoca la referencia, moviendo solamente la platina, hasta obtener una imagen clara;
- 4. comparamos la referencia para conocer el tama˜no real de cada pixel en la imagen.

De esta manera podemos reescalar cada uno de los datos obtenidos del ajuste, encontrando asíalas cinturas y posiciones de cada una de los pozos de potencial.

En la figura 2.7 se marcan los centros de cada una de las trampas calculadas por el ajuste. La cintura promedio obtenida, con este método, fue  $W_0 =$  $4.013 \pm 0.149 \mu m$ ; según la teoría de transmisión de haces Gaussianos através de componentes ópticos, el valor debería ser de  $3.834 \pm 0.300 \mu m$ .

Con respecto a la posición de las trampas tenemos una diferencia del 1.40  $\pm$ 0.763 % entre las posiciones que indicamos en el algoritmo, para crear el holograma, y las medidas obtenidas en el sistema de manipulación. Es decir, si construimos un holograma para que la distancia entre dos trampas ópticas sea de  $100 \mu m$ , esta distancia se reescala, en el plano focal de L4 a  $20\mu m$  (la magnificación entre el plano L2 y L4 es de 1/5), el resultado de nuestras mediciones, en este caso fue una distancia de 19.827  $\pm$  0.149 $\mu$ m. Esta diferencia está dentro del error de la medición, por lo tanto podemos decir que cada trampa se ubica dnde se indica.

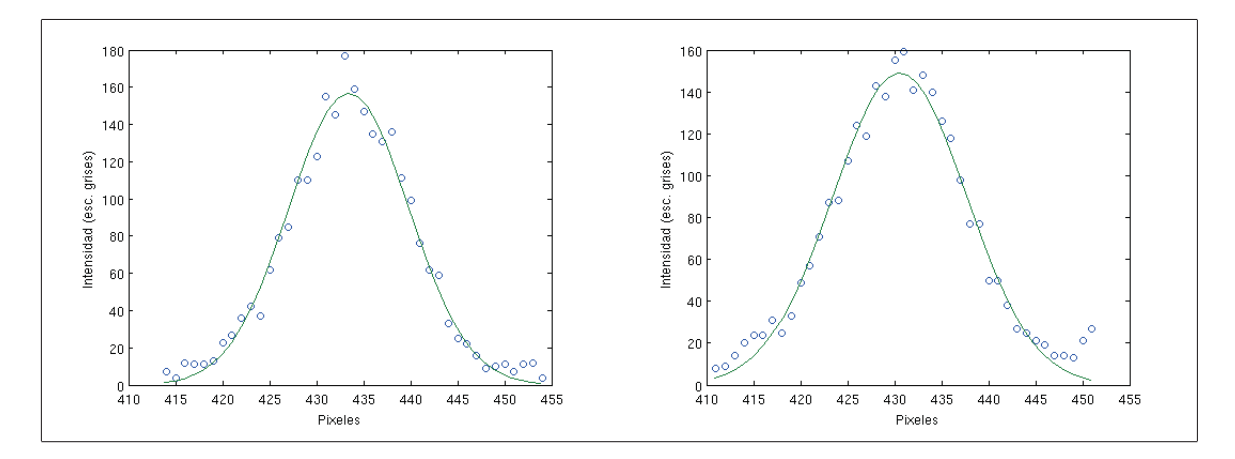

**Figura 2.6:** Ajustes de exponenciales de dos trampas elegidas al azar, por el método de  $m$ ínimos cuadrados. Las trampas pertenecen a un arreglo de  $10x10$  pozos de potencial, se obtuvo:  $W_0 = 3.983 \pm 0.149 \mu m$ ,  $I_0 = 159$ (en escala de grises) en la figura de la izquierda y  $W_0 = 4.252 \pm 0.149 \mu m$ ,  $I_0 = 156$ (en escala de grises) a la derecha.

| 100 |     |     |     | ×<br>× |     |     |     | v   | ×   |      |
|-----|-----|-----|-----|--------|-----|-----|-----|-----|-----|------|
|     |     |     |     |        | ×   |     |     |     |     |      |
| 200 |     |     |     |        |     |     |     |     |     |      |
| 300 |     |     |     |        |     |     |     |     |     | κ    |
| 400 |     |     |     |        |     |     |     |     |     | ĸ    |
| 500 |     | ×   | ×   |        |     |     |     |     |     |      |
| 600 |     |     |     |        |     | ×   | ×   |     | ×   |      |
|     |     |     |     |        |     | ×   |     |     | ×   |      |
| 700 |     |     |     |        |     |     |     |     |     |      |
|     | 100 | 200 | 300 | 400    | 500 | 600 | 700 | 800 | 900 | 1000 |

**Figura 2.7:** Se muestran las posiciones del centro calculadas con el ajuste de mínimos cuadrados.

Se puede ver la diferencia fundamental entre los patrones generados con el algoritmo SALP y GAA cuando calculamos la variación de intensidades entre cada trampa del patrón. Tal variación de intensidades es de  $10.05 \pm 1.73\%$  para los algoritmos de GAA y 41.02±12.37 % para SALP. La uniformidad en las pinzas se puede obtener de las variaciones de intensidad; uniformidad total corresponte al 100 %, en nuestro caso tenemos una uniformidad  $u = 89.95 \pm 1.73$  %. En la

#### **CAP´ITULO 2. GENERACION EXPERIMENTAL DE PATRONES ´ ASIMETRICOS CON UN SLM ´**

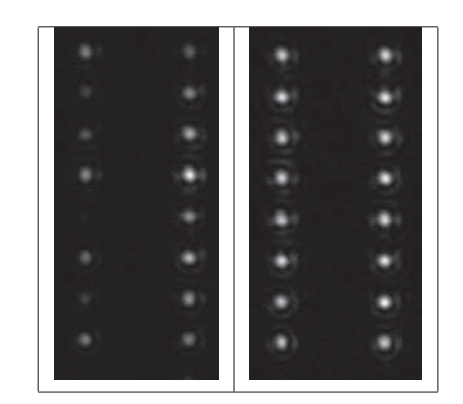

**Figura 2.8:** Se muestra el mismo patrón de pinzas ópticas generado por el método GAA (derecha) y SALP (izquierda). Se puede apreciar que la intensidad de las pinzas varia abruptamente para el algoritmo SALP, mientras que el patrón generado por GAA se muestra más homogéneo, al menos a simple vista.

figura 2.8 se puede observar la gran diferencia entre la uniformidad de los patrones generados con cada uno de los algoritmos.

Al generar cada holograma, con el algoritmo GAA, se fijo  $\sigma = 1\%$  y nosotros obtenemos una variaci´on en las intensidades diez veces mayor; esta diferencia se puede atribuir a la suposición de que tenemos una onda plana incidente en el SLM, nosotros estamos trabajando con un perfil de intensidad gaussiano.

No importando la forma del patrón los errores se mantienen relativamente iguales en el caso del algoritmo GAA. La diferencia es el costo computacional; entre más complicados sea el código (número de pinzas y distribución aleatoria) el número de iteraciones aumenta para que la variación en la intensidad de las pinzas  $\sigma$  y la eficiencia alcance los valores indicados al programa. En el caso de los algoritmos de superposición de lentes y prismas las variaciones en la intensidad pueden ser aún más dramáticas.

## **2.4. Conclusiones**

Con los datos anteriores podemos asegurar que, usando el algoritmo GAA, somos capaces de generar patrones de pinzas ópticas con gran precisión ( $\sigma$  =  $1.40 \pm 0.763\%$ ). Variaciones en la intensidad de un 10 % es algo que es intrínseco al sistema y al algoritmo de codificación y por el momento no intentaremos arreglarlo. Por otra parte, los errores en la posición y la forma bastante circular de las trampas nos dice que el sistema está relativamente bien alineado.

Como se pudo observar en la figura 2.4 se logró construir un dispositivo capaz de crear patrones de intensidad asim´etricos (o sim´etricos). Con una idea del tipo de geometría en los patrones que podemos construir, en el capítulo siguiente se harán los cálculos necesarios para conocer las fuerzas en estos arreglos de intensidad. En adelante esperamos que la asimetría de intensidad induzca directamente una asimetría en las fuerzas en cada punto del patrón.

También se vio que se puede ajustar una gaussiana a la intensidad de cada uno de los puntos de nuestro arreglo, punto importante pues las sección siguiente depender´a fuertemente de que cada uno de nuestros pozos de potencial cuenten con este pefil gaussiano.

Con estas características del sistema no sería descabellado intentar reproducir o corroborar, al menos cualitativamente, algunos de los resultados que se expondrán en el capítulo 3.

#### **CAP´ITULO 2. GENERACION EXPERIMENTAL DE PATRONES ´ ASIMETRICOS CON UN SLM ´**

## Capítulo 3

# Potenciales Asimétricos de Luz: descripción teórica

Como una primera mirada a la dinámica de partículas que interactuán con un patrón extendido de luz se hicieron una serie de cálculos numéricos para tener una idea intuitiva de los efectos que podemos esperar para distintos parámetros al montar el experimento. Para hacer los cálculos se usó la base de teórica, expuesta en la sección 1.1.2.

Todos nuestro cálculos numéricos se hicieron con las siguientes hipótesis:

- se supone que la intensidad de cada uno de los pozos de potencial tiene un perfil Gaussiano, ec. (3.1);
- se trabaja en el régimen de la óptica de rayos (tamaño de partículas es grande con respecto a la longitud de onda), por lo tanto calculamos la fuerza usando la integral  $(1.9)$ , de la sección 1.1.2.

La hipótesis de que la intensidad de nuestras pinzas tenga un perfil gaussiano se justifica por dos razones. La primera es que un haz gaussiano permanece gaussiano al pasar por el centro de elementos ópticos con simetría circular [35]. La segunda justificación es empírica; se logró ajustar un perfil gaussiano con un error aceptable a cada una de las trampas generadas en nuestro experimento (ver sec. 2.3).

Para calcular la fuerza de una trampa, sobre una partícula desarrollo un algoritmo que aproxima cada integral usando el método *adaptativo de Simpson*. Este es un método que usa como base la regla de Simpson para calcular la integral sobre el dominio de interés como una primera aproximación, una vez obtenida la referencia se vuelve a calcular la integral sobre el mismo dominio, usando subintervalos más pequeños, y se comparan los resultados. Si el error relativo, es decir

#### **CAP´ITULO 3. POTENCIALES ASIMETRICOS DE LUZ: ´ DESCRIPCION TE ´ ORICA ´**

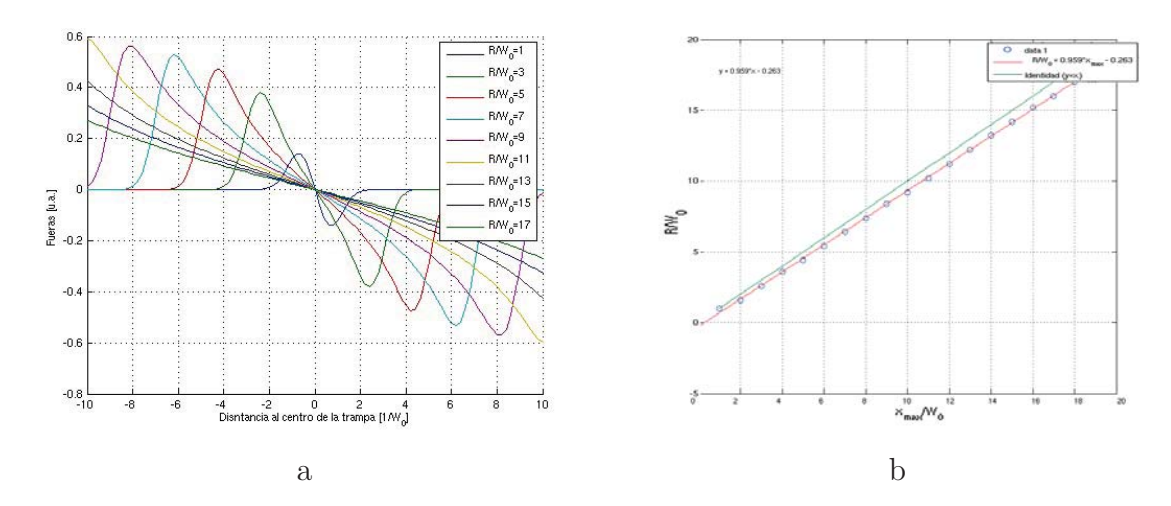

**Figura 3.1:** Forma de la fuerza de gradiente en el centro de un partícula esférica, de distintos tamaños, cuando interacciona con una distribución de intensidad gaussiano. En el lado de derecho se muestra el desplazamiento de los máximos de fuerza, así como su magnitud. Nótese que el punto que se encuentra la fuerza máxima es un poco menor que el radio de la partícula.

si la diferencia en el valor de las integrales es grande, el l´ımite es escogido por el usuario, aumenta el número de subintervalos para hacer cada una de las integrales. En el apéndice C, se explica con mayor detalle el método. En todas los cálculos pedimos que el error relativo fuera menor a  $10^{-6}$ .

En la figura 3.1, se muestra un diagrama de la fuerza de gradiente que sienten las partículas de distinto radio  $(R)$  al moverse con respecto a un haz gaussiano focalizado, tal y como se ha reportado en trabajos anteriores  $[3]$ ; la fuerza máxima sobre la partícula crece asintóticamente y su localización se aleja del centro. Se puede explicar debido a la forma de la esfera; conforme la esfera se aleja del centro del haz, debido a la curvatura, reflecta en mayor magnitud cada uno de los rayos incidentes. Dependiendo del tamaño relativo entre el haz y la partícula hay una mayor concentración de haces cerca de los bordes de la esfera, zona con mayor reflexi´on de rayos, de tal manera que una cantidad mayor de rayos es refractado por lo tanto, la magnitud de la fuerza aumenta sin embargo, este máximo está acotado.

## **3.1. M´etodo**

Lo que nuestro programa calcula es la fuerza de gradiente en el centro de la esfera que ejerce el patrón de luz. Para calcular la fuerza en distintos puntos del espacio lo que hacemos es desplazar la esfera a los puntos de interés. Una vez obtenido un mapa de las fuerza se puede calcular el potencial correspondiente.

Como el objetivo de esta tesis es ver la dinámica de las partículas en patrones asim´etricos de luz se comenz´o investigando las fuerzas interactuantes de las partículas en un arreglo de trampas localizadas como se muestra en la figura 3.2. Por cuestiones de simplicidad en adelante pensaremos que nuestro sistema es unidimensional y por lo tanto, solo calcularemos la fuerza sobre la misma l´ınea en que se encuentra el patrón.

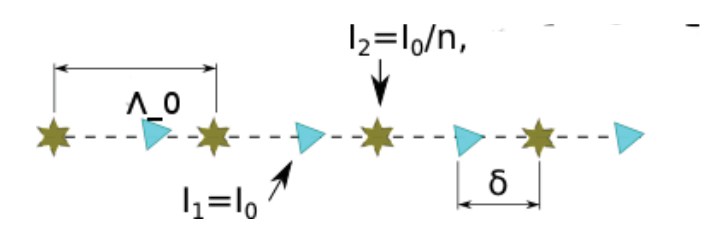

**Figura 3.2:** Configuración de pozos de potencial en la que se hicieron los cálculos de fuerza. Los triangulos y estrellas hacen distinción a pozos de potencial de cada patrón. En este caso  $n$  puede ser cualquier número real positivo mayor a 1.

Se introdujo en el programa dos grupos de pozos gaussianos en intensidad, distribuidos de manera equidistante entre trampas contiguas. Cuando nos referimos a un haz gaussiano en intensidad pensamos que la forma de intensidad en el plano  $z = 0$  (cintura de nuestro haz) es:

$$
I(\rho, z = 0) = \frac{2P}{\pi W^2 (z = 0)} e^{-\frac{2\rho^2}{W^2 (z = 0)}} = \frac{2P}{\pi W_0^2} e^{-\frac{2\rho^2}{W_0^2}}
$$
(3.1)

donde P es la potencia total del haz,  $\rho$  la distancia sobre el plano al centro del haz y  $W_0$  el radio de la cintura (ver apéndice B). En este caso identificaremos  $I_i = \frac{2P_i}{\pi W_0^2}$ , donde  $i = 1$  o 2 dependiendo del patrón; las intensidades de los pozos en cada patrón son iguales. La intensidad total de la superposición de ambos patrones se puede escribir como

$$
I_t(\rho, \Lambda, \delta, N, I_1, I_2) = \sum_{l=0}^{N} I_1 e^{-\frac{2(\rho - l\Lambda)^2}{W_0^2}} + I_2 e^{-\frac{2(\rho - l\Lambda - \delta)^2}{W_0^2}}
$$
(3.2)

Cada grupo cuenta con la misma separación entre dos pozos contiguos (periodicidad, Λ) sin embargo, el centro de cada uno de los conjuntos se encuentra

trasladado una distancia  $\delta$  con respecto al centro del otro,  $w_0$  es un parámetro fijo del sistema y N el número de trampas en cada patrón. La figura 3.2 es un esquema de esta configuración. La intensidad de los pozos depende del grupo en el que se encuentren. Para hacer el análisis un poco más claro, escalamos todos nuestros resultados con respecto a la intensidad  $I_1$ ; de tal manera que la intensidad  $I_1 = 1$  y  $I_r = I_2/I_1 = 1/n$ . En este caso la intensidad total tiene la forma funcional  $I_t = I_t(\rho, \Lambda, \delta, N, I_r)$ .

Se escogió esta configuración debido a su simplicidad para generar experimentalmente este patrón (ver capítulo 2) y por que, aún siendo un sistema simple, se espera encontrar dinámicas interesantes.

#### **Variables de interés**

Nuestro configuración de trampas ópticas se puede caracterizar por cuatro variables importantes a considerar: periodicidad( $\Lambda$ ), cintura de las trampas ópticas $(w_0)$ , tamaño de las partículas (radio de las partículas,  $R$ ). Cada una de estas variables están relacionadas, de tal manera que podemos ignorar una de estar variables si las reescalamos de manera apropiada.

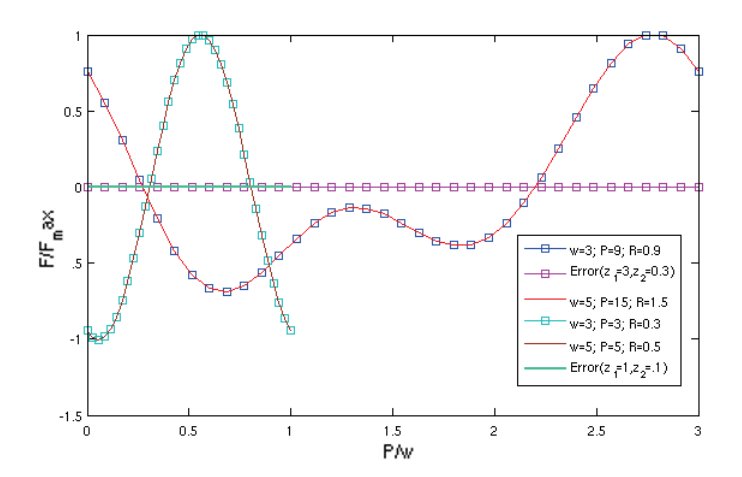

**Figura 3.3:** En esta figura se grafica los resultados de calcular la fuerza normalizada a lo largo de un periodo para distintas distribuciones de pinzas. La gráfica presenta la fuerza para cuatro configuraciones que, por pares tienen el mismo valor  $R_0$  y  $W_0$ , de aqui la razón de que se encimen por pares, en un caso  $W_0 = 1$  (por eso una se corta en 1)  $y W_0 = 3$ .

Si nos fijamos en la fuerza de gradiente expresada en la ecuación (1.10) y la forma de la intensidad gaussiana  $(3.1)$ , es fácil ver que en el afán de simplificar nuestro problema, y hacer cálculos de una manera un tanto más general, se puede dividir las variables entre  $w_0$  para que el número de nuestras variables disminuya y la fuerza en cada punto del periodo solamente dependa de 3 variables:

$$
\vec{F}(\vec{r}, R, w_0, \Lambda, \delta) \Longrightarrow \vec{F}(\vec{r}_0, R_0, \Lambda_0, \delta_0),
$$

las nuevas variables adimensionales las hemos definido como:  $\vec{r}_0 = \vec{r}/w_0$ ,  $\Lambda_0 =$  $\Lambda/w_o$ ,  $R_0 = R/w_0$  y  $\delta_0 = \delta/w_0$ . En la figura 3.3 se aprecian las gráficas de las fuerzas para distintos valores de R,  $\Lambda$  y  $w_o$ . Cuando las variables  $R_0$  y  $\Lambda_0$  son iguales las gráficas se traslapan, los casos son  $W_0 = 1 (= 5/5 = 3/3), R_0 = 0.1(=$  $0.3/3=0.5/5$ ) y  $W_0 = 3(= 15/5=9/3), R_0 = 3(= 0.9/3=1.5/5)$ . Las gráficas se superponen a pares y en un caso recorren el eje  $\Lambda/w_0$  hasta 1 por que el valor  $\Lambda_0 = 1$ ,  $\Lambda_0 = 3$  para el otro par de gráficas. Las fuerzas se normalizan por cuestiones de comparación entre los pares  $(\Lambda_0, R_0) = (1,0.1)$  y  $(\Lambda_0, R_0) = (3,0.3)$ .

Se corrieron los programas para distintos valores de  $R_0$  y  $\Lambda_0$  de tal manera que los valores sean tales que mas adelante sea posible comparar nuestros resultados experimentalmente, además de mantenernos dentro del régimen de la óptica geométrica $(R_0 \gg \lambda)$ .

Para cada par  $R_0$  y  $\Lambda_0$  se calculó la fuerza dentro de un periodo completo para cada  $\delta_0$ , y esto se hizo repetidamente hasta que  $\delta_0$  cubriera los valores  $[0, \Lambda_0/2]$ ; el comportamiento de las fuerzas después de que  $\delta_0$  pasa la mitad de nuestro periodo se puede obtener reflejando el perfil de fuerzas del primer periodo con respecto a  $\Lambda_0/2$  y agregándole un signo negativo, es decir, nuestra fuerza cumple en la condición

$$
\vec{F}(\vec{r}_0, R_0, \Lambda_0, \delta_0) = -\vec{F}(\vec{r}_0, R_0, \Lambda_0, \Lambda_0 - \delta_0).
$$

Por lo tanto, si sabemos la configuración de fuerzas al desplazar uno de los patrones medio periodo, podemos saber la configuración de fuerzas de la otra mitad.

Una vez obtenido un diagrama de las fuerzas se puede obtener también la asimetría asociada a cada periodo, para los distinto parámetros. Queremos conocer la asimetría de nuestro sistema debido a que, como ya vimos en la sección 1.3, en la medida en que nuestro sistema sea menos sim´etrico tendremos un dispositivo con una dinámica variada e interesante. Por esta razón será importante conocer la asimetría, antes definida en la ecuación 1.27, para las distintas configuraciones de nuestro sistema.

Así también será de interés conocer el potencial en nuestras configuraciones, sin embargo, debido al costo computacional que se requiere para conocer la forma del potencial, no se hicieron mapas param´etricos del potencial, solamente se obtuvo el perfil para casos especiales.

#### **CAP´ITULO 3. POTENCIALES ASIMETRICOS DE LUZ: ´ DESCRIPCION TE ´ ORICA ´**

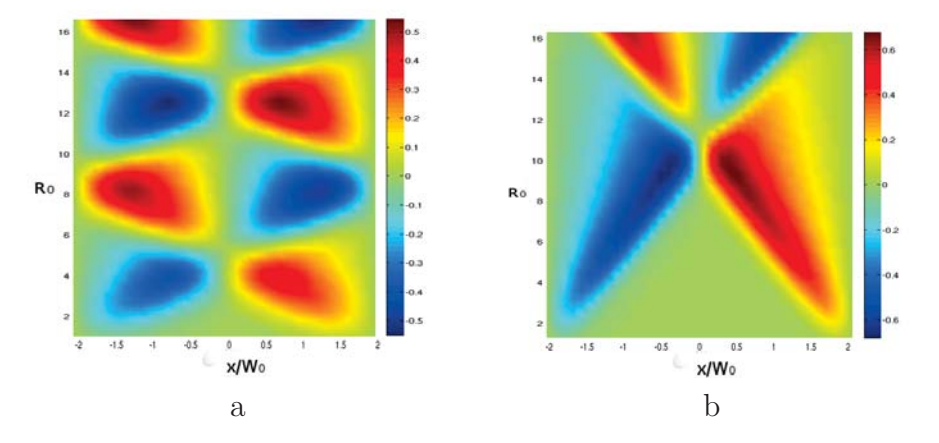

**Figura 3.4:** Diagrama de fuerzas, donde el color representa la magnitud, dentro de un periodo (eje x) para distintos valores de  $R_0$  (eje y), donde  $I_2 = 0$  y  $\delta_0 = 0$ , caso simétrico. La figura (a) corresponde a $\Lambda_0 = 4.2$ y (b) a $\Lambda_0 = 10.2$ . Los valores de la fuerza tiene unidades de  $1 \times 10^{-11} N/mW$ . Nuestras pozos de potencial se encuentran en  $\pm \Lambda_0/2$  respectivamente.

En resumen, contamos con cuatro parámetros:  $R_0$ ,  $\Lambda_0$ ,  $\delta_0$  e  $I_r$ . De los cuales se hizo un primer mapeo de las fuerzas en los rangos siguientes

|                  | Rangos                  |
|------------------|-------------------------|
| $\rm R_0$        | $0.2 - 10$              |
| $\Lambda_0$      | $0.5 - 15$              |
| $\delta_{\bf 0}$ | $\Lambda_0/2$<br>$\Box$ |
|                  | (1.5)                   |

**Cuadro 3.1:** Rango de parámetros en el que se calcularon los distintos valores de fuerzas para este trabajo.

### **3.2. Resultados**

#### **Fuerza en patrones con**  $\delta_0 = 0$

Con el af´an de obtener un entendimiento gradual de nuestro sistema primero analicemos el comportamiento de las fuerzas para un arreglo de pozos en el que el desplazamiento relativo entre patrones es nulo,  $\delta_0 = 0$ .

Si fijamos nuestra atención en la forma de las fuerzas ópticas en un diagrama  $x \text{vsA}_0$ , en donde x es la posición de la partícula, obtenemos básicamente dos estructuras características las cuales se pueden observar en la figura 3.4. En el diagrama 3.4a es interesante observar como los máximos y mínimos de la fuerza alternan a la derecha e izquierda del cero del eje  $x/W_0$  para distintos valores de  $R_0$ , cuando  $\Lambda_0$  es grande con respecto al radio, 3.4b, estos máximos solo se desplazan hacia el centro, mientras el radio crece, formando una estructura en  $``v"$ .

Estas configuraciones dependen esencialmente de la relación entre tamaño de la partícula y el periodo. Cuando  $R_0 > \Lambda_0/2$  se puede observar el comportamiento de la figura 3.4a, si  $\Lambda_0$  comienza a crecer, el espaciamiento entre cada uno de los cambios de signo se vuelve mayor y después comenzamos a observar la estructura en "v" $(R_0/\Lambda_0 < 0.5)$  como se muestra en la figura 3.4b.

El perfil de fuerzas dentro del periodo, depende básicamente de la relación  $R_0/\Lambda_0$ . Debido a la importancia de la razón de los tamaños de las partículas respecto al periodo definiremos

$$
\xi := \frac{2R_0}{\Lambda_0}.\tag{3.3}
$$

En la zona de oscilaciones se pueden identificar las posiciones de equilibrio, que corresponden a los puntos donde la fuerza es cero. Los puntos de equilibrio estable son aquellos en que la fuerza positiva se encuentra del lado izquierdo del cero y el negativo del lado derecho, según el eje  $x/w_0$  de la figura 3.4. En nuestro sistema tenemos dos posiciones de equilibrio sobre el patrón, las cuales dependen de la relación  $\xi$ , como se ilustra en la figura 3.5. Estas posiciones de equilibrio, las cuales dependen directamente de  $\xi$ , se pueden delimitar aproximadamente de la siguiente manera:

$$
0.85 + (n - 1) < \xi < 0.85 + n \Longrightarrow \begin{cases} \sin n \cos n \rightarrow & \text{position (1)}\\ \sin n \cos n \rightarrow & \text{position (2)} \end{cases} \tag{3.4}
$$

quiere decir que mientras  $0.85 \leq \xi \leq 1.85$  el centro de las partículas se colocará en las posiciones (1) mostradas en la figura 3.5 y cuando 1.85  $\lt \xi$  $2.85$  la posición de equilibrio será  $(2)$ ; y así sucesivamente. En este caso solo tenemos cálculos para  $n = 0, 1, 2, 3$ , sin embargo no hay razón para pensar que esta alternancia en los puntos de equilibrio se continue para cualquier valor  $n =$  $[1, \infty)$ , siempre y cuando tengamos un número infinito de trampas.

El hecho de que la partícula decida ubicarse en estas posiciones dependiendo de su tamaño se puede explicar en término de las fuerzas. El ubicarse en las posiciones  $(1)$  o  $(2)$  le permite a la partícula minimizar la magnitud de las fuerzas que se ejercen sobre esta; las zonas en que la partícula es más eficiente para dispersar luz (ver (3.1)) se colocan entre los pozos, la zona menos iluminada. De esta manera la partícula minimiza la interacción con las trampas.

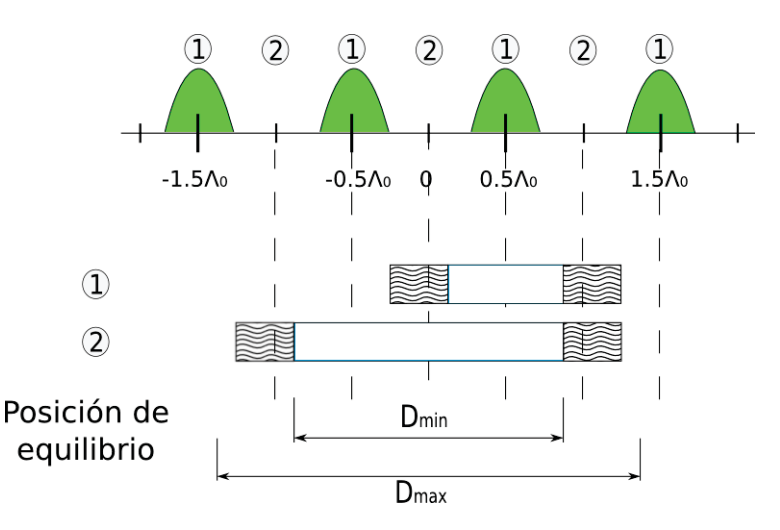

**Figura 3.5:** Ilustración de las dos posiciones de equilibrio que puede ocupar una partícula debido a su tamaño.  $D_{min} y D_{max}$  determinan los valores máximos y mínimos de diámetro para los cuales la partícula se centra debajo los puntos  $(1)$  o  $(2)$ . En este ejemplo solo se muestran los casos n=1 y 2.

Analizando la forma de los máximos de fuerza dentro de cada periodo -los mínimos son equivalentes en este caso, pues son simétricos-, podemos obtener un poco más de información sobre las distintas configuraciones de la fuerza. En la figura 3.6a, se puede observar el cambio de comportamiento de las fuerzas, cada una de las l´ıneas tiene dos comportamientos bien definidos: una zona de oscilaciones, para periodos pequeños, y otra zona de máximos que decrecen poco a poco. La primera zona corresponde a un mapa de fuerzas como el de la figura 3.4a y la meseta de máximos a la configuración en "V". Este cambio de configuración se da cuando  $\xi \sim 1$ ; valores por arriba de 1 está la zona de oscilaciones y por abajo el comportamiento en "V".

La disminución gradual en los máximos de la fuerza conforme aumenta el periódo en la zona "V", es natural, debido a que la partícula interacciona cada vez con menos trampas.

Se puede ver que la distancia de separación, en términos de  $\xi$ , entre máximos adyacentes es  $\approx 1$ , el cual es congruente con las condiciones de equilibrio 3.4.

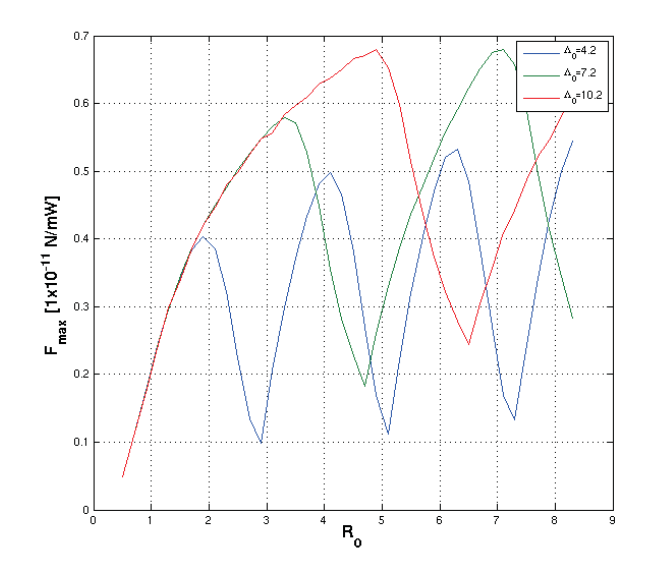

**Figura 3.6:**  $F_{max}$  en función del radio  $R_0$  para distintos periodos,  $\Lambda_0 = 4.2$ , 7.2 y 10.2. Nótese que el comportamiento oscilatorio comienza cuando  $2R_0/\Lambda_0 \approx 1$ .

En el análisis de este sistema encontramos que el parámetro  $\xi$  es útil para caracterizar el sistema; con este podemos separar las dos zonas características de comportamiento así como también la posición relativa entre máximos. Con este transfondo ahora nos adentraremos en analizar el caso asim´etrico.

#### **Fuerzas en patrones con**  $\delta_0 \neq 0$ .

En nuestro conjunto de trampas desfasado,  $\delta \neq 0$ , se pueden ver tres configuraciones principales de fuerzas, las cuales dependen nuevamente de ξ. En los mapas param´etricos de las figuras 3.7, se muestran ejemplos de estas configuraciones graficadas en un plano  $\delta_0 x/\Lambda_0$ . En los mapas superiores de la figura 3.7 para  $\xi_a$  y  $\xi_d$  básicamente se intercambian las zonas de fuerzas positivas con las negativas. Este cambio de dirección de las fuerzas se repite de una manera periódica sobre ξ. El tercer mapa,  $\xi_t$ , es la configuración de fuerzas que vemos conforme nos movemos de  $\xi_a$  a  $\xi_d$ , es la configuración de transición entre el intercambio de dirección de las fuerzas de  $\xi_a$  y  $\xi_t$ .

La frecuencia que vemos la configuración  $\xi_t$ , conforme variamos  $\xi$  es 1; es decir, el intercambio en la dirección de fuerzas coincide, como en el caso anterior, con que el diámetro se incremente en un periodo. La siguiente zona de transición está en  $\xi = 2.6 \pm 0.1$ .

Este intercambio de zonas de fuerza positiva por negativa implica un intercambio en las posiciones de equilibrio. En el mapa de la figura 3.7 correspondiente

#### **CAP´ITULO 3. POTENCIALES ASIMETRICOS DE LUZ: ´ DESCRIPCION TE ´ ORICA ´**

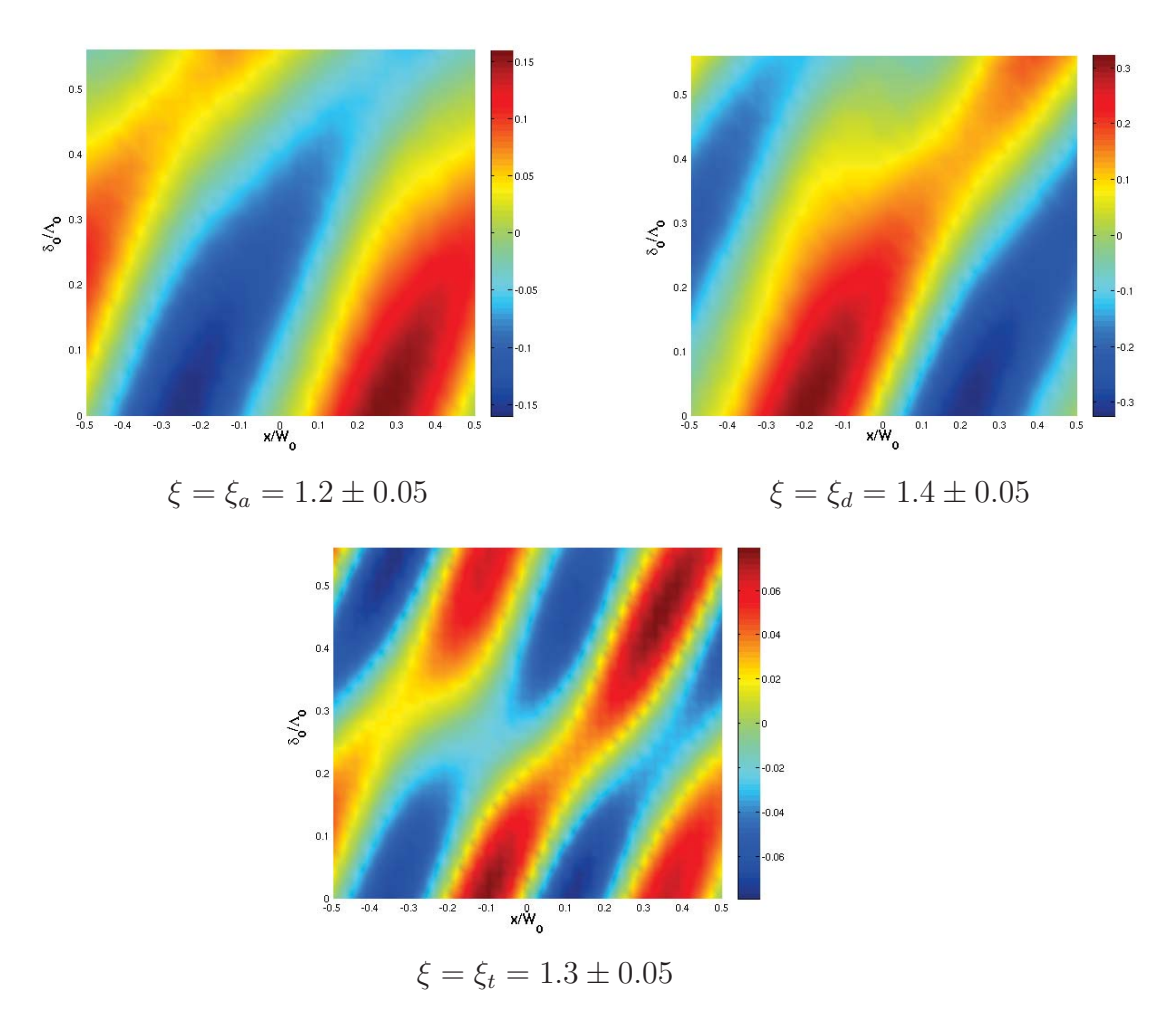

Figura 3.7: Se muestran las configuración de fuerzas características de nuestro sistema en un mapeo  $\delta_0 v s \Lambda_0$ . La escala a color muestra los valores de la fuerza; unidades de  $1 \times 10^{-11} N/mW$ .

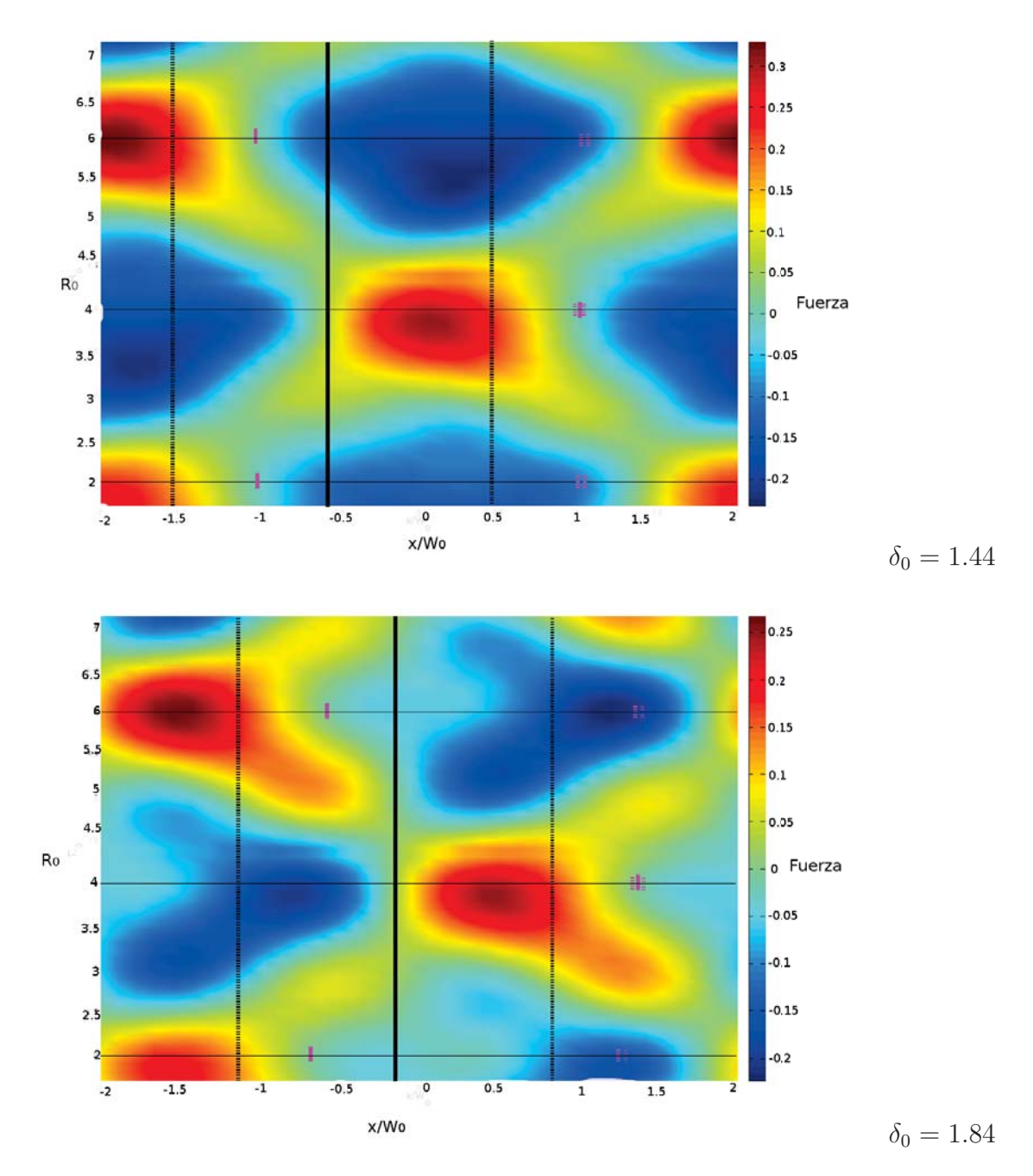

**Figura 3.8:** En los diagramas de parámetros se muestran las posiciones de equilibrio de las partículas de  $R_0 = 2$ , 4 y 6. Las líneas sólidas denotan el centro de las partículas (magenta) y trampa que se desplaza (negra), las l´ıneas punteadas los extremos tanto de las partículas y las pinzas. En los extremos del mapa  $(x=2 y 2)$  se encuentran las pinzas que definen la longitud del periodo ( $\Lambda_0 = 4$ ). La posiciones de equilibrio son -1.02, 1.02 y -1.02  $\pm 0.11$  para las partículas de radio  $R_0 = 2$ , 4 y 6 respectivamente. Los valores de la fuerza tiene unidades de  $1 \times 10^{-11} N/mW$ .

a  $\xi_a$  el punto de equilibrio se encuentra entre las dos trampas más cercanas entre sí; conforme aumenta  $\delta_0$  el punto de equilibrio se desplaza de − $\Lambda_0/2$  a 0. En el caso  $\xi_d$  el punto de equilibrio, el cual también se mueve a la derecha de 0 a  $\Lambda_0/2$ , se encuentra entre las trampas que se desplazan; el movimiento no lineal, del punto de equilibrio se hace evidente en  $\xi_t$ . La posición del punto de equilibrio se puede ubicar fácilmente en una gráfica de  $R_0x$ , como las gráficas de la figura 3.8. Estas zonas de fuerza son muy redondas cuando  $\delta_0 = 0$  y comienzan a elongarse diagonalmente hasta tener una forma como la de  $\delta_0 = 1.84$  cuando la trampa que se desplaza está cerca de la mita del periodo.

Las posiciones de equilibrio señaladas en la figura 3.8 son las más estables, debido a que la magnitud de las fuerzas máxima y mínima es mayor en comparación a los puntos de equilibrio correspondiente a valores de  $R_0$  intermedios. Si pudieramos hacer que un partícula con  $R_0 = 2$ , por decir algo, comenzara a crecer en tamaño, su punto de equilibrio se movería hacia la izquierda, siempre y cuando tengamos un mapa en el que no es considerable el elongamiento- como en  $\delta_0 = 1.84$ , intentando alcanzar el punto de equilibrio de una partícula de tamaño  $R_0 = 4$ . El comportamiento de los puntos de equilibrio para un  $\xi$  definido, es decir, periodo  $\Lambda_0$  y radio  $R_0$  constante, para distintas  $\delta_0$  es más conveniente observarlo en la figura 3.7, en donde vemos como se desplaza el punto de equilibrio poco a poco.

Un bosquejo más ilustrativo de los puntos de equilibrio para distintas partículas se puede ver en la figura 3.9. Aquí se observa como el centro de las partículas se mantiene entre las trampas m´as cercanas, o conjunto de trampas mas cercanas, un poco recargado hacia la trampa que se desplaza, la de menor intensidad.

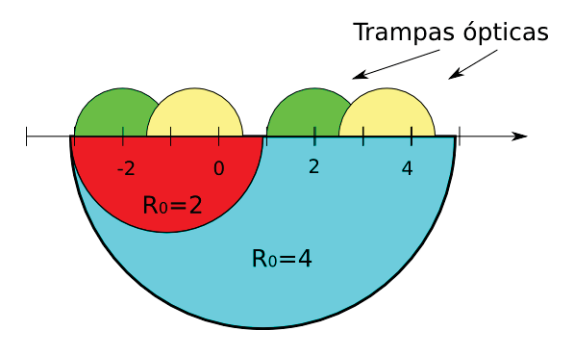

**Figura 3.9:** Bosqueo de la posición de dos partículas de tamaño  $R_0 = 2$  y 4 con respecto a las trampas ópticas. Los semicírculos verdes y amarillos esquematizan pozos de potencial, los círculos rojo y azul cian representan las partículas. El eje mide la separación de cada uno de los elementos en el diagrama.

El comportamiento de las fuerzas máximas y mínimas es oscilatorio, igual que cuando  $\delta_0 = 0$  para  $\xi > 1$ , con una variación extra en los anchos de la fuerza. La figura 3.10 muestra algunas de las fuerzas m´aximas dentro de un periodo para distintos radios  $R_0(=\xi \cdot \Lambda_0)$  en función de  $\delta_0$ . La configuración de transición,  $\xi_t$ , coincide con la minimización de las fuerzas, apartir de este punto las fuerzas crecen hasta encontrar su máximo en  $\xi = \xi_t + 0.5$  y nuevamente comienza a disminuir hasta la siguiente configuración de transición.

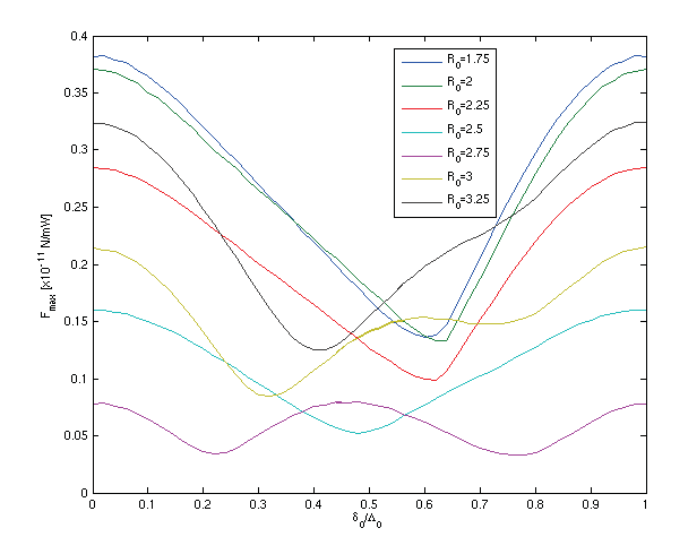

**Figura 3.10:** Gráfica de los máximos de fuerza sobre todo un periodo,  $\Lambda_0 = 4$ , en función de  $\delta_0/\Lambda_0$  y para distintos radios  $R_0$ .

**En resumen**: hemos encontrado las zonas para las que la fuerzas son máximas, los puntos de transición en que la fuerza cambia de signo y la posición de las zonas de equilibrio para una amplia variedad de valores de  $R_0$ ,  $\Lambda_0$  y  $\delta_0$ , los cuales se pueden reducir a dos pues como ya vimos, las zonas de transición, oscilación y cambio de dirección de fuerzas se pueden medir con el parámetro  $\xi$ .

Solamente nos resta conocer el comportamiento de la asimetría de fuerzas para caracterizar por completo nuetro sistema y poder extrapolar nuestros resultados a situaciones experimentales reales.

#### Asimetría

En el caso en que  $I_r \neq 0$  las fuerzas máximas y mínimas tiene comportamientos un tanto diferentes. Este comportamiento se puede analizar usando el parámetro de asimetría  $A$  definida al final de la sección 1.3 como

$$
A = \frac{|F_{max}| - |F_{min}|}{max(|F_{max}|, |F_{min}|)},
$$
\n(3.5)

en este caso  $F_{max}$  y  $F_{min}$  son las fuerzas extremales sobre todo un periodo.

En la figura 3.11 se puede ver el comportamiento de  $A$  en función de  $\delta_0$  y  $\xi$ ; ya que como vimos en el análisis anterior las zonas en que las fuerzas tienen comportamientos completamente diferentes se pueden diferenciar con estos parámetros.

El comportamiento de la asimetría en función de  $\delta_0$  es parecido al de ir de un caso simétrico ( $\delta_0 = 0$ ) a otro igualmente simétrico ( $\delta_0 = 0.5$ ), teniendo un sistema asimétrico en medio, algo que se espera mas o menos de manera intuitiva. Es natural que la asimetría sea cero cuando el patrón ha recorrido la mitad del periodo ( $\delta_0 = 0.5$ ), en este caso la distribución espacial de los pozos de potencial es sim´etrica en intensidad. N´otese que el existe una zona bien marcada, entre  $0.3 < \delta_0/\Lambda_0 < 0.47$  donde la magnitud de la asimetría es considerablemente más grande.

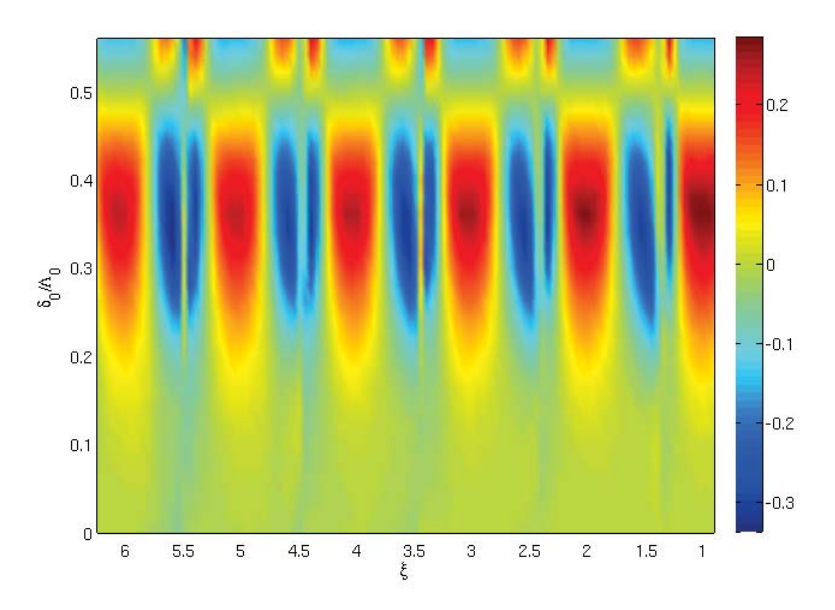

**Figura 3.11:** Diagrama de color del valor de la asimetría en función de los parámetros normalizados  $R_0$  y  $\delta_0/\Lambda_0$ .  $\delta_0 = 0$  indica que las trampas están sobrepuestas y  $\delta_0 = 0.5$ que se encuentran a la mitad del periodo. Los valores de la asimetria tienen como valores extremales 1 y -1.

El comportamiento más interesante se encuentra en la dependencia de  $\xi$ . Se puede ver que la asimetría es sensible al tamaño de la partícula y su relación con el periodo, al variar este parámetro la asimetría tiene un comportamiento periódico. Lo que se puede observar es que la separación entre las transiciones de asimetría positiva a negativa son aproximadamente

$$
\xi^{pm} - \xi^{mp} \approx 0.5,
$$

donde  $\xi^{pm}$  es el valor de  $\xi$  donde se da la transición de una asimetría positiva a negativa y  $\xi^{mp}$  para el caso contrario.

Entre un mínimo y un máximo de simetría la dirección de las fuerza no cambian, sin embargo esto no es cierto para la transición de un mínimo a un máximo. El corte de asimetría cero que aparece en la zonas  $A < 0$  define la inversión de fuerzas; en este punto los mapas de fuerzas intercambian las zonas de fuerza positiva por las de fuerza negativa.

La zona de asimetría cero dentro de la zona de asimetría dentro de la zona de asimetría negativa corresponde con el mapeo de fuerzas de transición  $\xi_t$  (vease fig. 3.7). Los máximos de fuerza crecen de manera oscilatoria, como ya habíamos dicho, el punto de transición coincide con un mínimo en la magnitud de la fuerzas, no importa si es máximo o mínimo, las magnitudes crecen gradualmente hasta alcanzar sus valores máximos  $0.5\xi$  después, si sigue aumentando  $\xi$  las magnitudes disminuyen para y comenzan a aumentar nuevamente después del siguiente punto de transición.

## **3.3. Conclusiones**

Se comprobó que la asimetría en intensidad implica asimetría en las fuerzas. Además, pudimos identificar las zonas en que se localizan los máximos, tanto de fuerza como de asimetría; con esto seremos capaces de escoger la combinación de parámetros óptima para comprobar la asimetría de nuestro potencial.

El cambio abrupto de simetría seguramente se reflejará en una mayor afinidad de las partículas de moverse en la dirección positiva o negativa. Esta sensibilidad en el cambio de simetría con respecto a  $R_0$  se puede usar, en principio, como un método de seleción de partículas por tamaño.

## Capítulo 4

# Partículas en un potencial **asim´etrico de luz**

En el capítulo 3 se calcularon las fuerzas ópticas, usando la aproximación de rayos, que ejerce un conjunto de pozos de potencial sobre una partícula esférica encontrando efectos de *inversión de asimetría* dependiendo de la relación entre tamaño de partícula y periodo. Por otra parte en el capítulo 2 se mostró la capacidad de nuestro dispositivo de generar conjunto de pozos de potencial en posiciones arbitrarias y con una calidad suficiente de tal manera que ahora se antoja probar la capacidad de nuestro sistema para manipular micropartículas y probar las predicciones de nuestros cálculos.

En este capítulo se confirmarán, al menos de manera cualitativa, los resultados del capítulo 3; se pondrán aprueba la capacidad de nuestro dispositivo experimental para la micromanipulación óptica. Para tal fin se trabajó con partículas de 4 a 7.5  $\mu$ m de radio; las cuales el movimiento browniano es despreciable.

Para lograr esto se utilizó el mismo dispositivo experimental mostrado en la figura  $2.2$  del capítulo  $2.$ 

Con un espejo el láser se desvía hacia arriba con un espejo dicroico de tal manera que el plano de formación del patrón sea paralelo al plano de la mesa de trabajo, a este plano le llamaremos plano de manipulación. En el plano de manipulación se observa con un objetivo de microscopio de 20x desde la parte superior, para iluminar las partículas se utiliza luz blanca colimada incidente desde abajo; de esta manera tenemos un sistema de observación independiente al de formación de imágenes. En el plano de manipulación se introduce las muestras con partículas, sobre la muestra se tiene un dispositivo de platinas permitiéndonos un control sobre la muestra con partículas en tres dimensiones.

#### **4.1. Atrapamiento de los pozos de potencial**

Procederemos primero a caracterizar, en alguna medida las pozos de potencial generados por los hologramas.

La transmitancia de nuestro sistema es de  $T = 0.154 \pm 0.045$ , es decir, si sintonizamos nuestro láser para que entregue una potencia de 1 W en el plano de atrapamiento tenemos una potencia neta de 0.154W. Si suponemos que la energía se distribuye de manera uniforme en cada trampa podemos conocer la potencia que cada pozo de nuestro haz:

$$
P_{ind} = TP_{ent}/N_p,
$$

donde  $P_{ind}$  es la potencia individual de cada pinza,  $P_{ent}$  la potencia que se le suministra al sistema y  $N_p$  el número de pinzas. El error que consideraremos sera una variación del  $10\%$  en cada trampa, por la caracterización de los patrones que se hizo en el capítulo 2.

Para caracterizar los pozos usaremos la definición de fuerza óptica que comunmente se usa [18],

$$
F_{opt} = \frac{n_1 P}{c} Q,\t\t(4.1)
$$

 $n_m$  es el índice de refracción del medio, c la velocidad de la luz en el vacío y  $Q$  es llamado *factor de eficiencia de atrapamiento* y en general es función de la forma, tamaño y posición con respecto a la trampa, de la partícula; en el caso de que la luz se refleje completamente  $Q = 2$ , es el caso de un espejo perfecto. Conocer el valor de Q nos ayudará a carectirizar nuestras pinzas.

Para tener una medida de la calidad de nuestras trampas lo que hicimos fue, para distinto número de trampas, calcular la fuerza óptica que las trampas (convenientemente separadas unas de otras) ejercen sobre part´ıculas de distintos tamaños; una vez conocida la fuerza óptica podemos calcular el factor Q, el cual nos dará una medida de la calidad de nuestras trampas.

El cálculo experimental de la fuerza se hizo utilizando la  $[Leg]$  de Stokes, la cuál calcula la fuerza de arrastre sobre una partícula esférica inmersa en un líquido:

$$
F_{arrastre} = 6\pi\nu R v_p,\tag{4.2}
$$

donde  $\nu$  es el coeficiente de fricción dinámico, en el caso del agua es  $1.0020cPa \cdot s$ ,  $v_p$  la velocidad de la partícula con respecto al fluido.

Cuando  $F_{arrastre} = F_{opt}$  la partícula tiende a escaparse de nuestra pinza debido a cualquier perturbación del sistema. Si conocemos la velocidad mínima para la cual nuestra partícula es capaz de escapar de la trampa óptica podemos conocer
la fuerza óptica de tal trampa. A la velocidad en que esto sucede le llamaremos velocidad de escape. Con estas suposiciones y herramientas teóricas procedimos a obtener el valor Q.

Lo que se hizo fue:

- 1. proyectar un holograma, que genera cierto n´umero de pozos, y capturar partículas en las zonas iliminadas;
- 2. con ayuda de un servomotor se movió la muestra con respecto a los patrones, provocando que el fluido imprimiera una fuerza de arrastre sobre las partículas atrapadas;
- 3. aumentar la velocidad de movimiento gradualmente hasta que la partícula escapa, se registra  $v_e$ ;
- 4. repetimos este procedimiento con distintas partículas y en pinzas distintas, para evitar particularidades;
- 5. se varia  $R$ ,  $P_{ent}$  y  $N_p$  para tener una idea del comportamiento.

Los datos obtenidos con este método se muestran en la tabla 4.1. Se puede observar que  $F_{\text{out}}$  disminuye conforme aumenta el número de trampas, no importando que  $P_{ind}$  se mantenga constante, esto se refleja en la eficiencia de atrapamiento. Esta eficiencia en el atrapamiento está directamente relacionada por la disminución de la eficiencia de difracción de nuestro modulador, conforme aumenta el número de líneas pares por milímetro  $\langle \text{lp/mm} \rangle$  la eficiencia disminuye, figura 4.1. Las frecuencia espacial, o líneas pares, aumenta con el número de pinzas y su separación del orden cero.

| $N_p$           |                            |                      | 10                   |
|-----------------|----------------------------|----------------------|----------------------|
| R<br>$(\mu m)$  | $F_{opt}/P_{ind}$ $(pN/W)$ |                      |                      |
|                 | $80.385 \pm 6.349$         | $74.078 \pm 4.9553$  | $50.018 \pm 4.5301$  |
| 5               | $85.250 \pm 3.7544$        | $79.420 \pm 3.1892$  | $52.1840 \pm 2.1876$ |
| 7.5             | $74.0782 \pm 4.9553$       | $69.3072 \pm 3.8533$ | $51.4901 \pm 2.8117$ |
| R.<br>$(\mu m)$ | $Q(1x10^{-2})$             |                      |                      |
| 4               | $1.8119 \pm 0.1431$        | $1.6698 \pm 0.1117$  | $1.1274 \pm 0.0975$  |
| $\frac{5}{2}$   | $1.922 \pm 0.8463$         | $1.8306 \pm 0.5299$  | $1.1762 \pm 0.5299$  |
| 7.5             | $1.6697 \pm 1.9145$        | $1.5622 \pm 1.2231$  | $1.1606 \pm 0.6615$  |

**Cuadro 4.1:** Fuerzas por miliwatt y eficiencia óptica (Q) medidas con nuestro dispositivo experimental.

### **CAP´ITULO 4. PART´ICULAS EN UN POTENCIAL ASIMETRICO ´ DE LUZ**

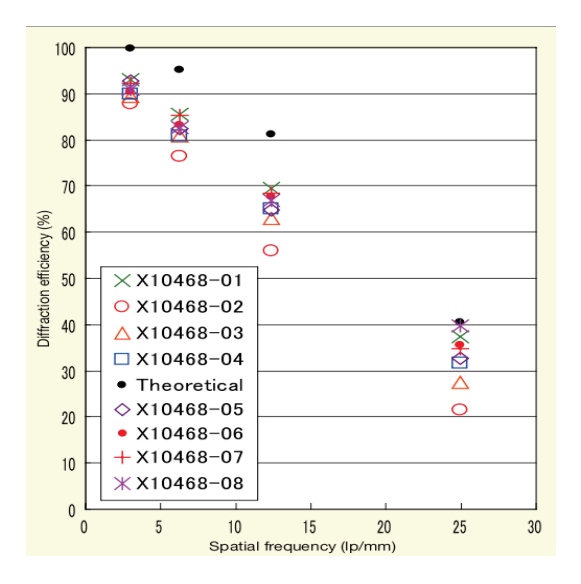

**Figura 4.1:** Dependencia de la eficiencia de difracción con respecto a lp/mm. Datos obtenidos del fabricante, http://sales.hamamatsu.com/en/products/solid-statedivision/lcos-slm.php.

Si bien el atrapamiento por los pozos generados con nuestros hologramas no son tan eficientes, en comparación con las pinzas tradicionales; debemos recordar que en las pinzas ´opticas convencionales se usan objetivos de gran apertura numérica (NA $> 0.7$ ), y nosotros usamos una lente sencilla de 5 cm. Aún así nuestro sistema sirve para la manipula partículas en gran escala ya que no requerimos de un atrapamiento en tres dimensiones, solo necesitamos fuerzas suficientemente grandes para poder influenciar en el movimiento de las partículas.

## 4.2. Demostración de la asimetría en las fuerzas

Como una demostración de la asimetría de nuestras fuerzas, y una prueba preliminar de lo que podría ser un matraca, se implementó un sencillo experimento el cual explicaremos a continuación.

Nuestro experimento consistió en formar distintos patrones de pozos de  $\Lambda =$ 12, 15 y 18  $\mu$ m, una de las configuraciones se puede ver en la figura 4.2. El desplazamiento entre patrones,  $\delta$ , se reescaló en la misma proporción en que se reescalaron las trampas; 5, 6.25 y 7.5 respectivamente. Se escogieron estos valores de  $\delta$  pues se encuentran dentro de la zona  $0.35<\delta_0<0.47$  en la que la asimetría es más alta, según la figura 3.11. Sobre este patrón se confinaron partículas de distintos tamaños; un tamaño y partícula por patrón a la vez.

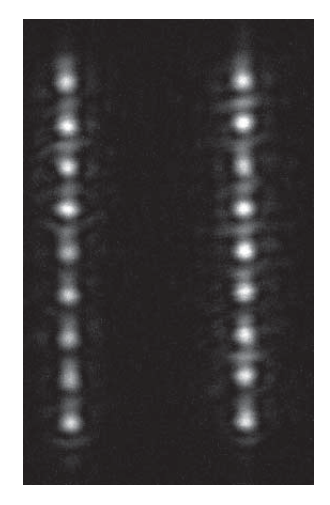

**Figura 4.2:** Muestra de la configuración de los potenciales usados en el experimeto. Este patrón tiene una periodicidad de  $\Lambda = 12 \mu m$  y la  $\delta$  correspondiente es de 5 $\mu$ m, la razón entre las intesidades es 1:4.

Una vez que la partícula se atrapa sobre el patrón, con ayuda de un motor, se movío la muestra, con respecto al patrón, en la misma dirección en que los pozos están colocados (según la figura 4.2, de arriba hacia abajo). Se movió la muestra de arriba hacia bajo alternadamente en n´umeros pares, de tal manera que el número de veces que se desplazó la muestra hacia arriba coincidiera con los desplazamientos en sentido opuesto, cada uno de los desplazamientos con la misma rapidez. Llamaremos cuando se mueva el movimiento de la partícula hacia la derecha y a la izquierda. En la figura 4.3 se muestra una serie de imágenes que muestran el movimiento de la partícula durante dos ciclos.

Se procuró que la posición inicial, y final, de la partícula estuviera lo suficientemente lejos de los bordes del patrón para descartar efectos indeseados de frontera. También se cuidó de que la partícula se moviera por todo el patrón en distintas direcciones, de tal manera que fuera posible asegurarnos que la asimetría no era una característica local del patrón -como la inhomogeneidad en la intensidad de cada una de los pozos.

### **CAP´ITULO 4. PART´ICULAS EN UN POTENCIAL ASIMETRICO ´ DE LUZ**

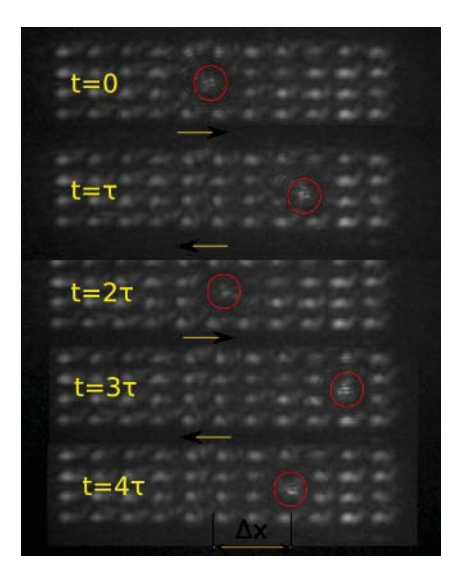

**Figura 4.3:** En esta figura se muestran con una rejilla de 4x11 trampas ópticas, con el respectivo patrón desplazado. La flecha amarilla indica la dirección de la fuerza que se imprime en cada semiciclo, la fuerza es de la misma magnitud en ambos casos, puesto que la velocidad de desplazamiento es la misma. El círuclo rojo indica la posición de la partícula, la cual no se logra ver de manera nítida por los filtros usados para ver el patrón de rejillas.

Los datos obtenidos se muestran en el cuadro 4.2. Lo primero que se puede observar es que para la misma partícula, en distintos periodos, el número neto de periodos que recorre,  $\Delta x$ , cambia de signo para distintos valores de  $\xi$  y disminuye para una partícula más pequeña. El valor nominal corresponde al valor del radio indicado por el fabricante y el radio medido es aquel que medimos directamente, esto lo hicimos pues, como se puede ver la dispersión de tamaños en cada muestra es considerablemente grande.

| Periodo $(\mu m)$                         | $12 \pm 0.01$   | $15 \pm 0.02$   | $18 \pm 0.02$   |  |
|-------------------------------------------|-----------------|-----------------|-----------------|--|
| $\overline{\mathbf{R}}$ nominal $(\mu m)$ | 7.5             |                 |                 |  |
| R medido $(\mu m)$                        | $9.12 \pm 0.15$ | $9 \pm 0.15$    | $8.5 \pm 0.15$  |  |
|                                           | $1.52 \pm 0.02$ | $1.20 \pm 0.02$ | $0.95 \pm 0.01$ |  |
| $\Delta x$ (Periodos)                     | $-5$            |                 |                 |  |

**Cuadro 4.2:** En esta tabla se muestran los desplazamientos netos de partículas y periodos distintos. Se movió la muestra en la dirección positiva, con ayuda de un motor, a una velocidad de  $14\mu m/s$  por una distancia de  $80\mu m$ .  $\Delta x$  es el número de periodos que se mueve la partícula, después de encender el motor 12 ciclos.

Se vió en los cálculos anteriores que la magnitud de la fuerza crece considerablemente cuando los pozos se separan, por esta razón vemos que la  $\Delta x$  se acerca a cero conforme el periodo aumenta, no se debe a que la asimetría disminuye; disminuye  $\Delta x$  debido a que a la partícula le es más difícil salir de cada una de las pozo y porque los periodos son más largos.

Por otra parte si comparamos los valores de  $\xi$  experimentales y los valores obtenidos de la gráfica de asimetrias 3.11 podemos ver que  $\xi = 0.95$  y 1.2 están ubicados en una zona de simetría positiva y  $\xi = 1.52$  en una zona de simetría negativa. Justamente esta transición este cambio de signo inevitablemente nos induce a comenzar a creer en que hay una congruencia en los cálculos teóricos y los datos experimentales.

### **4.2.1. Conclusiones**

Es evidente que existe una preferencia de movimiento de las partículas dependiendo de su tamaño, confirmando las predicciones al menos a nivel cualitativo. Se pude observar que es factible manipular partículas de unas cuantas micras usando nuestro dispositivo. Si se sustituye la lente que usamos para formar las pinzas, por un objetivo de microscopio seguramente la eficiencia de atrapamiento de nuestras pinzas aumentaría, sin embargo disminuirá dramáticamente el área disponible para formar nuestras pinzas[36].

Prefiriendo una amplia área de generación de pinzas a una eficiencia mayor de atrapamiento, debido a que nosotros no queremos confinación tipo pinzas ópticas, podemos decir que nuestro dispositivo está listo para hacer experimentos mucho más precisos, capaces de comparar de manera cuantitativa la teoría de rayos usada en este trabajo y asi tener una idea más clara sobre la dinámica de las partículas en sistemas de este tipo.

## CAPÍTULO 4. PARTÍCULAS EN UN POTENCIAL ASIMÉTRICO DE LUZ

## Capítulo 5

# **Conclusiones Generales**

La generación de patrones de intensidad simétricos y asimétricos sin grandes variaciones de intensidad y una localización precisa de los pozos de potencial, con el dispositivo experimental que se describe en el capítulo 2, hizo factible pensar en tratar de poner a prueba la capacidad de manipulación óptica de este.

Con la intención de tener una idea de lo que podríamos encontrar de la interacción de una partícula dentro de un patrón de intensidad óptico como los que generamos experimentalmente, se calculó la fuerza óptica usando el modelo de rayos en el capítulo 3. En este caso observamos un comportamiento periódico de la fuerza en relacionada con el radio y periodo correspondiente del sistema, notando también que una asimetría en la intensidad implica una asimetría en las fuerzas.

La demostración cualitativa posterior en el capítulo 4 de la asimetría de las fuerzas que predice el modelo teórico, bajo las condiciones que implica el régimen de rayos, permite confiar en los datos arrojados por nuestros c´alculos. Pensar que con una estructura relativamente sencilla se puede encontrar esta variedad en la dinámica de las partículas incrementa el interés en el tema y posibles variaciones. Tecnológicamente, la asimetría muestra una seductora característica a explotar, debido a la aparente sensibilidad del sistema a poder escoger una dirección preferencial de movimiento dependiendo de la raz´on entre periodo y radio; parece factible inducir trayectorias de las partículas usando un patrón extendido de luz.

En resumen, debido a las evidencias anteriores, podemos decir que se construyó exitosamente un sistema capaz de producir patrones asimétricos de luz y con el mismo dispositivo, se logró vislumbrar los efectos predichos en el análisis teórica de las fuerzas.

## **Trabajos a futuro**

El dispositivo que tenemos entre manos, con pequeñas modificaciones, puede servir como una útil herramienta en el estudio de distintos temas. Algunos de los siguientes l´ıneas a seguir que me parecen interesantes e inmediatamente implementables son:

- comprobación cuantitativa del efecto de la asimetría en partículas de distinto tamaño:
- construcción de sistemas tipo matracas explotando la asimetría del sistema;
- extensión de este tipo de sistemas a dos dimensiones;
- reducir el tamaño de nuestro sistema para explorar la dinámica en sistemas brownianos.

Ahora estamos en proceso de la comprobación cuantitativa de nuestros cálculos. Con respecto a la construcción de matracas es solo cuestión de tiempo, imaginación e investigación teórica; el dispositivo experimental está preparado.

Los trabajos propuestos se justifican no solamente por la curiosidad científica, la cual siempre es más que suficiente para dirigir una investigación, sino también por las potencialidad de generar apartir de estos sistemas herramientas tecnológicas capaces de manipular más de una partícula del tamaño de micras simultáneamente.

# Apéndices

# Apéndice A

# Un cristal líquido con giro en el parámetro de orden actuando como rotador de polarización

Probaremos que un CL torcido actúa como un rotador de polarización si  $\beta \gg \alpha$  [35].

Para analizar el sistema dividimos el pixel de grosor d en N capas, perpendiculares al eje de propagación, idénticas de grosor  $\Delta z = d/N$ . En la m-ésima capa  $(z_m = m\Delta z, \text{ con } m = 1, 2, ..., N)$  el eje mayor de la molécula forma un ángulo  $\theta_m = m\Delta\theta$  con el eje **x**, donde  $\Delta\theta = \alpha\Delta z$ , el cristal líquido gira como en la figura  $1.4$  de la sección  $1.1.2$ .

Se puede mostrar que para un medio inhomogéneo, dentro del cuál se puedan identificar dos permitividades eléctricas distintas (en nuestro caso una permitividad para las moléculas en forma de puro y otra para la solución en que flotan), existen permitivades efectivas distintas dependiendo de la orientación del vector de onda de la luz incidente, lo cual se traduce en distintos índices de refracción [7]; en el caso de inhomogeneidades en forma de puro se puede ver que el sistema se comporta como un sistema retardador de onda.

La matriz de Jones de un sistema retardador de onda se puede escribir de la forma

$$
\mathbf{T}_{\mathbf{r}} = \begin{bmatrix} e^{-in_e k_0 \Delta z} & 0\\ 0 & e^{-in_o k_0 \Delta z} \end{bmatrix} = e^{-in_e k_0 \Delta z} \begin{bmatrix} 1 & 0\\ 0 & e^{-i\beta \Delta z} \end{bmatrix}
$$
 (A.1)

donde  $\beta = k_0(n_e - n_o)$ . En adelante despreciaremos el termino constante en la ecuación A.1 ya que los términos constantes en la fase no contribuyen a un cambio en el estado de polarización. Como los ejes principales de nuestro sistema rotan,

### **APENDICE A. UN CRISTAL L ´ ´IQUIDO CON GIRO EN EL PARAMETRO DE ORDEN ACTUANDO COMO ROTADOR DE ´ POLARIZACION´**

de capa en capa, debemos rotar nuestra matriz **T**<sup>r</sup> para que esta pueda describir la interacción de la luz con la capa del pixel, la matriz que describe esta interacción está dada por

$$
\mathbf{T_m} = \mathbf{R}(-\theta_m) \mathbf{T_r} \mathbf{R}(\theta_m) \tag{A.2}
$$

La matriz de Jones del sistema completo está dada por

$$
\mathbf{T} = \prod_{m=N}^{1} \mathbf{T_m} = \prod_{m=N}^{1} \mathbf{R}(\theta_m) \mathbf{T_r} R(\theta_m).
$$
 (A.3)

Como  $\mathbf{R}(\theta_m)\mathbf{R}(\theta_{m-1}) = \mathbf{R}(\theta_m - \theta_{m-1}) = \mathbf{R}(\Delta\theta)$  podemos reescribir de una manera explícita la ecuación A.3

$$
\mathbf{T} = \mathbf{R}(\theta_N) [\mathbf{T}_r \mathbf{R}(\Delta \theta)]^{N-1} \mathbf{T}_r \mathbf{R}(\theta_1).
$$
 (A.4)

Considerando  $\beta \gg \alpha$  podemos asumir que la rotación entre capa y capa es diferencial y, por lo tanto, es factible aproximar  $\mathbf{R}(\Delta\theta)$  como la matriz identidad, así como también  $\mathbf{R}(\theta_1)$ . De esta manera podemos escribir

$$
\mathbf{T} \approx \mathbf{R}(\theta_N) T_r^N = \mathbf{R}(-\alpha N \Delta z) \begin{bmatrix} 1 & 0 \ 0 & e^{-i\beta \Delta z} \end{bmatrix}^N = \mathbf{R}(-\alpha d) \begin{bmatrix} 1 & 0 \ 0 & e^{-i\beta d} \end{bmatrix}
$$
 (A.5)

La matriz de Jones anterior representa un retardador de onda de magnitud βd con el eje *lento* sobre el eje **x**, seguido por un rotador de polarización de ángulo  $\alpha d$ , si el haz incidente está polarizado en **x** nuestro sistema actúa solamente como un rotador de polarización.

En los SLM's de reflexión la rotación de polarización se cancela, por la reflexión sobre el espejo, y para tener una máxima modulación de fase se debe hacer incidir la luz polarizada sobre el eje y, que vendría siendo el eje rápido de nuestro cristal líquido.

# Apéndice B **Haces Gaussianos**

## **B.1.** Definición

En la aproximación paraxial el haz gaussiano, que se propaga en una dirección  $\hat{z}$ , se puede definir apartir de su amplitud compleja  $U(\vec{r})$  como:

$$
U(\vec{r}) = A_0 \frac{W_0}{W(z)} e^{-\frac{\rho^2}{W^2(z)}} e^{-ikz - jk \frac{r h o^2}{2R(z)} + j\zeta(z)}.
$$

en donde

$$
W(z) = W_0 \sqrt{1 + (\frac{z}{z_0})^2},
$$
  
\n
$$
R(z) = z \left[ 1 + (\frac{z}{z_0})^2 \right],
$$
  
\n
$$
\zeta(z) = \arctan(\frac{z}{z_0}),
$$
  
\n
$$
W_0 = \sqrt{\frac{\lambda z_0}{\pi}} \text{ (Radio de cintura)}.
$$

 $A_0$ y  $z_0$  dos parámetros que se determinan apartir de las condiciones de frontera.

### **Intensidad**

La intensidad óptica se defina como

$$
I = |U(\vec{r})|^2 = |A_0|^2 \left[\frac{W_0}{W(z)}\right]^2 e^{-\frac{2\rho^2}{W^2(z)}}
$$

#### **Potencia**

La potencia óptica que entrega el haz es la integral de la intensidad óptica sobre cualquier plano transversal,

$$
P = \int_0^\infty I(\rho, z) 2\pi \rho d\rho = \frac{1}{2} I_0(\pi W_0^2).
$$

La potencia en cualquier plano transversal es la misma.

## **B.2.** Transmisión por elementos ópticos

Un haz Gaussiano que pasa através de elementos ópticos circularmente simétricos alineados con el eje del haz permanece como un haz Gaussiano [35]. Las propiedades del haz solamente se reescalan de la forma:

> $W'_0 = MW_0$  (Radio de Cintura),  $(z'-f) = M^2(z-f)$  (Posición de la Cintura),  $2z'0 = M^2(2z_0)$  (Profundidad de foco de foco);

en este caso  $M$  es la magnificación de la lente,

$$
M = \frac{|f/(z-f)|}{\sqrt{1 + (z_0/(z-f))^2}}.
$$

Para una lente colocada en la cintura del haz Gaussiano, las ecuaciones anteriores se reducen a

$$
W'_0 = \frac{W_0}{\sqrt{1 + (z_0/f)^2}}
$$

$$
z' = \frac{f}{1 + (f/z_0)^2}.
$$

En el caso especial en que tenemos un haz Gaussiano colimado, o la profundidad de foco es mucho más grande que la distancia focal  $l$  de la lente las fórmulas anteriores se reducen a

$$
W'_0 \approx \frac{\lambda f}{\pi W_0}
$$

$$
z' \approx f.
$$

# Apéndice C

# Métodos de integración **adaptativo de Simpson**

También llamado *regla de Simpson adaptativa*, es una de los algoritmos adaptativos más usados. El método usa la integración numérica de Simpson (regla de Simpson),

$$
\int_b^a f(x)dx \approx \frac{b-a}{6} \left[ f(a) + 4f(\frac{a+b}{2} + f(b)) \right].
$$

Se calcula una vez la integral sobre el intervalo  $[a, b]$  para tener una referencia del error relativo, después se calcula la integral usando dos intervalos,

$$
\int_a^b f(x)dx \approx S(a,c) + S(c,b),
$$

c es el punto medio entre  $a \, y \, b$ ,  $S(a,c)$  es la integral aproximada con la regla de Simpson. A continuación se compara el error relativo con una  $\epsilon$  elegida, el criterio usado para comparar es el suguerido por J.N. Lyness (J.N. Lyness (1969), "Notes on the adaptive Simpson quadrature routine", Journal of the ACM 16 (3): 483–495)

$$
S(a, c) + S(c, b) - S(a, b)/15 < \epsilon.
$$

Si esta diferencia es mayor que  $\epsilon$  se duplican los intervalos y se hace la comparaci´on nuevamente entre los dos ´ultimos pasos del algoritmo calculado. Este procedimiento sigue hasta obtener una diferencia menor al error requerido.

## **APENDICE C. M ´ ETODOS DE INTEGRACI ´ ON ADAPTATIVO ´ DE SIMPSON**

## **Bibliografía**

- [1] Elio A. Abbondanzieri, William J. Greenleaf, Joshua W. Shaevitz, Robert Landick, and Steven M. Block. Direct observation of base-pair stepping by RNA polymerase. Nature, 438(7067):460–465, November 2005.
- [2] Alejandro Arzola, Karen Volke-Sepúlveda, and José Mateos. Experimental control of transport and current reversals in a deterministic optical rocking ratchet. *Physical Review Letters*,  $106(16):20-23$ , apr 2011.
- [3] A Ashkin. Forces of a single-beam gradient laser trap on a dielectric sphere in the ray optics regime. Biophysical Journal, 61(February):569–582, 1992.
- [4] A Ashkin, J M Dziedzic, J E Bjorkholm, and Steven Chu. Observation of a single-beam gradient force optical trap for dielectric particles. Optics Letters, 11(5):288–290, 1986.
- [5] J P Barton, D R Alexander, and S A Schaub. Internal and near-surface electromagnetic fields for a spherical particle irradiated by a focused laser beam. Journal of Applied Physics, 64(4):1632, 1988.
- [6] Steven M Block. Kinesin motor mechanics: binding, stepping, tracking, gating, and limping. Biophysical Journal, 92(9):2986–2995, 2007.
- [7] Max Born and Emil Wolf. Principles of Optics: Electromagnetic Theory of Propagation, Interference and Diffraction of Light. Cambridge University Press, 7th edition, October 1999.
- [8] P. C. Chaumet. Time-averaged total force on a dipolar sphere in an electromagnetic field. Optics Letters, 25(15):1065–1067, 2000.
- [9] Eric R. Dufresne, Gabriel C. Spalding, Matthew T. Dearing, Steven a. Sheets, and David G. Grier. Computer-generated holographic optical tweezer arrays. Review of Scientific Instruments, 72(3):1810, 2001.

### **BIBLIOGRAF´IA**

- [10] Furqan M. Fazal and Steven M. Block. Optical tweezers study life under tension. Nat. Photonics., 5:318–321, May 2011.
- [11] Richard P. Feynman. Feynman lectures on physics. Addison Wesley Longman, September 1970.
- [12] Joseph W. Goodman. Introduction to Fourier Optics. 3 edition, dec 2004.
- [13] T Haist. Computer-generated holograms from 3D-objects written on twistednematic liquid crystal displays. *Optics Communications*, 140(4-6):299–308, August 1997.
- [14] Eugene Hecht. Optics. Addison Wesley, 4 edition, 2001.
- [15] Liesener J., Reicherter M., Haist T., and Tiziani H. J. Multi-functional optical tweezers using computer-generated holograms. Opt. Commun., 185:77–82, 2000.
- [16] John D. Jackson. Classical Electrodynamics. John Wiley & Sons, Inc., 3 edition, 1998.
- [17] A. Jesacher, A. Maurer, C. Schwaighofer, Bernet S., and M. Ritsch-Marte. Full phase and amplitude control of holographic optical tweezers with high efficiency. Opt. Expr., 16:4479–4486, 2008.
- [18] Alexandr Jonás and Pavel Zemánek. Light at work: the use of optical forces for particle manipulation, sorting, and analysis. Electrophoresis, 29(24):4813– 51, December 2008.
- [19] Sasaki K., M. Koshioka, H. Misawa, N. Kitamura, and et al. Pattern formation and flow control of fine particles by laser-scanning micromanipulation. Opt. Lett., 16:1463–1465, 1991.
- [20] Pamela T. Korda, Michael B. Taylor, and David G. Grier. Kinetically Locked-In Colloidal Transport in an Array of Optical Tweezers. Physical Review Letters, 89(12):128301+, September 2002.
- [21] Sanjay Kumar, Iva Z. Maxwell, Alexander Heisterkamp, Thomas R. Polte, Tanmay P. Lele, Matthew Salanga, Eric Mazur, and Donald E. Ingber. Viscoelastic Retraction of Single Living Stress Fibers and Its Impact on Cell Shape, Cytoskeletal Organization, and Extracellular Matrix Mechanics. Biophysical Journal, 90(10):3762–3773, May 2006.
- [22] K. Ladavac, K. Kasza, and D. Grier. Sorting mesoscopic objects with periodic potential landscapes: Optical fractionation. Physical Review E,  $70(1):1-4$ , July 2004.
- [23] Reicherter M., Haist T., Wagemann E. U., and Tiziani H. J. Optical particle trapping with computer-generated holograms written on a liquid-crystal display. Opt. Lett., 24:608–610, 1999.
- [24] Smoluchowski M. v. Experimentell nachweisbare, der "widersprechende molekularphüblichen thermodynamik anomene. Physik. Zeitschr., 13, 1912.
- [25] M.P. MacDonald, GC Spalding, and Dholakia K. Microfluidic sorting in an optical lattice. Nature, 426(November), 2003.
- [26] C. Maurer, a. Jesacher, S. Bernet, and M. Ritsch-Marte. What spatial light modulators can do for optical microscopy. Laser  $\mathcal B$  Photonics Reviews, 5(1):81–101, January 2011.
- [27] Jack Ng, Z. F. Lin, C. T. Chan, and Ping Sheng. Photonic clusters formed by dielectric microspheres: Numerical simulations. Phys. Rev. B, 72:085130, Aug 2005.
- [28] Miles Padgett and Roberto Di Leonardo. Holographic optical tweezers and their relevance to lab on chip devices. Lab on a chip,  $11(7)$ :1196–205, apr 2011.
- [29] Matthew Pelton, Kosta Ladavac, and David Grier. Transport and fractionation in periodic potential-energy landscapes. Physical Review  $E$ , 70(3):1–10, sep 2004.
- [30] Gerchberg R. W. Super-resolution through error energy reduction. Optica Acta, 21:709–720, 1974.
- [31] Gerchberg R. W. and Saxton W. O. A practical algorithm for the determination of the phase from image and diffraction plane pictures. Optik, 35:237–246, 1972.
- [32] D. Reguera, a. Luque, P. Burada, G. Schmid, J. Rubí, and P. Hänggi. Entropic Splitter for Particle Separation. Physical Review Letters, 108(2):1–5, January 2012.
- [33] Peter Reimann. Brownian motors: noisy transport far from equilibrium. Physics Reports, 361(2-4):57–265, 2000.

### **BIBLIOGRAF´IA**

- [34] Yael Roichman and David Grier. Holographic assembly of quasicrystalline photonic heterostructures. Opt. Express,  $13(14):5434-5439$ , Jul 2005.
- [35] Bahaa E. A. Saleh and Malvin C. Teich. Fundamentals of Photonics (Wiley Series in Pure and Applied Optics). John Wiley & Sons, 1st edition, August 1991.
- [36] G Sinclair, P Jordan, and J Leach. Defining the trapping limits of holographical optical tweezers. *Journal of modern Optics*,  $(51:3):409-414$ , 2004.
- [37] Gavin Sinclair, Pamela Jordan, Johannes Courtial, Miles Padgett, Jon Cooper, and Zsolt Laczik. Assembly of 3-dimensional structures using programmable holographic optical tweezers.  $Opt.$  Express,  $12(22):5475-5480$ , November 2004.
- [38] Rosemarie Wiegand Steubing, Steve Cheng, William H. Wright, Yasuyuki Numajiri, and Michael W. Berns. Laser induced cell fusion in combination with optical tweezers: The laser cell fusion trap. Cytometry,  $12(6):505-510$ , 1991.
- [39] Alejandro V. Arzola. Transporte de un Ratchet pptico activado por balanceo en un regimen sobreamortiguado y determinista. PhD thesis, UNAM, 2011.
- [40] M. T. Valentine, N. R. Guydosh, B. Gutierrez-Medina, and A. N. Fehr. Precision steering of an optical trap by electro-optic deflection. Opt. Lett., 33:599–601, 2008.
- [41] T. Cižmár, O. Brzobohatý, K. Dholakia, and P. Zemánek. The holographic optical micro-manipulation system based on counter-propagating beams. Laser Physics Letters, 8(1):50–56, January 2011.
- [42] K. Visscher, S.P. Gross, and S.M. Block. Construction of multiple-beam optical traps with nanometer-resolution position sensing. IEEE Journal of Selected Topics in Quantum Electronics,  $2(4)$ :1066 – 1076, Dec 1996.
- [43] Ke Xiao and David G Grier. Sorting colloidal particles into multiple channels with optical forces: prismatic optical fractionation. Physical review. E, Statistical, nonlinear, and soft matter physics, 82(5 Pt 1):051407, nov 2010.
- [44] Xu Yu-lin. Electromagnetic scattering by an aggregate of spheres. Appl. Opt., 34(21):4573–4588, Jul 1995.